# **Cisco Secure Firewall** デバイスマネージャ の新機能(リリース別)

初版:2021 年 1 月 19 日

最終更新:2022 年 9 月 7 日

### 各リリースの新機能

このドキュメントでは、各リリースの新機能と廃止された機能を示します。

推奨リリース

#### 推奨リリース:バージョン **7.0.4**

新しい機能と解決済みの問題を利用するには、対象となるすべてのアプライアンスを推奨リ リース以上にアップグレードすることをお勧めします。シスコ サポートおよびダウンロード サイトでは、推奨リリースに金色の星が付いています。

#### 古いアプライアンスの推奨リリース

アプライアンスが古すぎて推奨リリースを実行できず、ハードウェアを今すぐ更新しない場合 は、メジャーバージョンを選択してから可能な限りパッチを適用します。一部のメジャーバー ジョンは長期または超長期に指定されているため、いずれかを検討してください。これらの用 語の説明については、「Cisco NGFW [製品ラインのソフトウェアリリースおよび持続性に関す](https://www.cisco.com/c/en/us/products/collateral/security/firewalls/bulletin-c25-743178.html) [る速報](https://www.cisco.com/c/en/us/products/collateral/security/firewalls/bulletin-c25-743178.html)」を参照してください。

ハードウェアの更新に関心がある場合は、シスコの担当者またはパートナー担当者にお問い合 わせください。

## バージョン **7.2**

#### **Device Manager** バージョン **7.2** の新機能

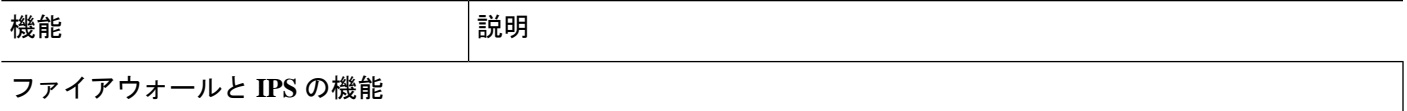

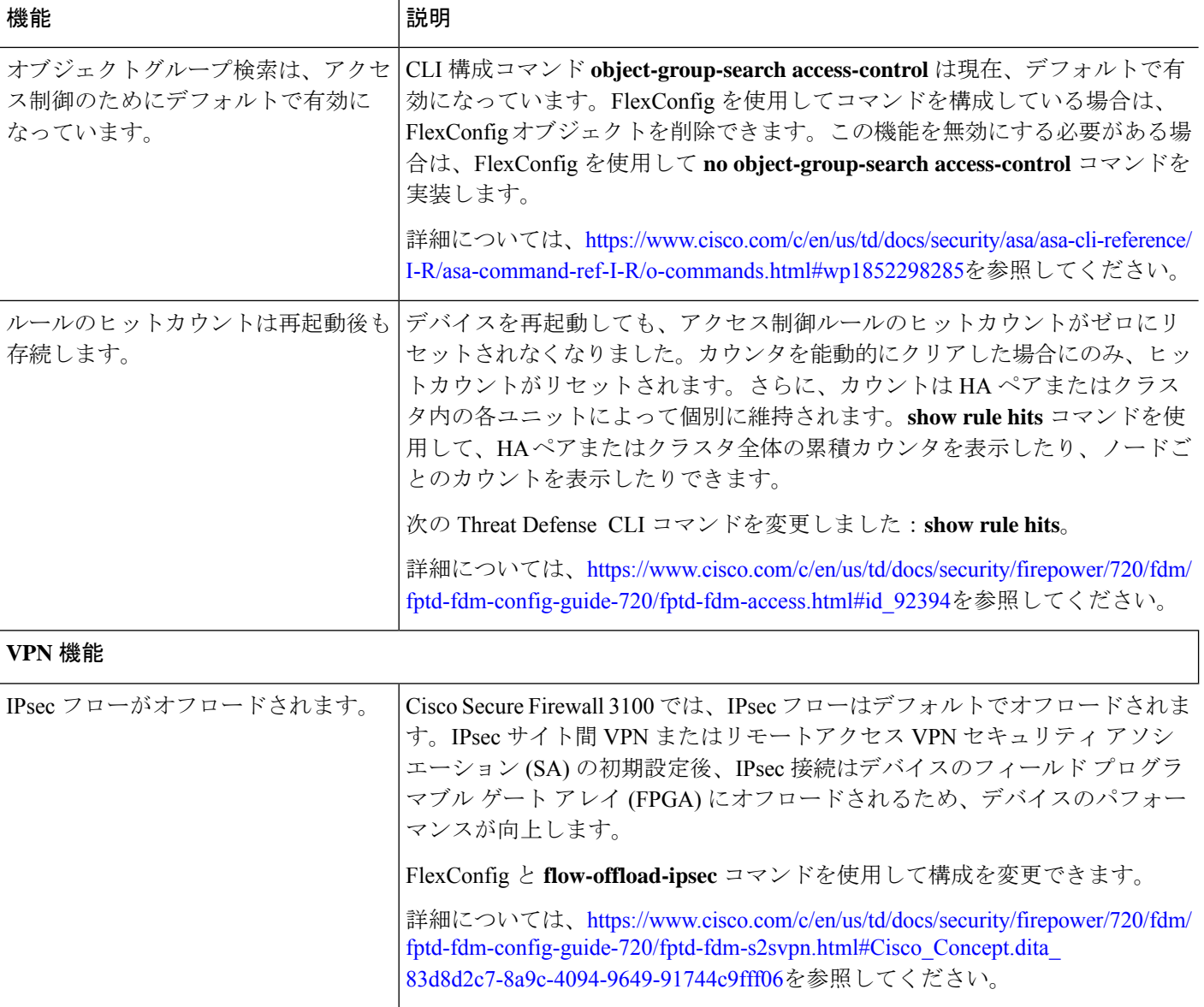

#### インターフェイス機能

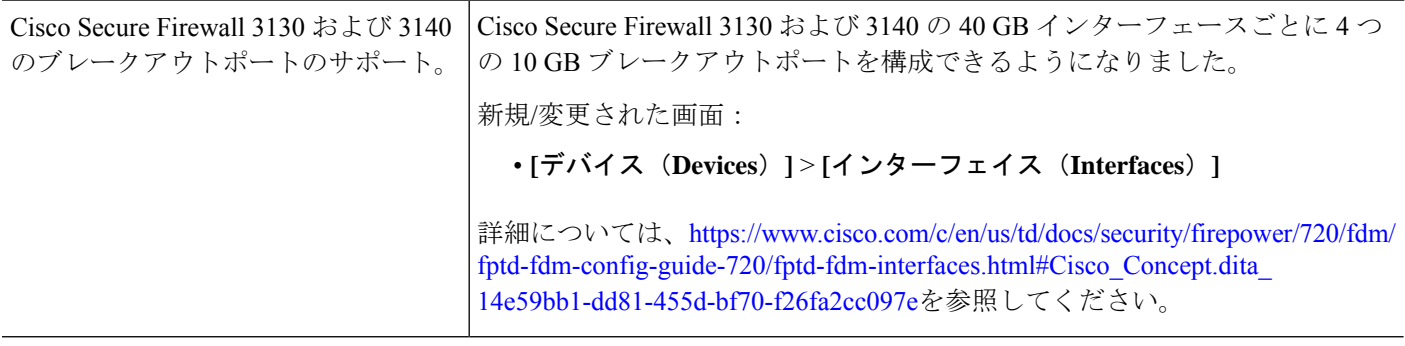

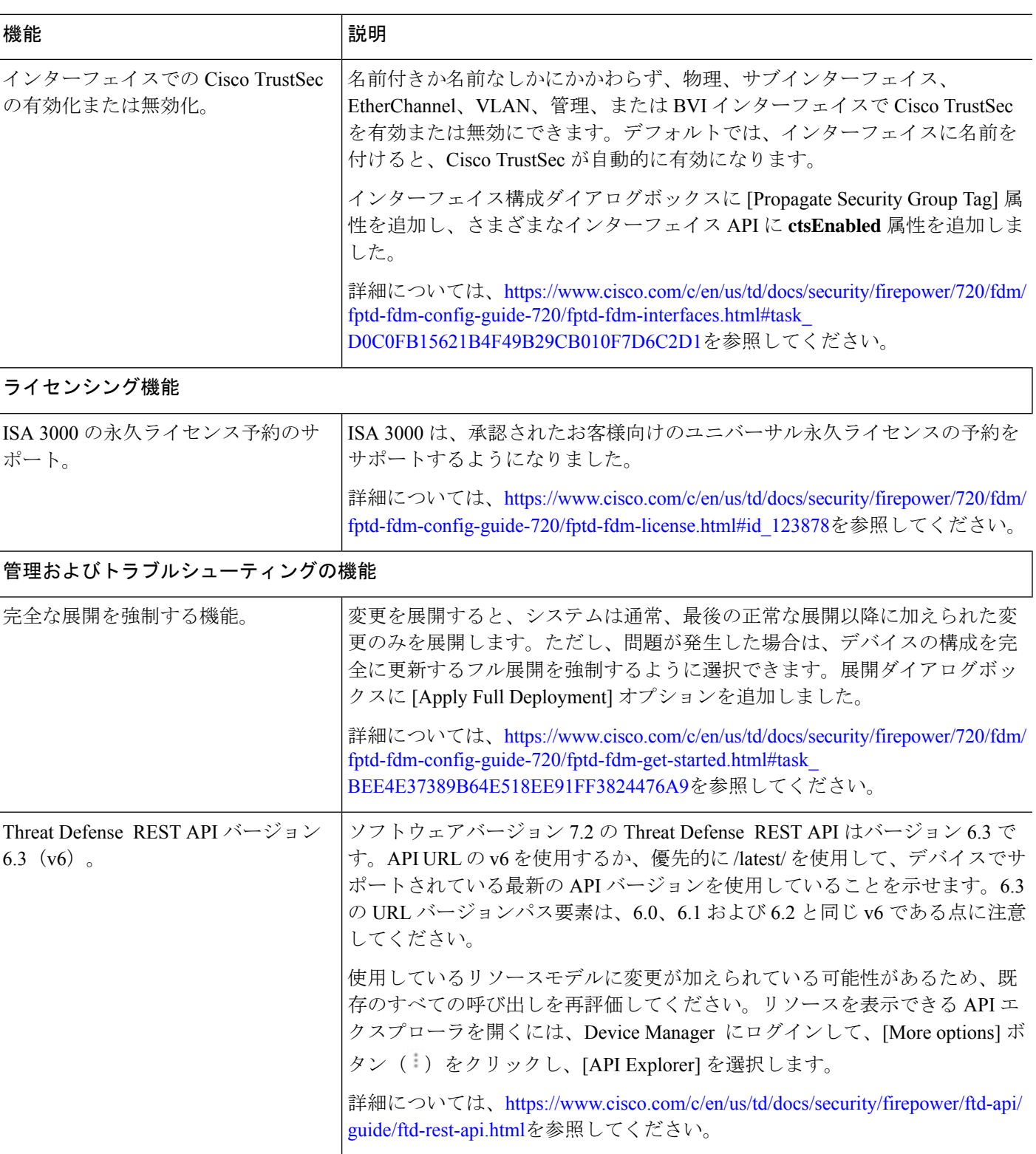

### バージョン **7.2** の新しいハードウェアと仮想プラットフォーム

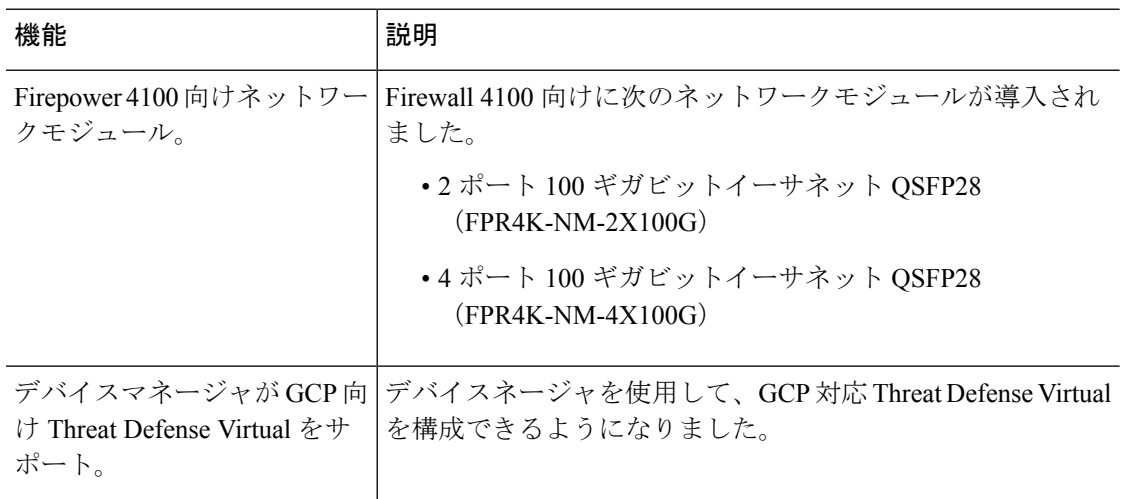

表 **<sup>1</sup> :** バージョン **7.2.0** の新しいハードウェアと仮想プラットフォーム

## バージョン **7.1**

### **FDM** バージョン **7.1** の新機能

表 **2 : FDM** バージョン **7.1.0** の新機能

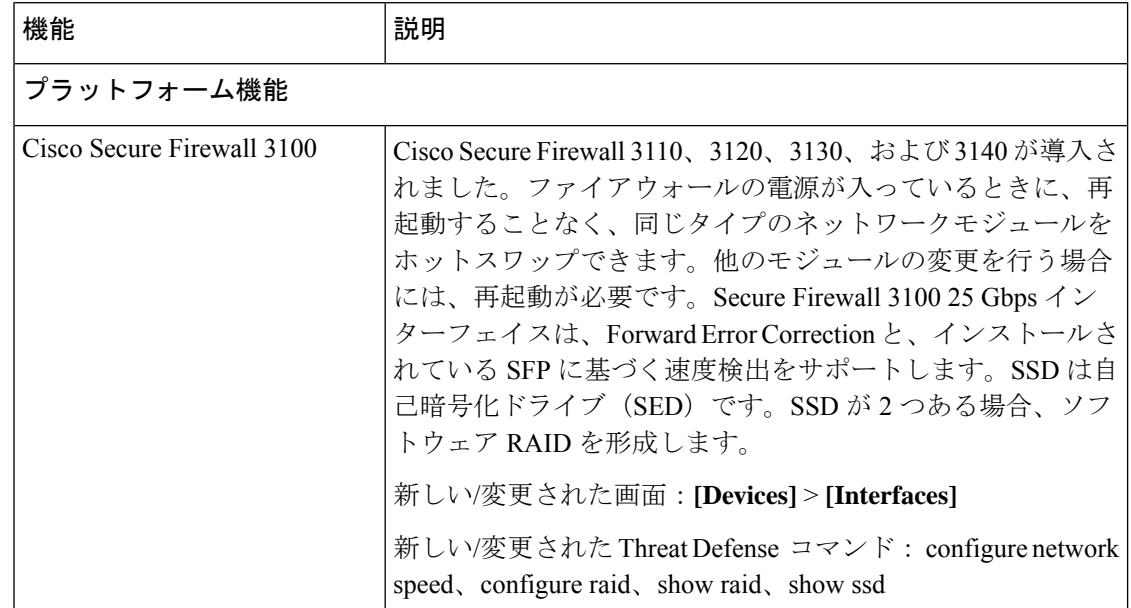

 $\mathbf I$ 

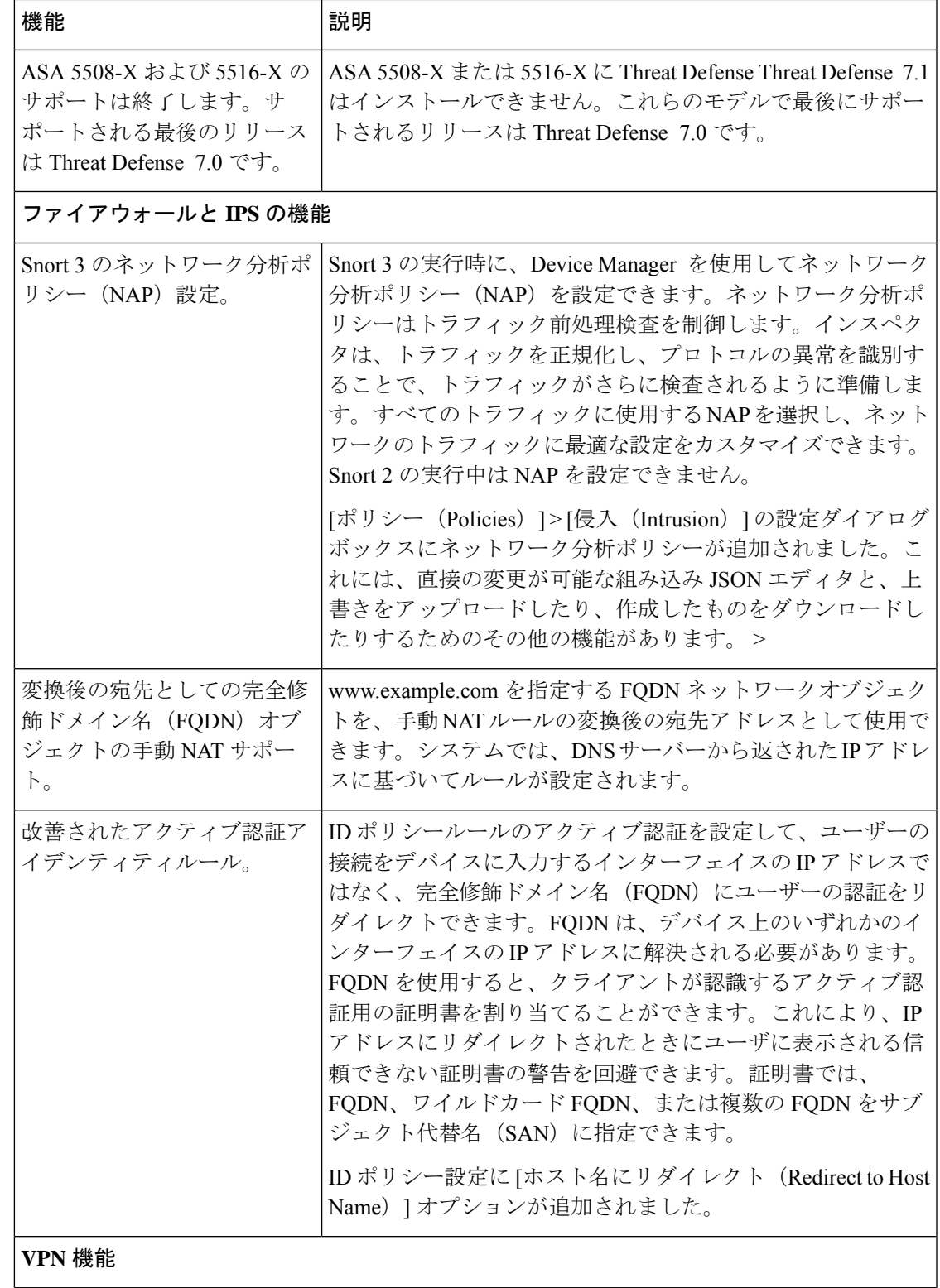

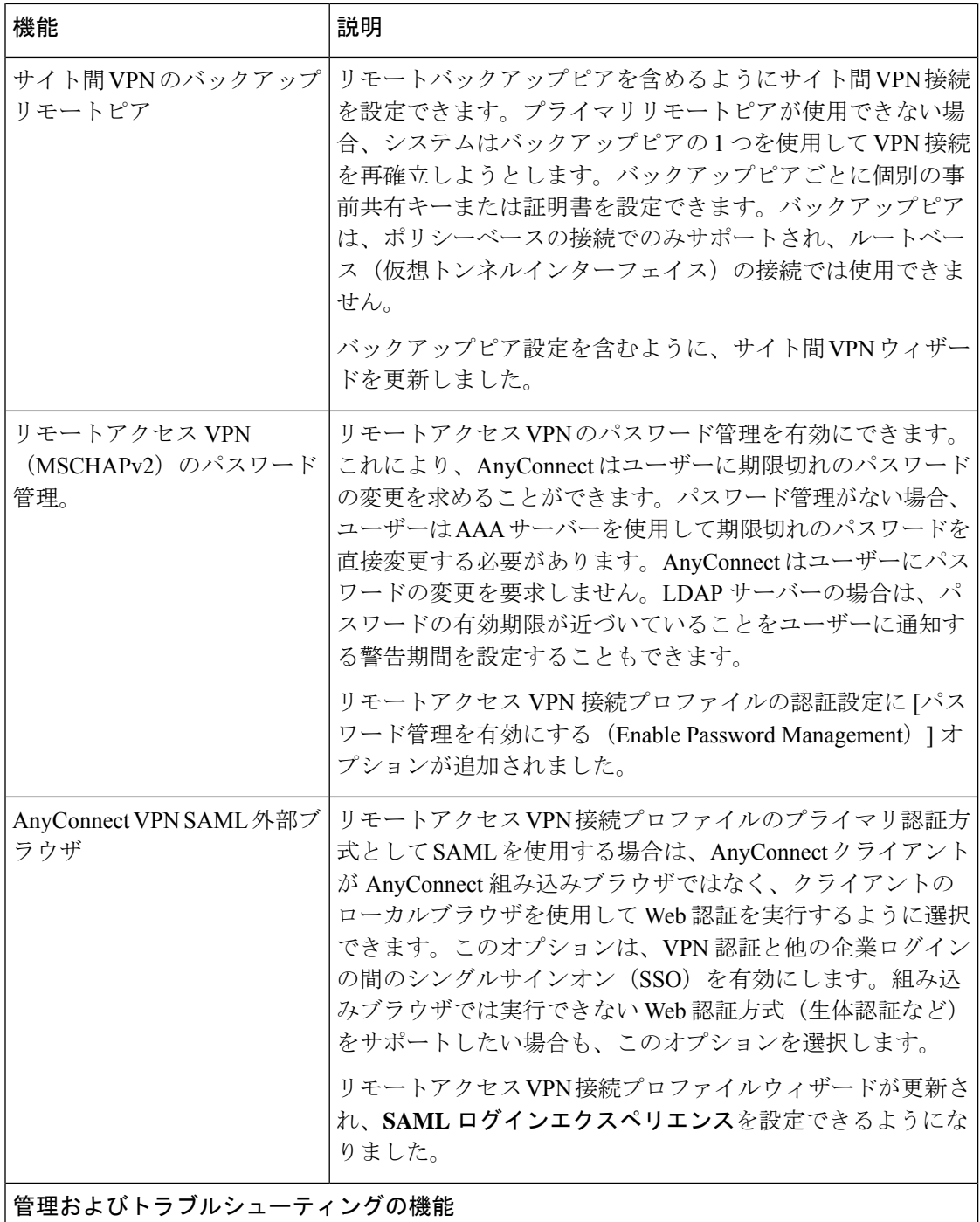

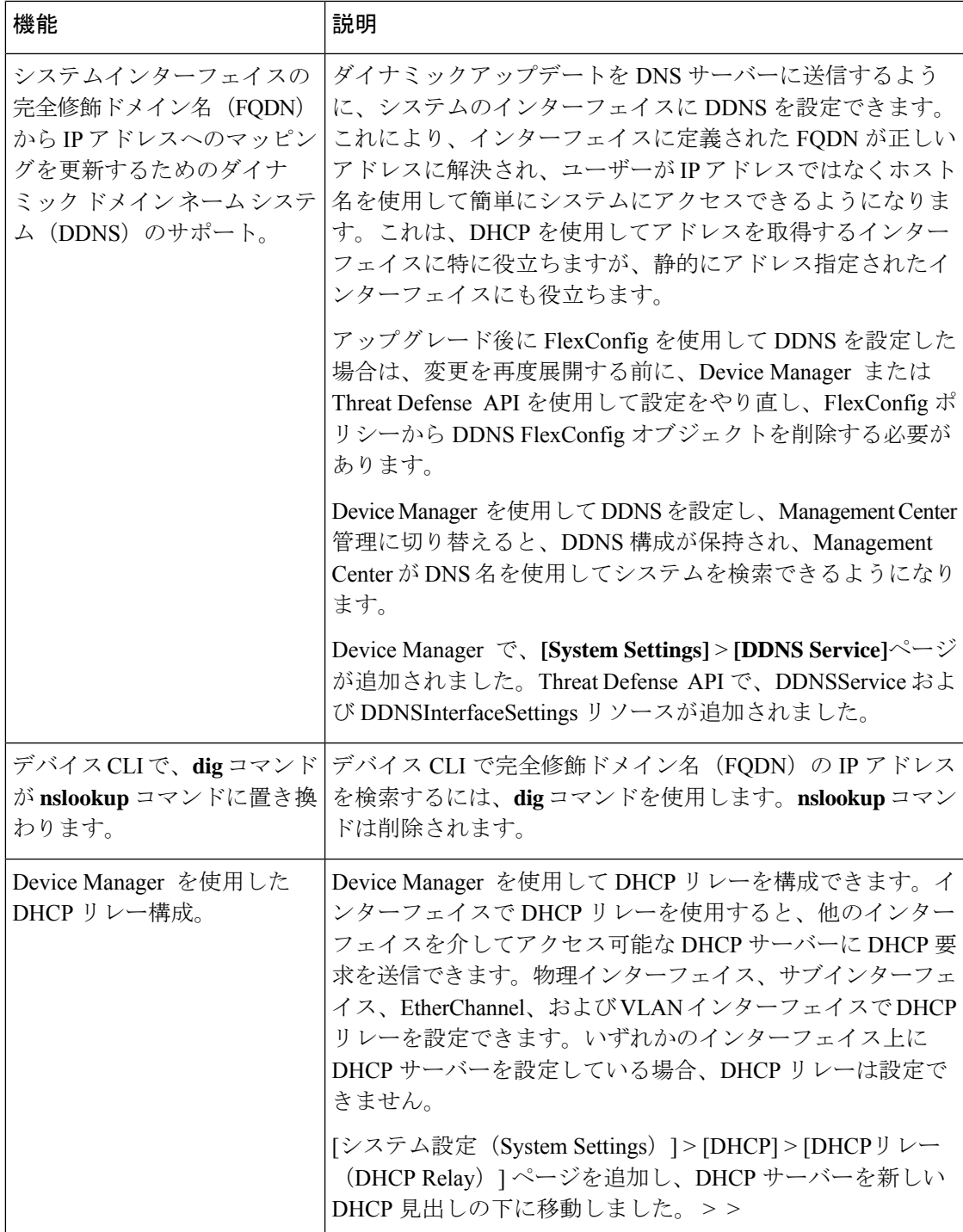

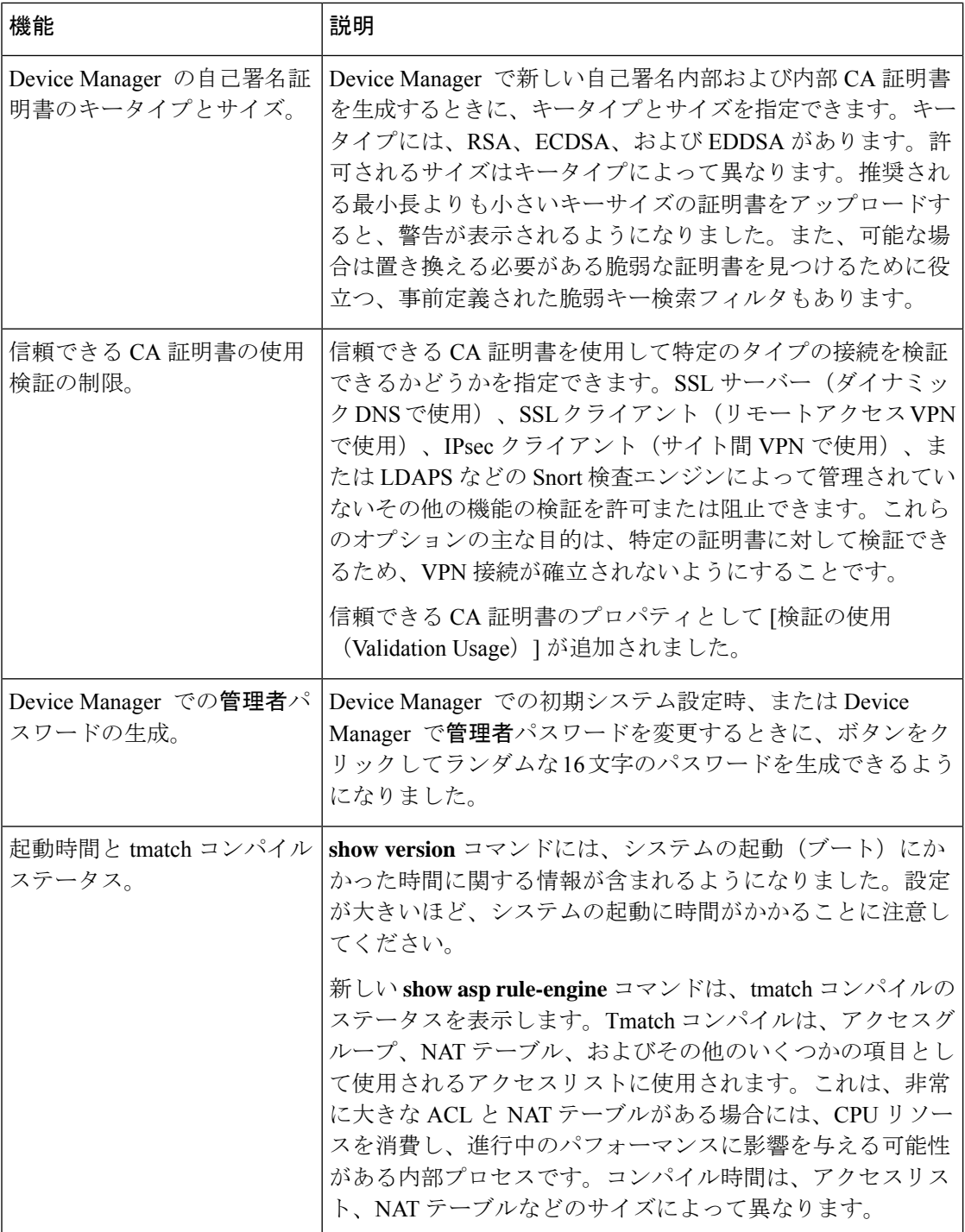

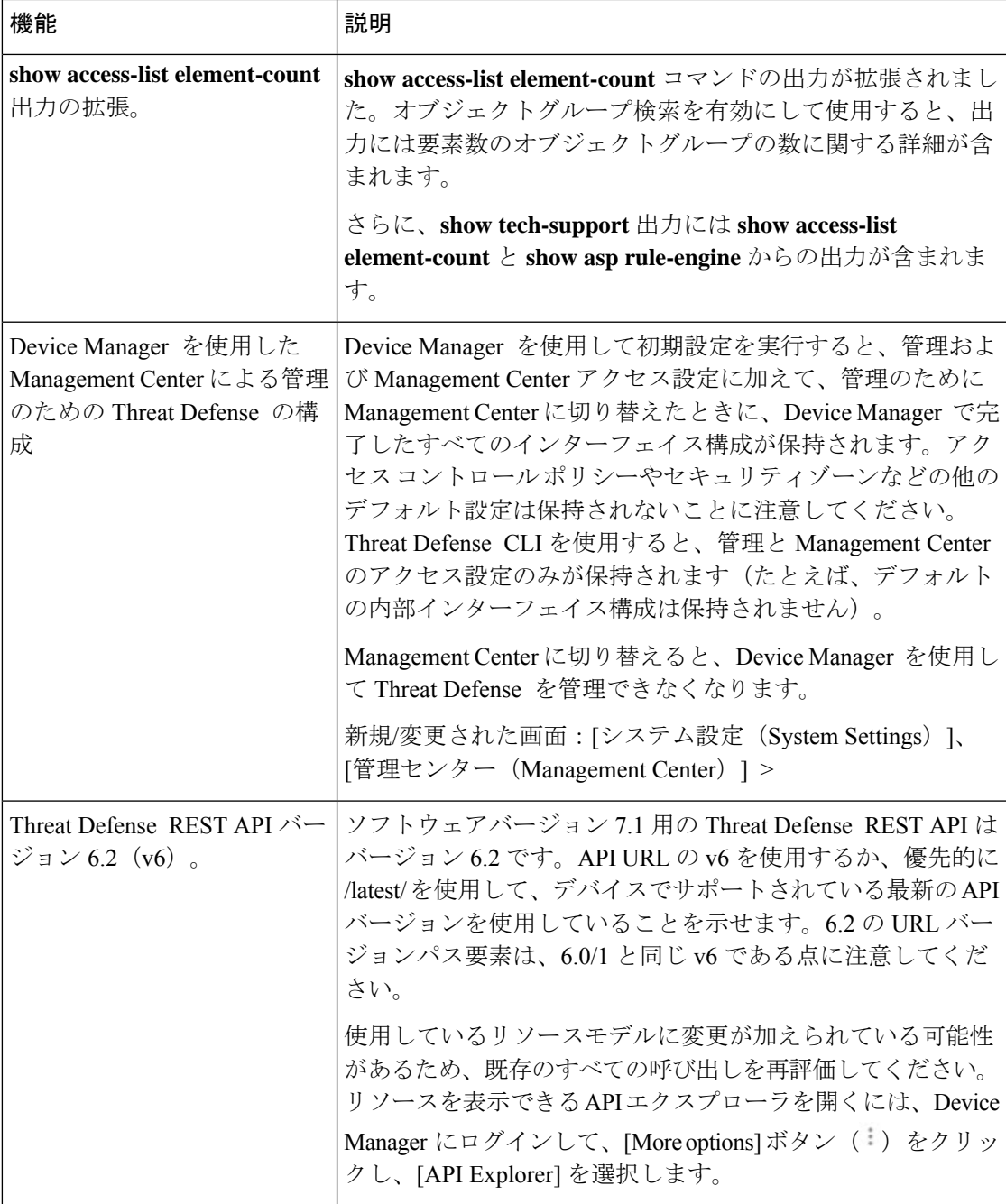

### バージョン **7.1** の新しいハードウェアと仮想プラットフォーム

| 機能                             | 説明                                                                                                    |
|--------------------------------|----------------------------------------------------------------------------------------------------|
| Cisco Secure Firewall 3100     | Cisco Secure Firewall 3110、3120、3130、および3140 が導入さ<br>れました。                                                                                                    |
|                                | ファイアウォールの雷源が入っているときに、再起動するこ<br>となく、同じタイプのネットワークモジュールをホットスワッ<br>プできます。他のモジュールの変更を行う場合には、再起動<br>が必要です。Secure Firewall 3100 25 Gbps インターフェイス<br>は、Forward Error Correction と、インストールされている SFP<br>に基づく速度検出をサポートします。SSD は自己暗号化ドラ<br>イブ (SED) です。SSDが2つある場合、ソフトウェアRAID<br>を形成します。 |
|                                | バージョン 7.1.0 リリースには、これらのデバイス<br>(注)<br>のオンラインヘルプが含まれていません。FDMの場<br>合は、Cisco.com に掲載されているドキュメントを<br>参照してください。将来のリリースに新しいオンラ<br>インヘルプを含める予定です。                                                                                                    |
|                                | これらのモデルに関連する画面と CLI コマンドについては、<br>FDM バージョン 7.1 の新機能 (4 ページ) を参照してくだ<br>さい。                                                                                                    |
| AWS 用 FMCv300<br>OCI 用 FMCv300 | AWS と OCI の両方に対応する FMCv300 が導入されました。<br>FMCv300 は、最大 300 台のデバイスを管理できます。                                                                                                    |

表 **3 :** バージョン **7.1.0** の新しいハードウェアと仮想プラットフォーム

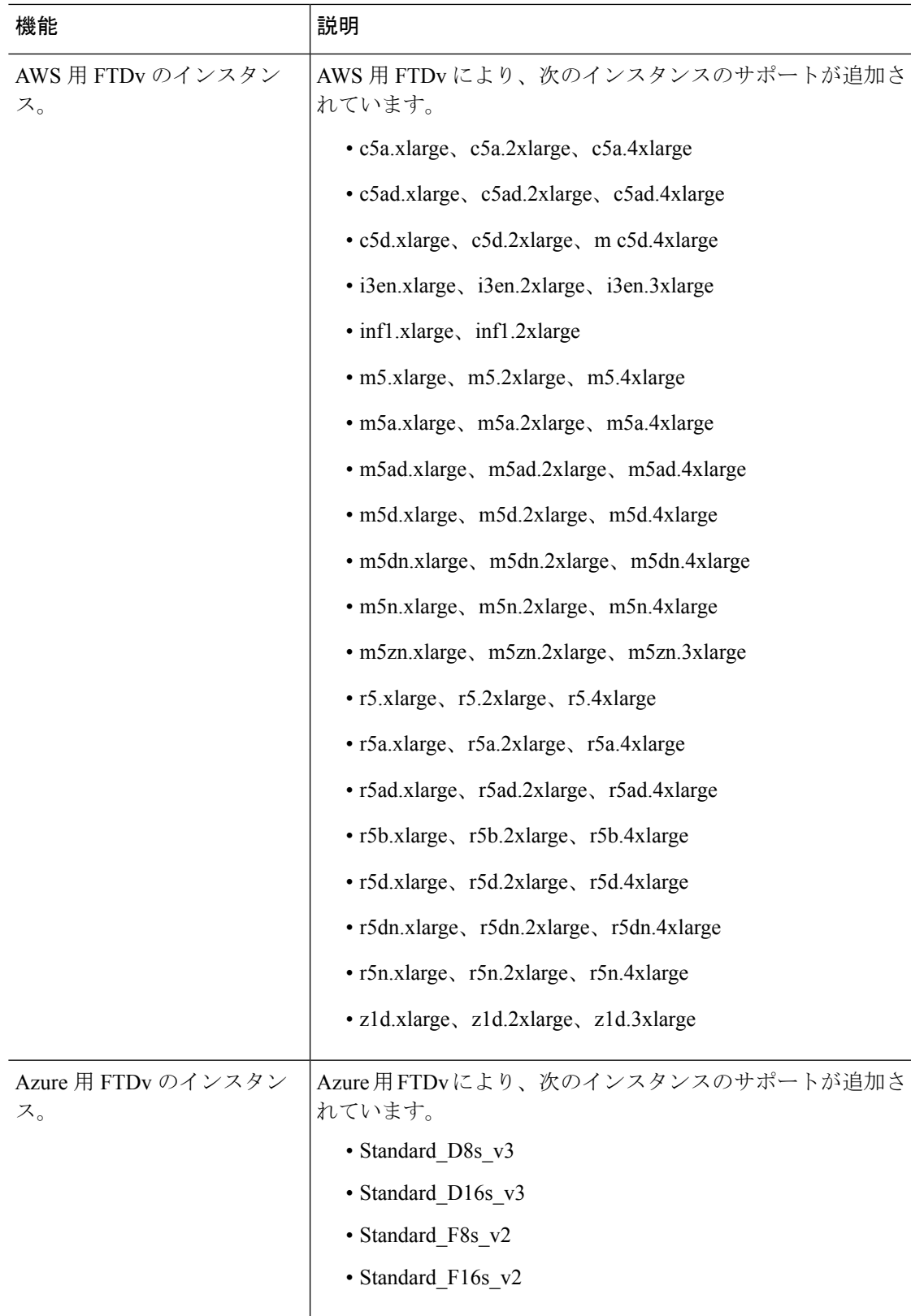

#### バージョン **7.1** で廃止されたハードウェアと仮想プラットフォーム

表 **<sup>4</sup> :** バージョン **7.1.0** で廃止されたハードウェアと仮想プラットフォーム

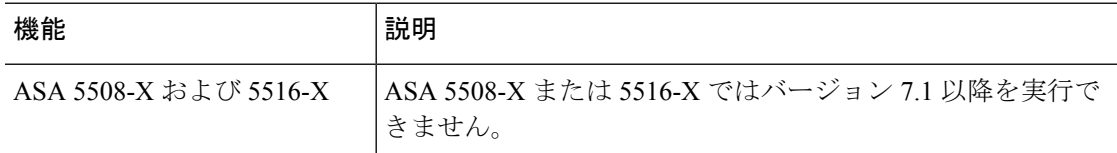

## バージョン **7.0**

#### **FDM** バージョン **7.0** の新機能

表 **5 : FDM** バージョン **7.0.0** の新機能

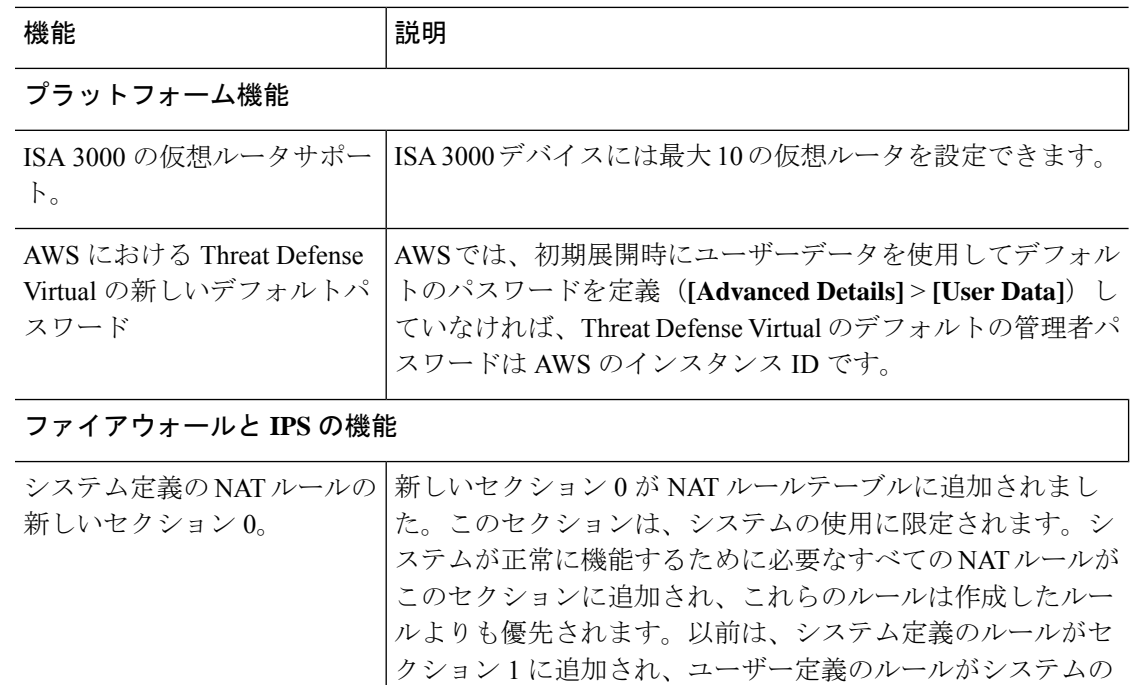

適切な機能を妨げる可能性がありました。セクション0のルー ルを追加、編集、または削除することはできませんが、**show**

**nat detail** コマンド出力に表示されます。

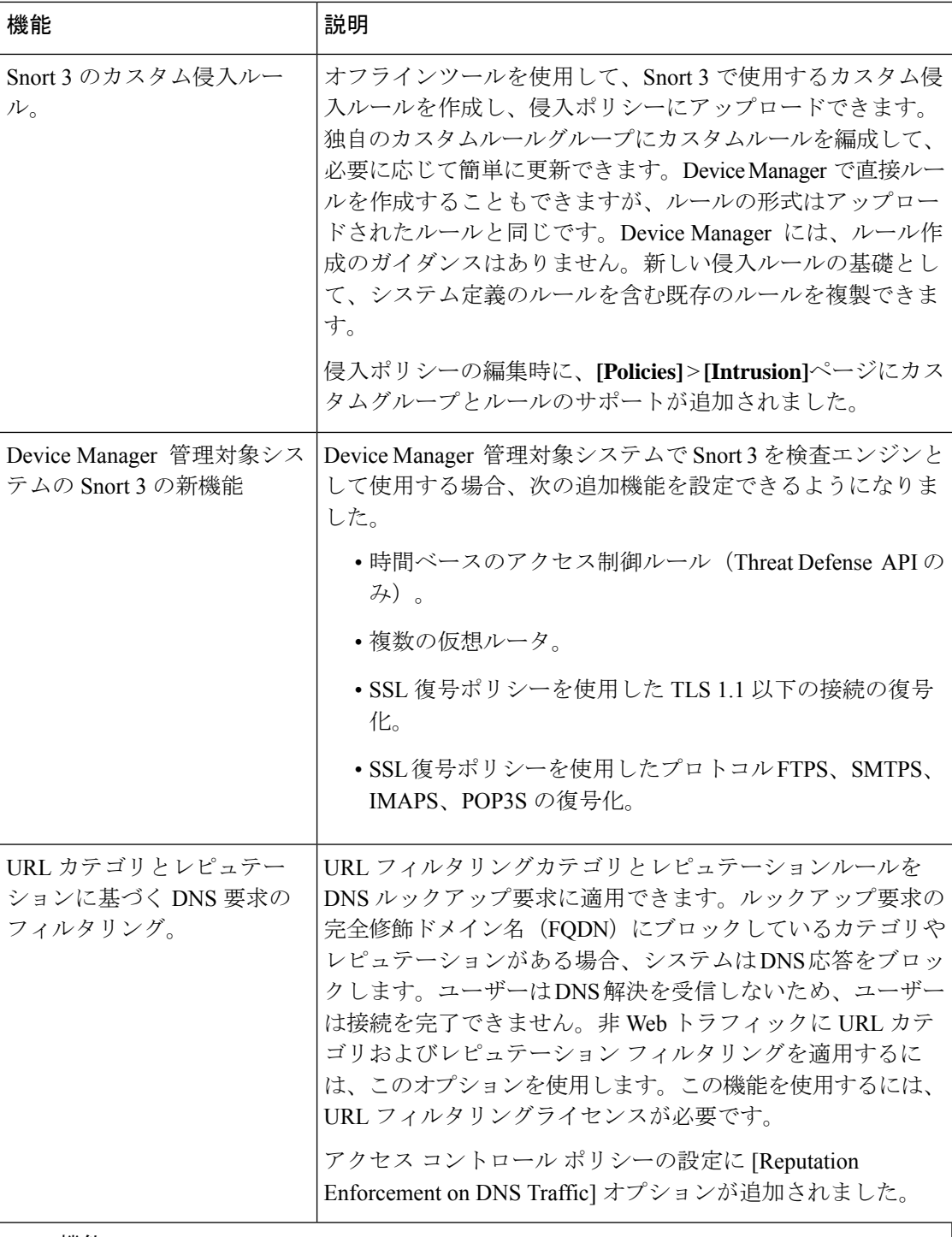

**VPN** 機能

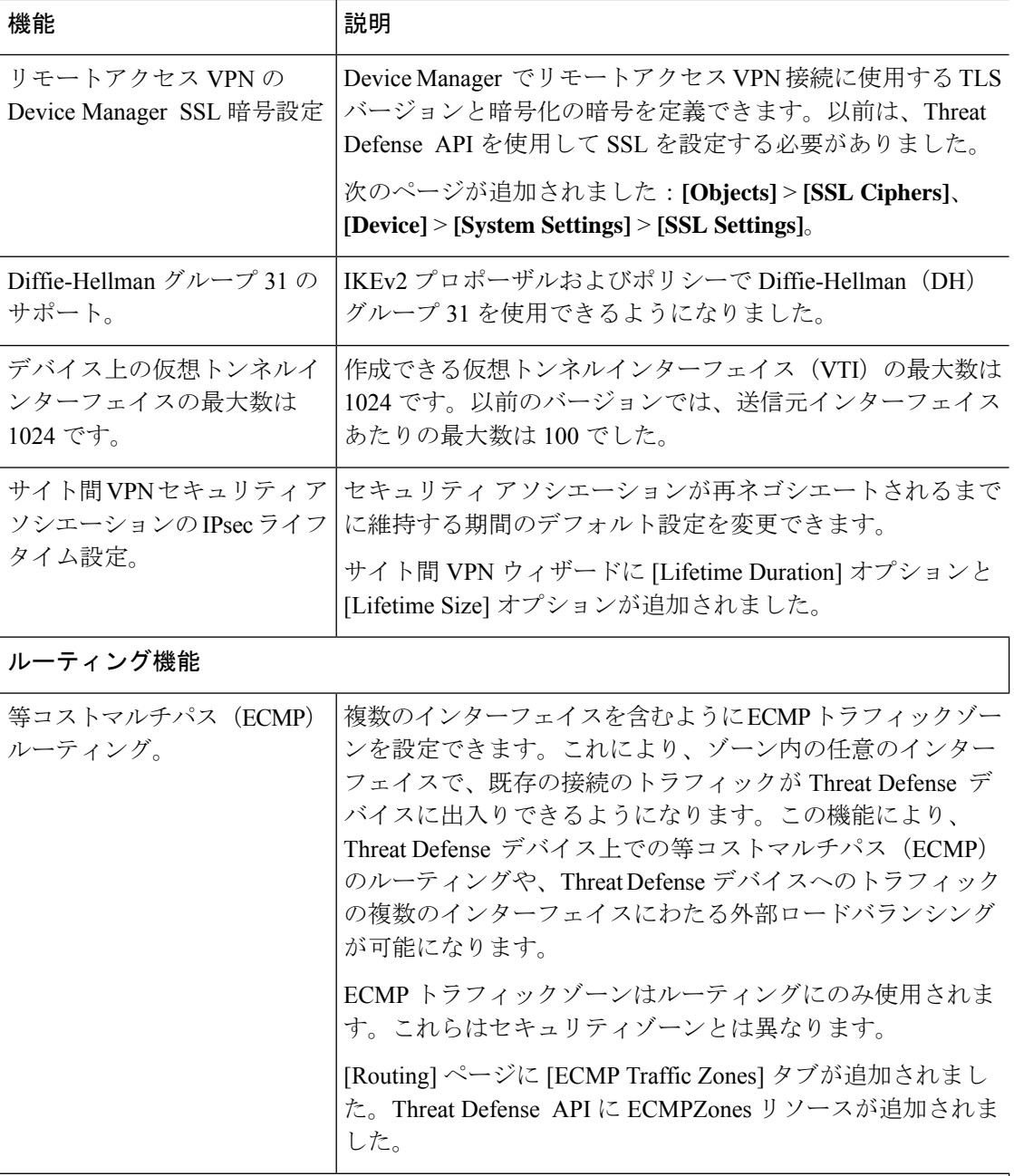

#### インターフェイス機能

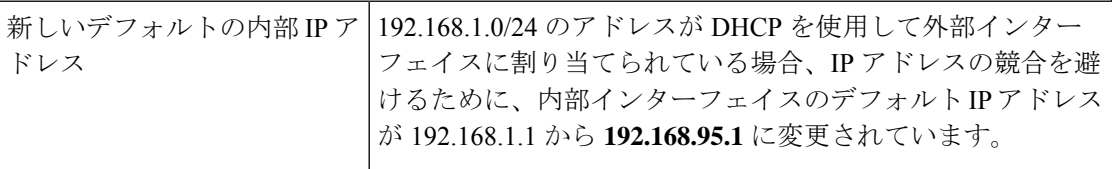

 $\mathbf I$ 

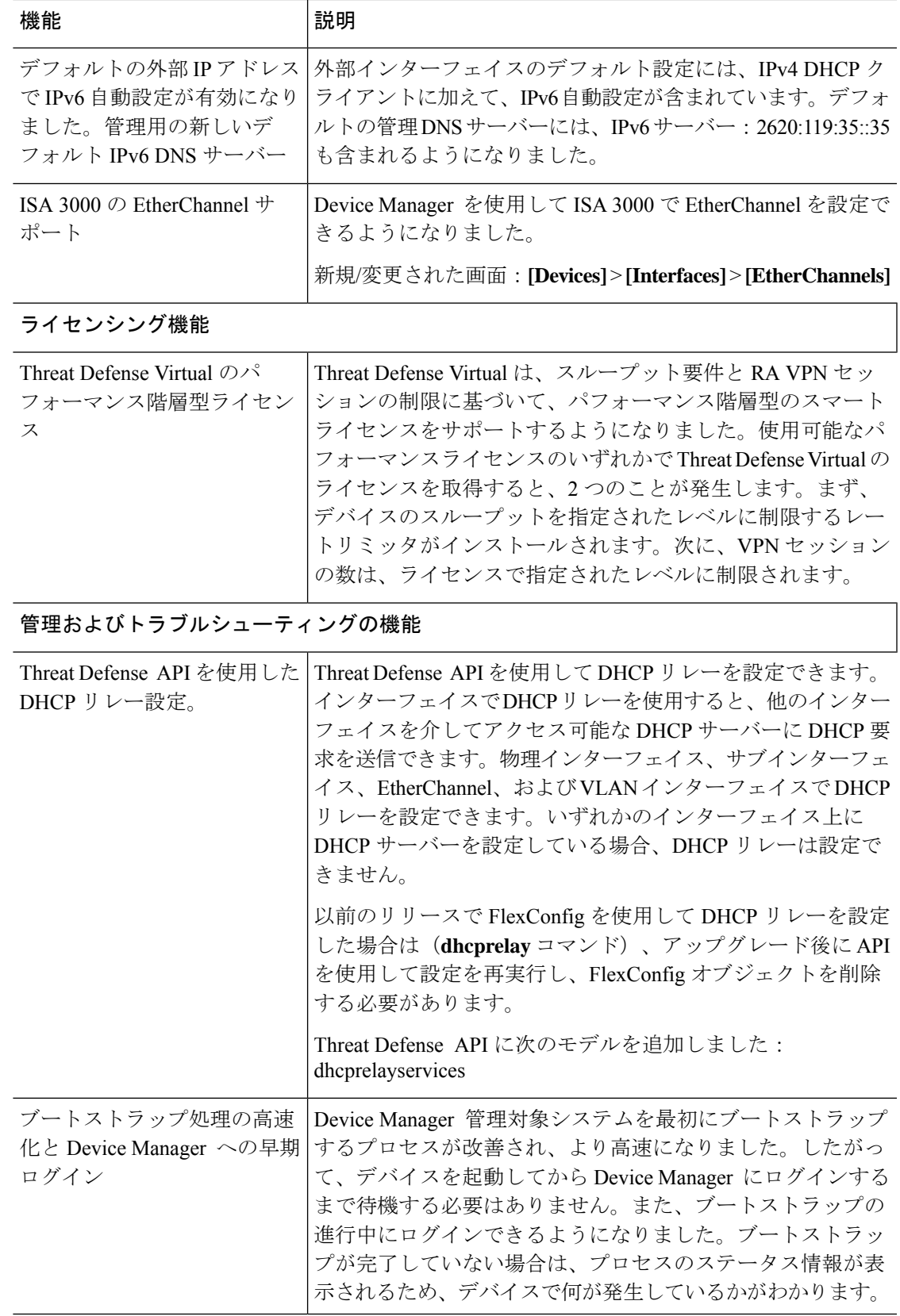

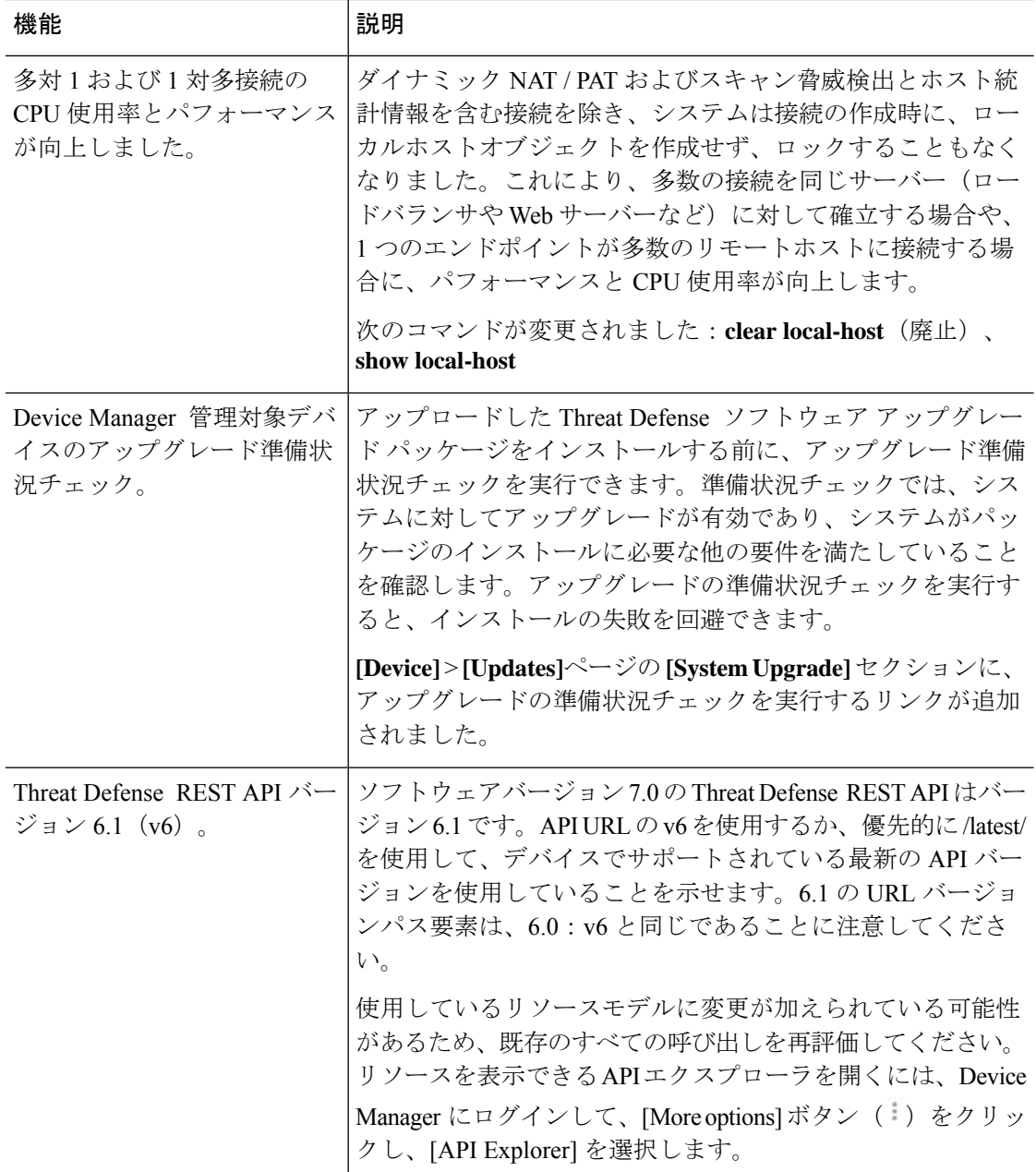

### バージョン **7.0** の新しいハードウェアと仮想プラットフォーム

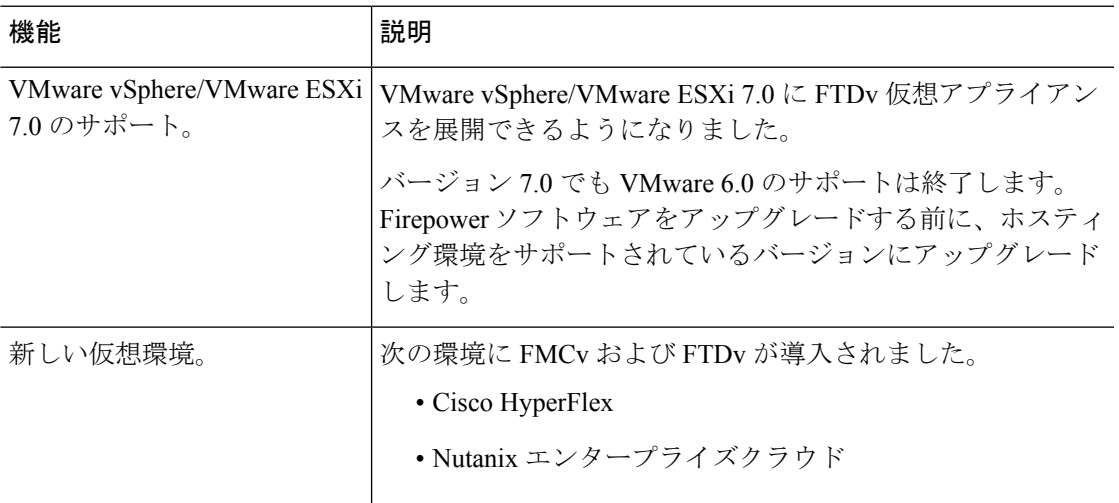

表 **6 :** バージョン **7.0.0** の新しいハードウェアと仮想プラットフォーム

### **FDM** バージョン **7.0** で廃止された機能

表 **<sup>7</sup> : FDM** バージョン **7.0.0** で廃止された機能

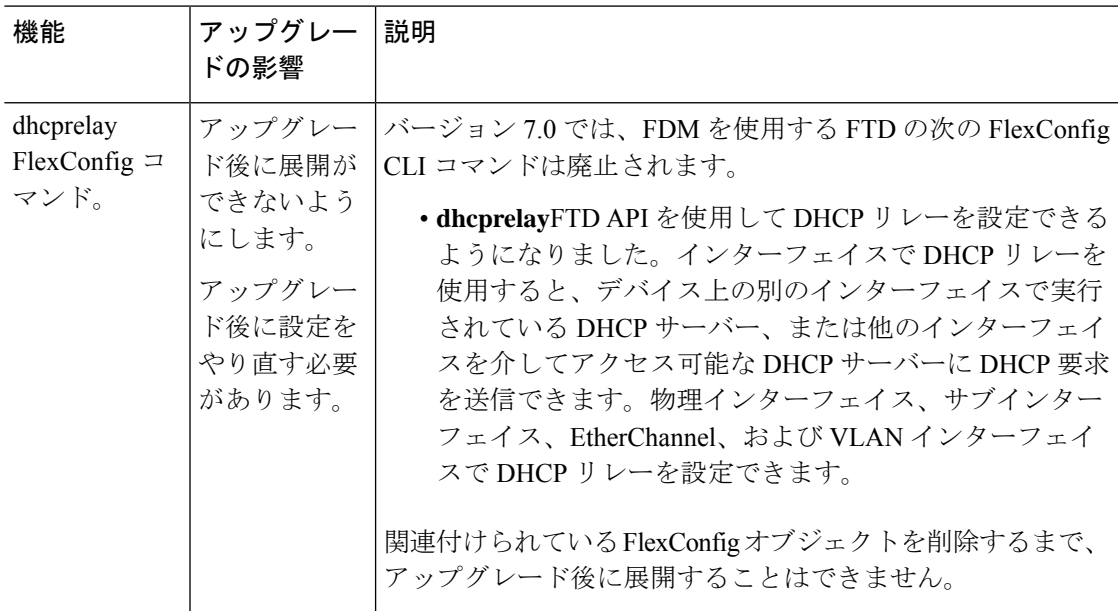

### バージョン **7.0** で廃止されたハードウェアと仮想プラットフォーム

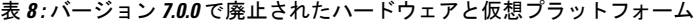

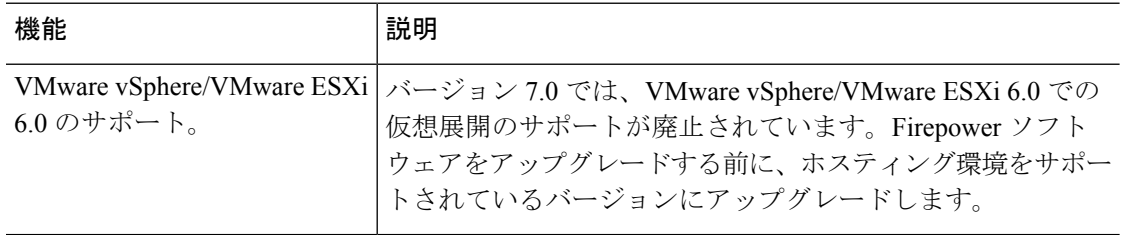

## バージョン **6.7**

### **FDM** バージョン **6.7** の新機能

表 **9 : FDM** バージョン **6.7.0** の新機能

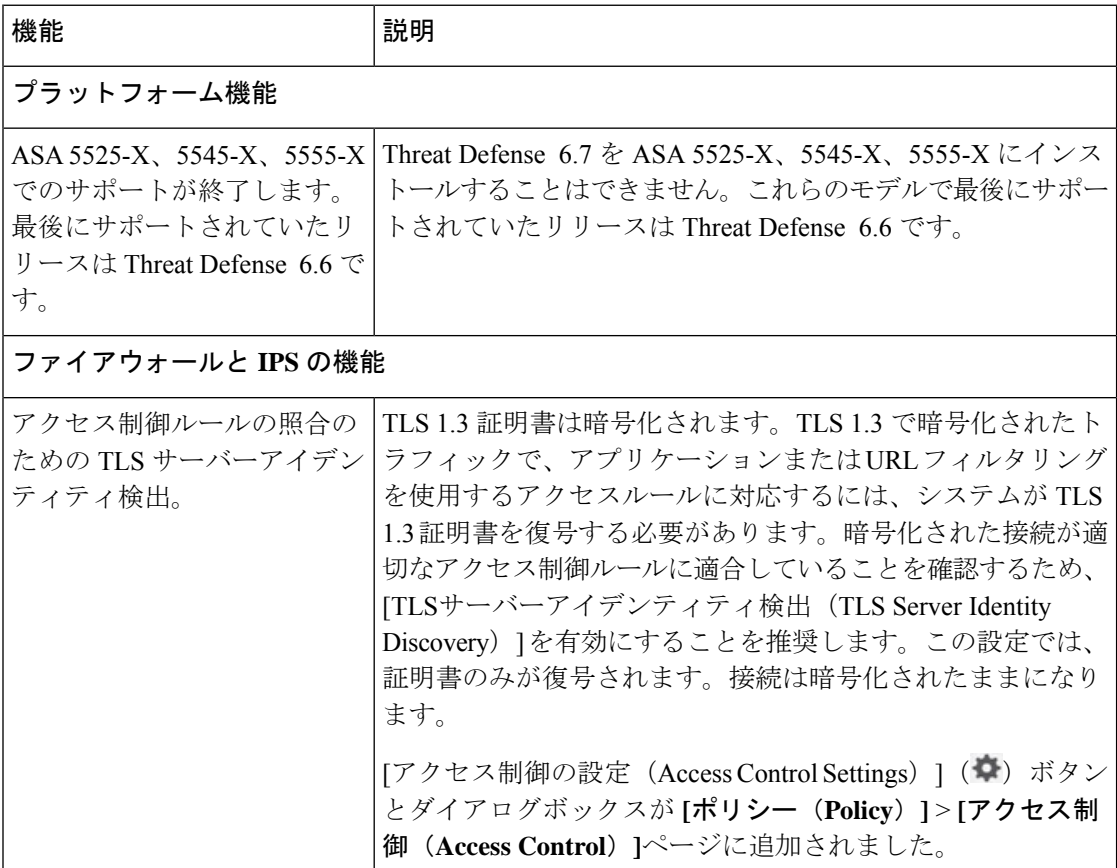

 $\mathbf I$ 

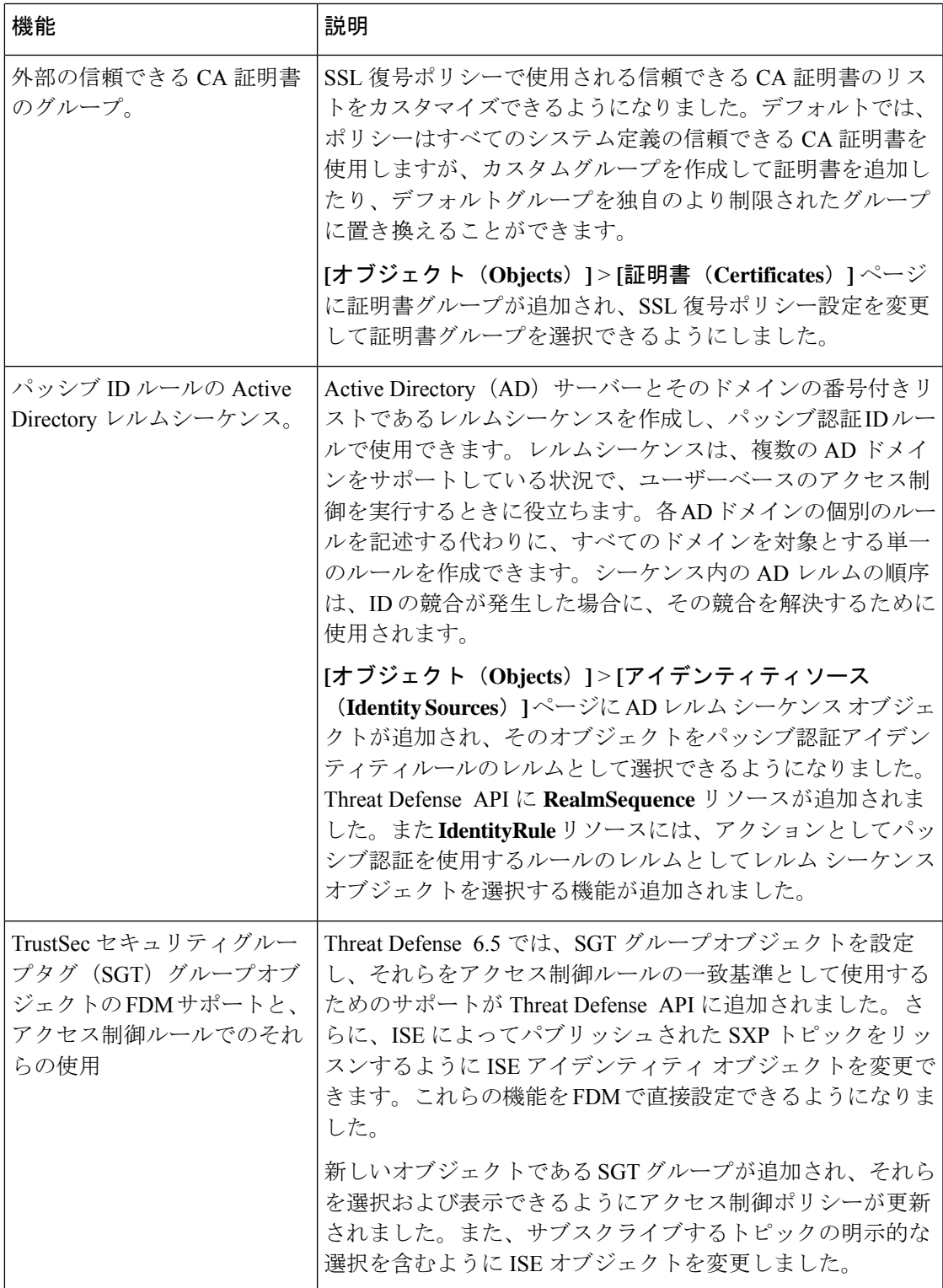

ı

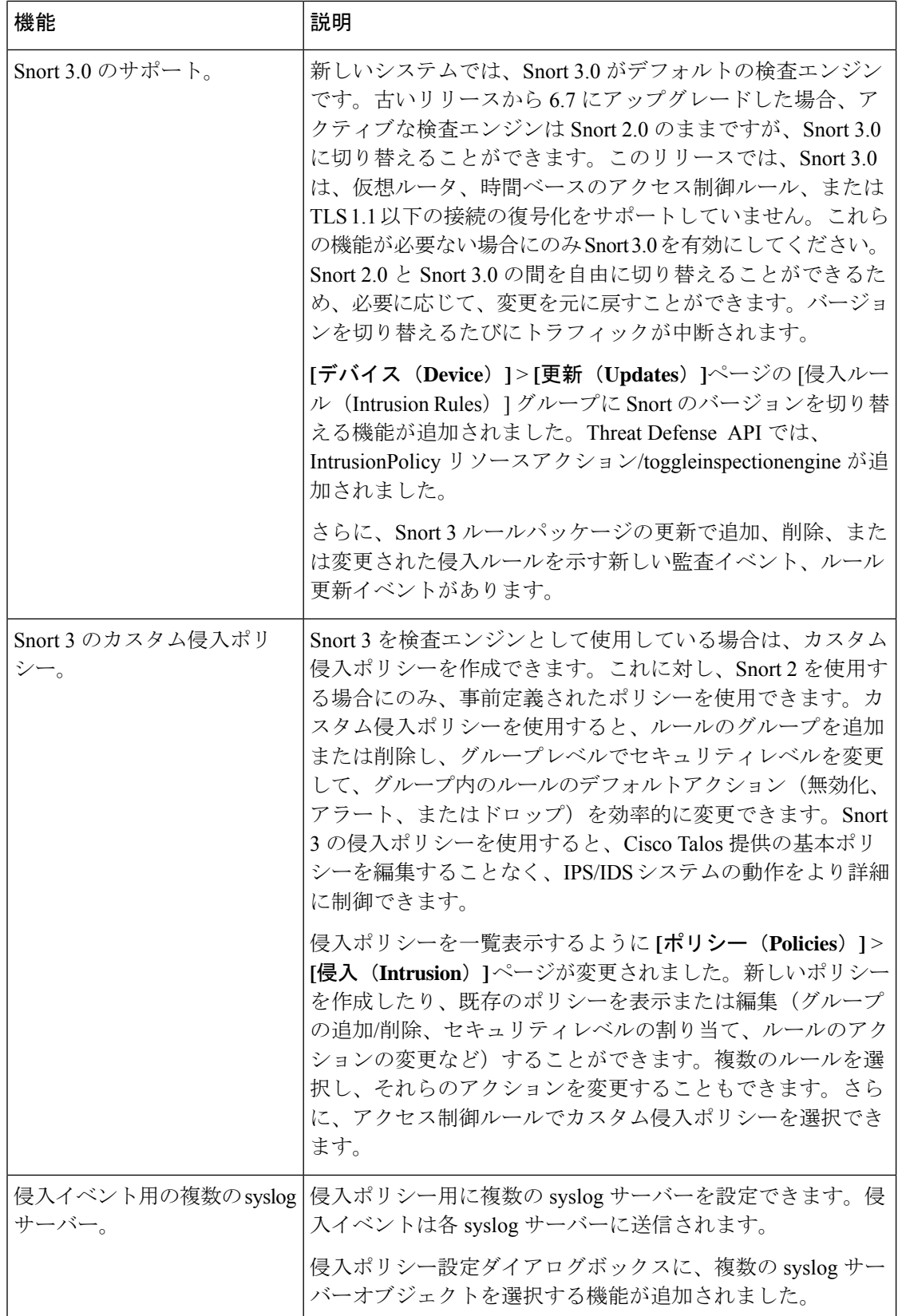

Ι

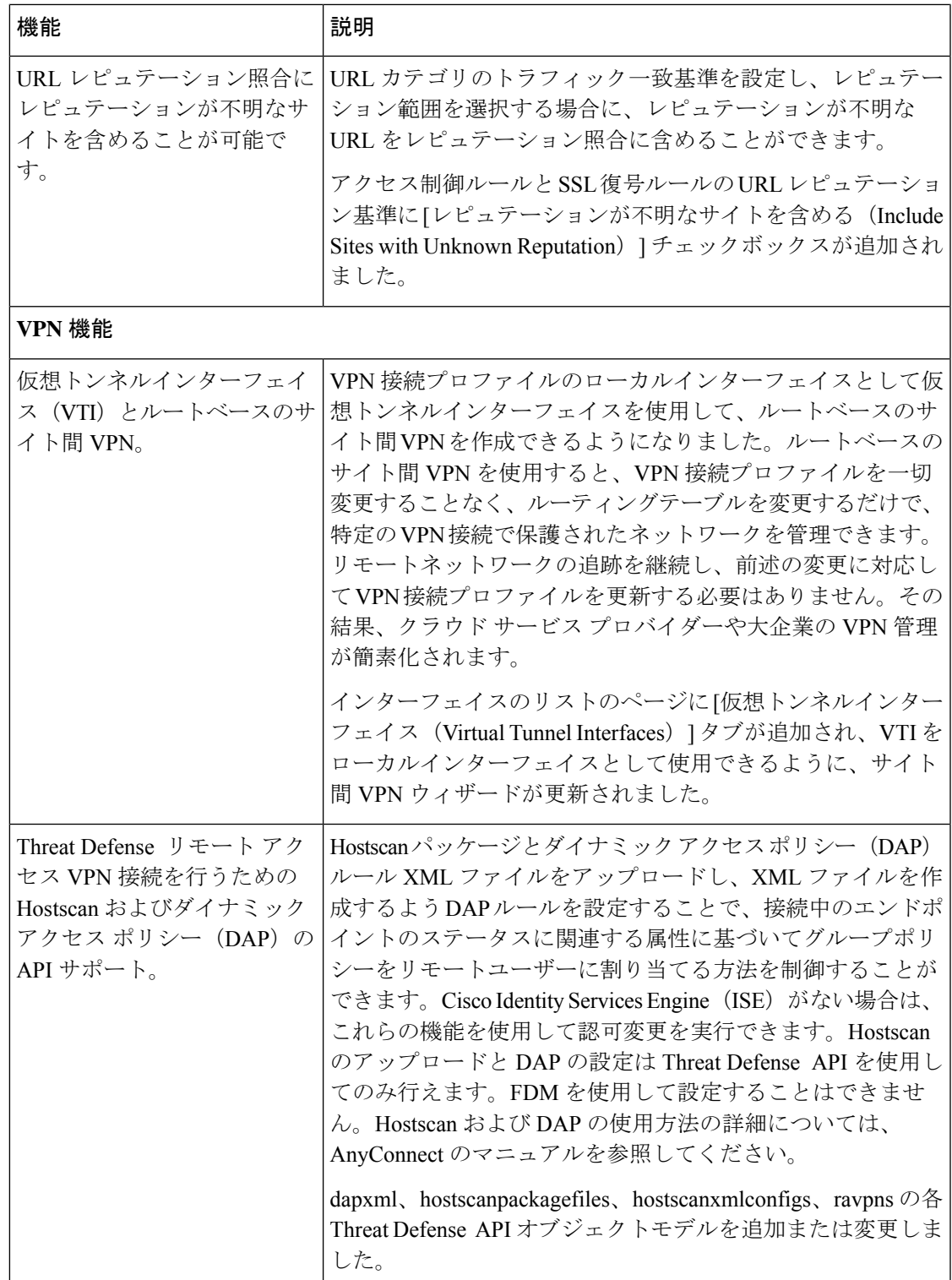

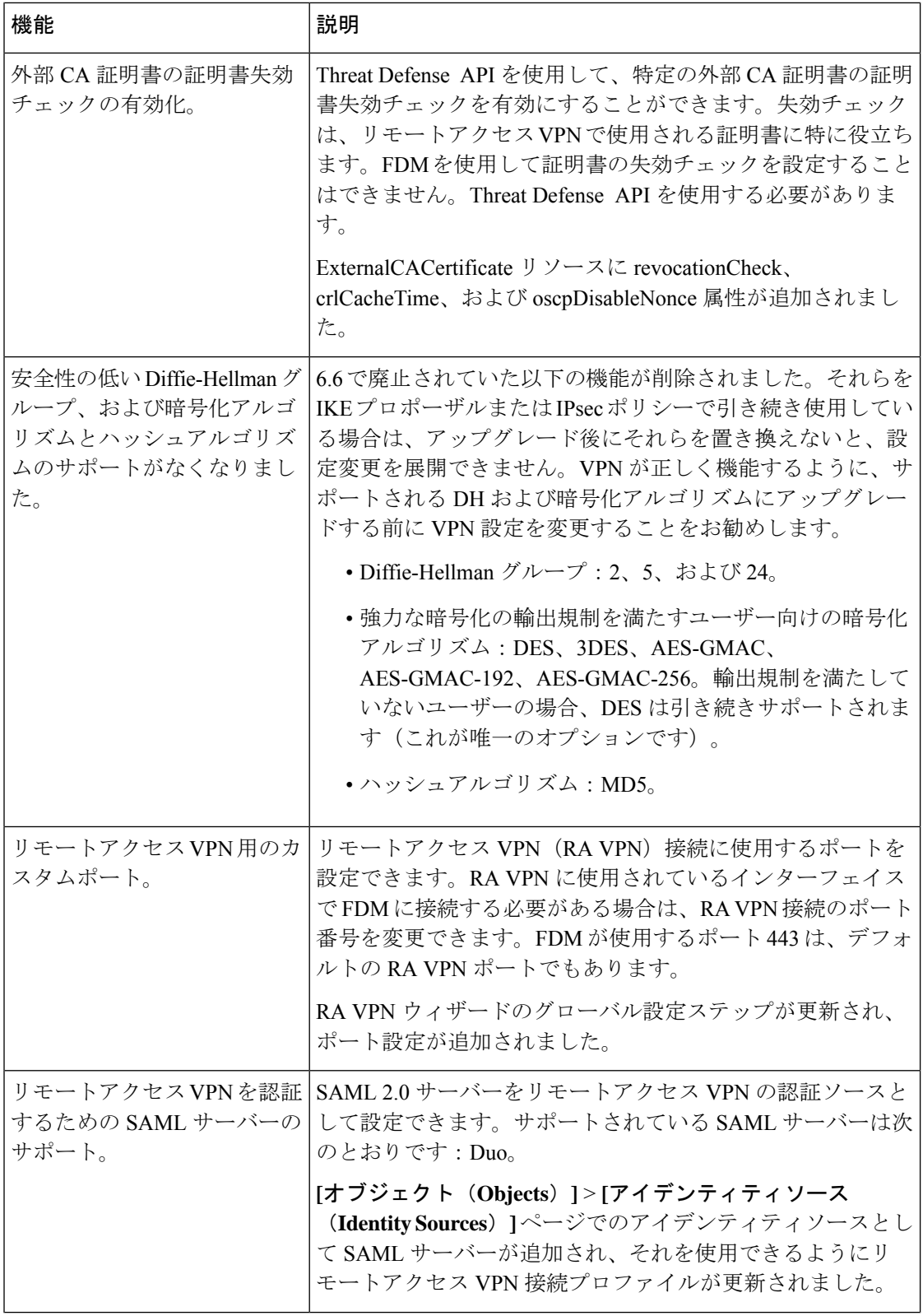

 $\mathbf I$ 

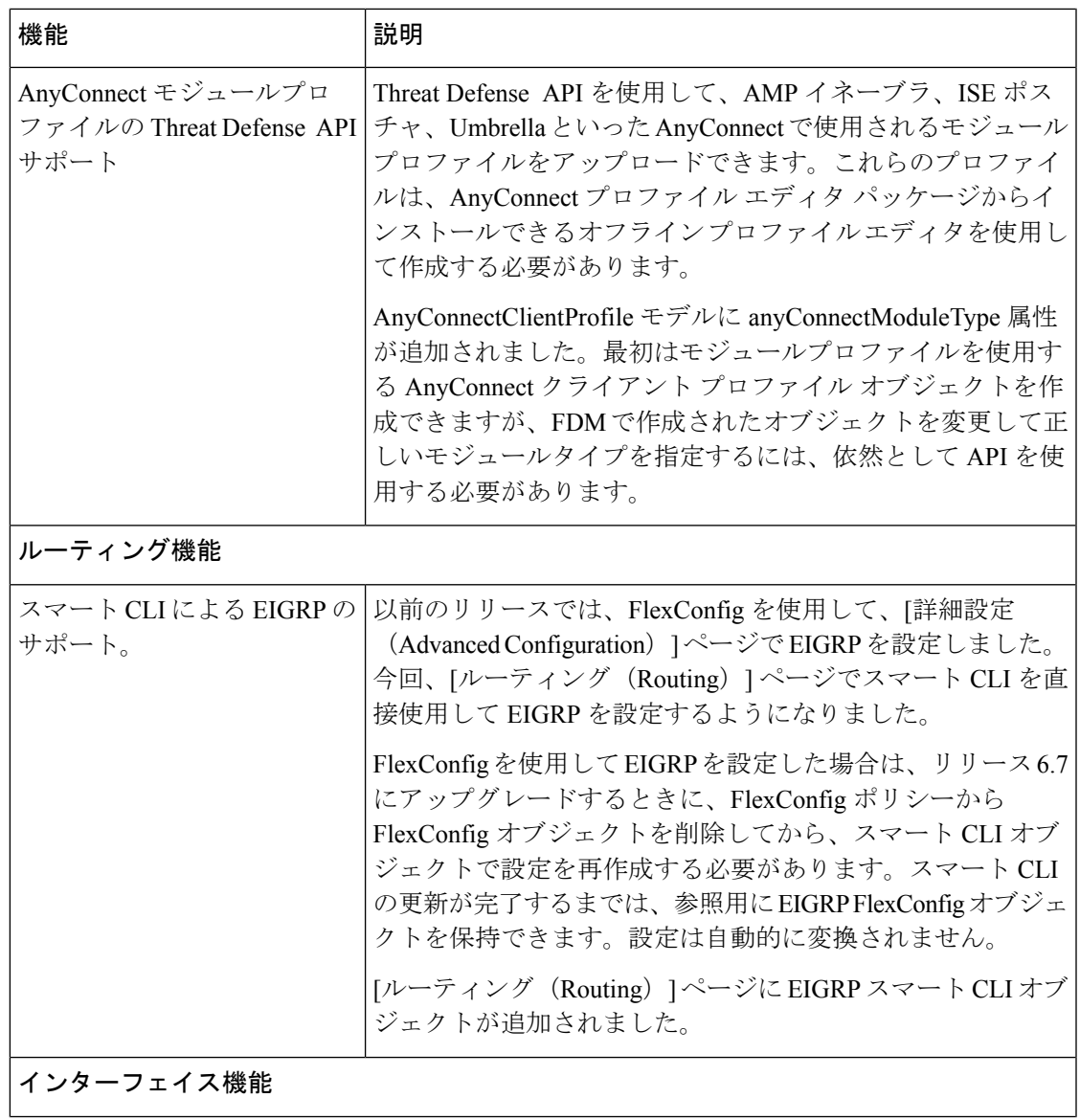

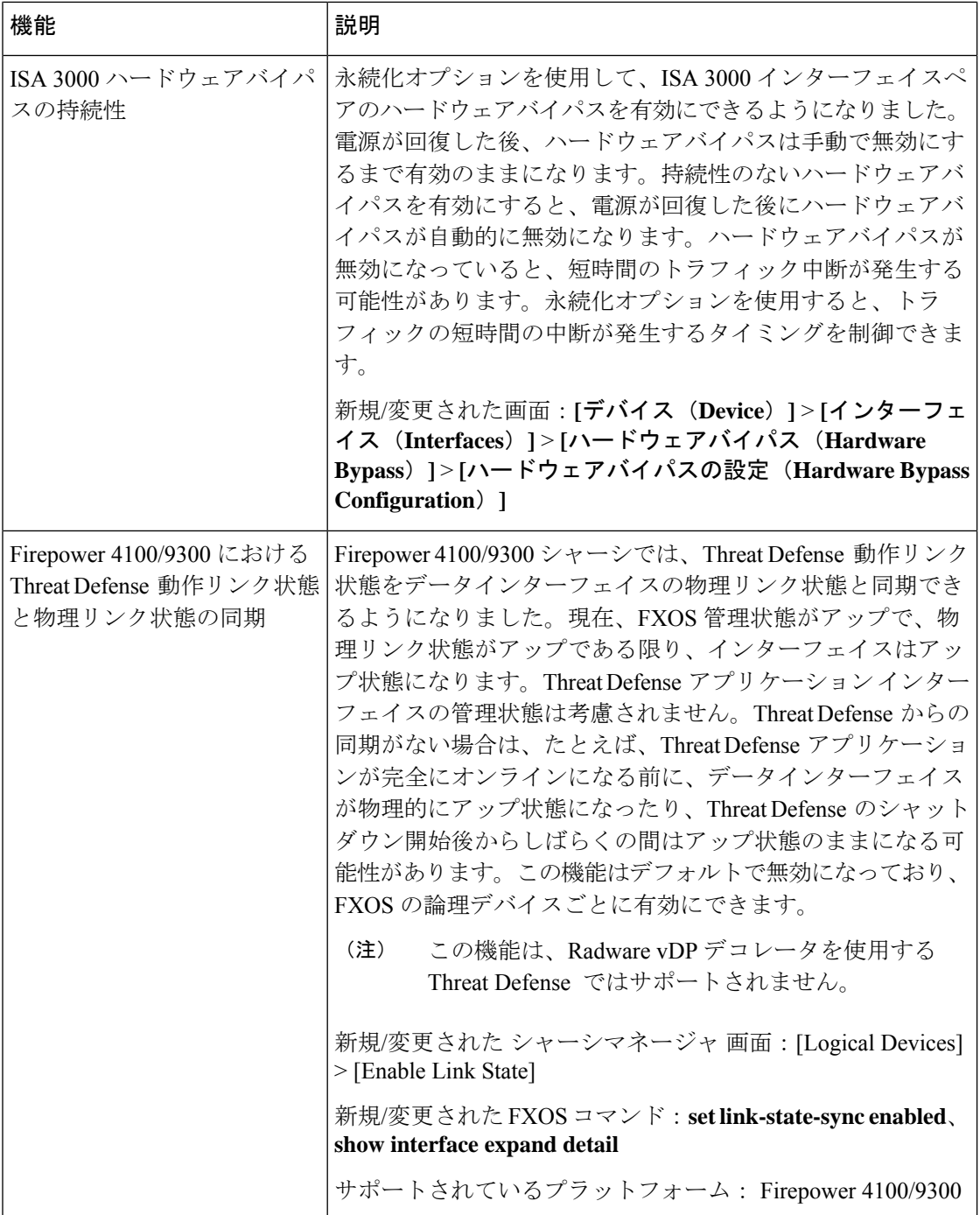

 $\mathbf I$ 

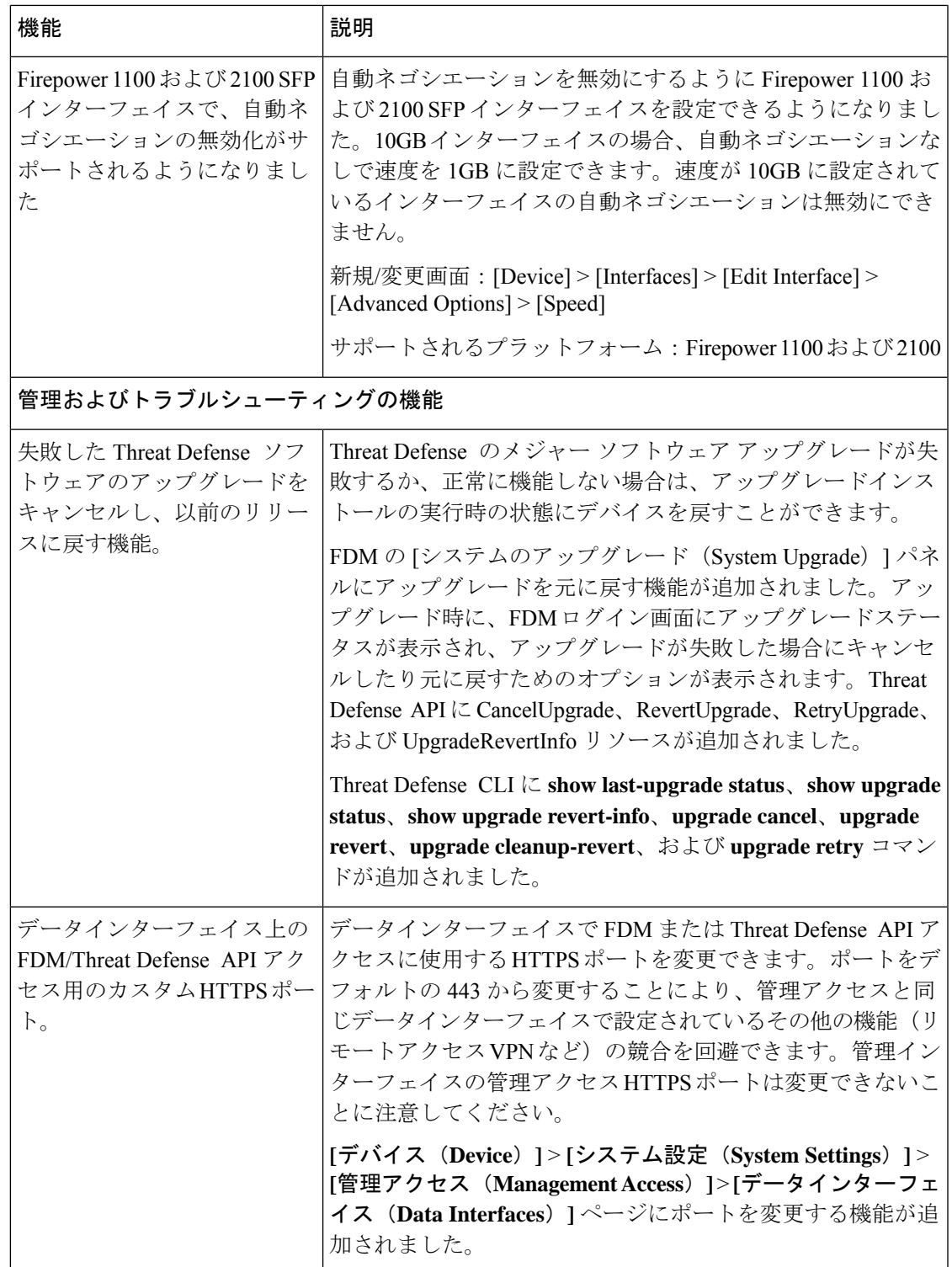

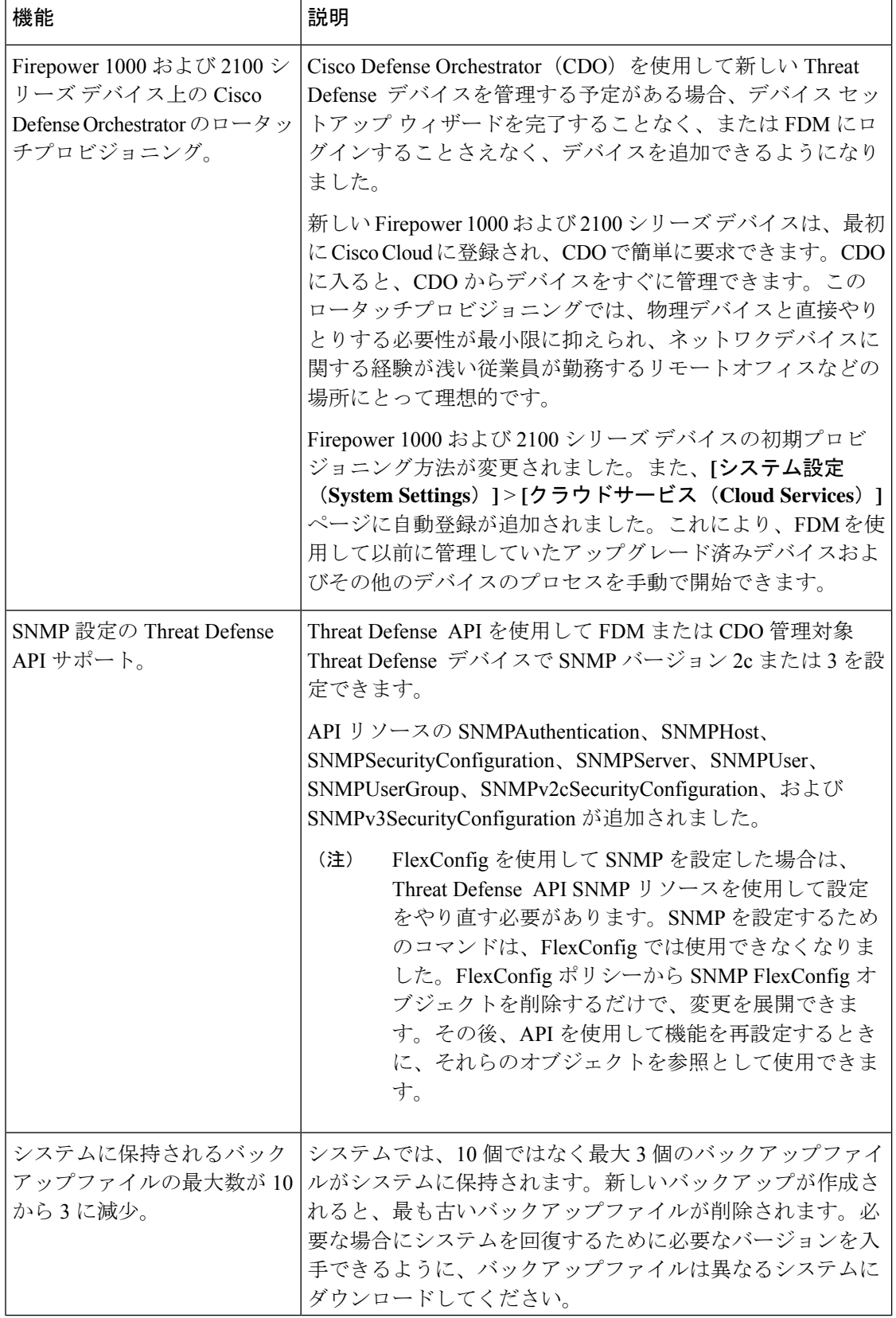

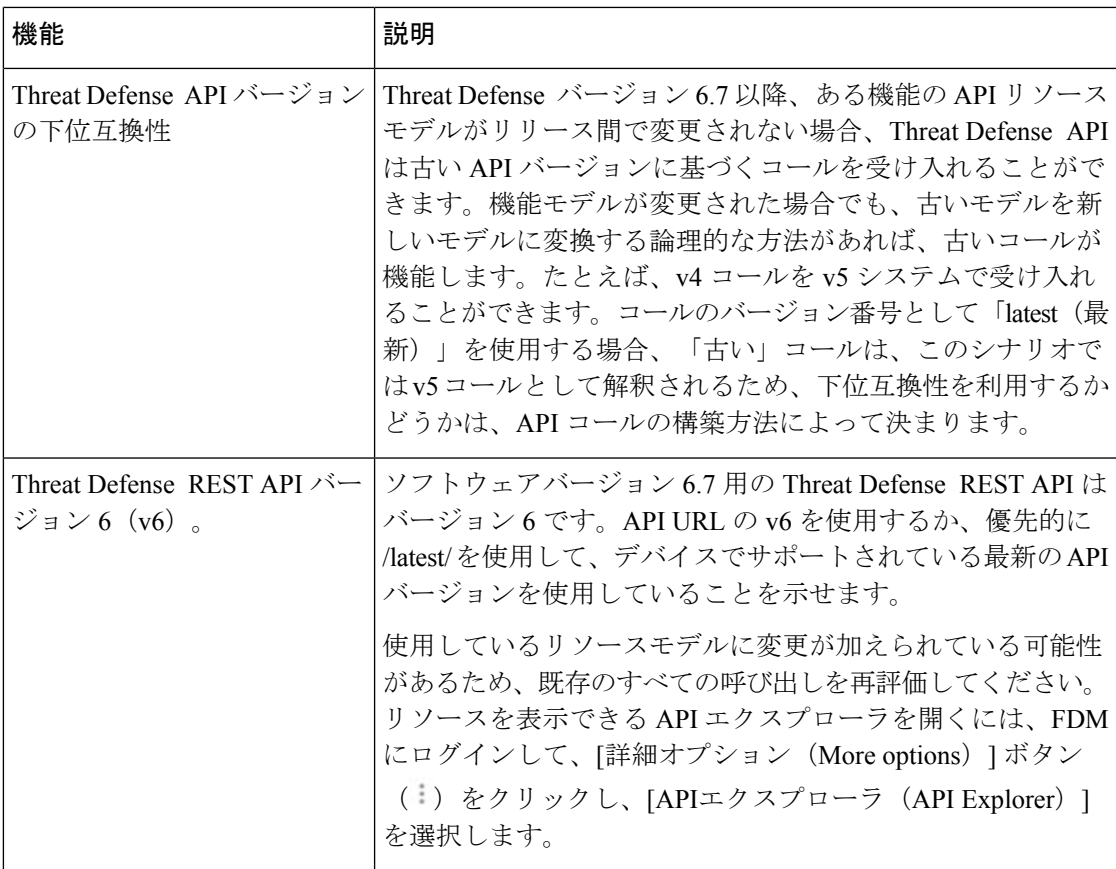

### **FDM** バージョン **6.7** で廃止された機能

#### 表 **10 : FDM** バージョン **6.7.0** で廃止された機能

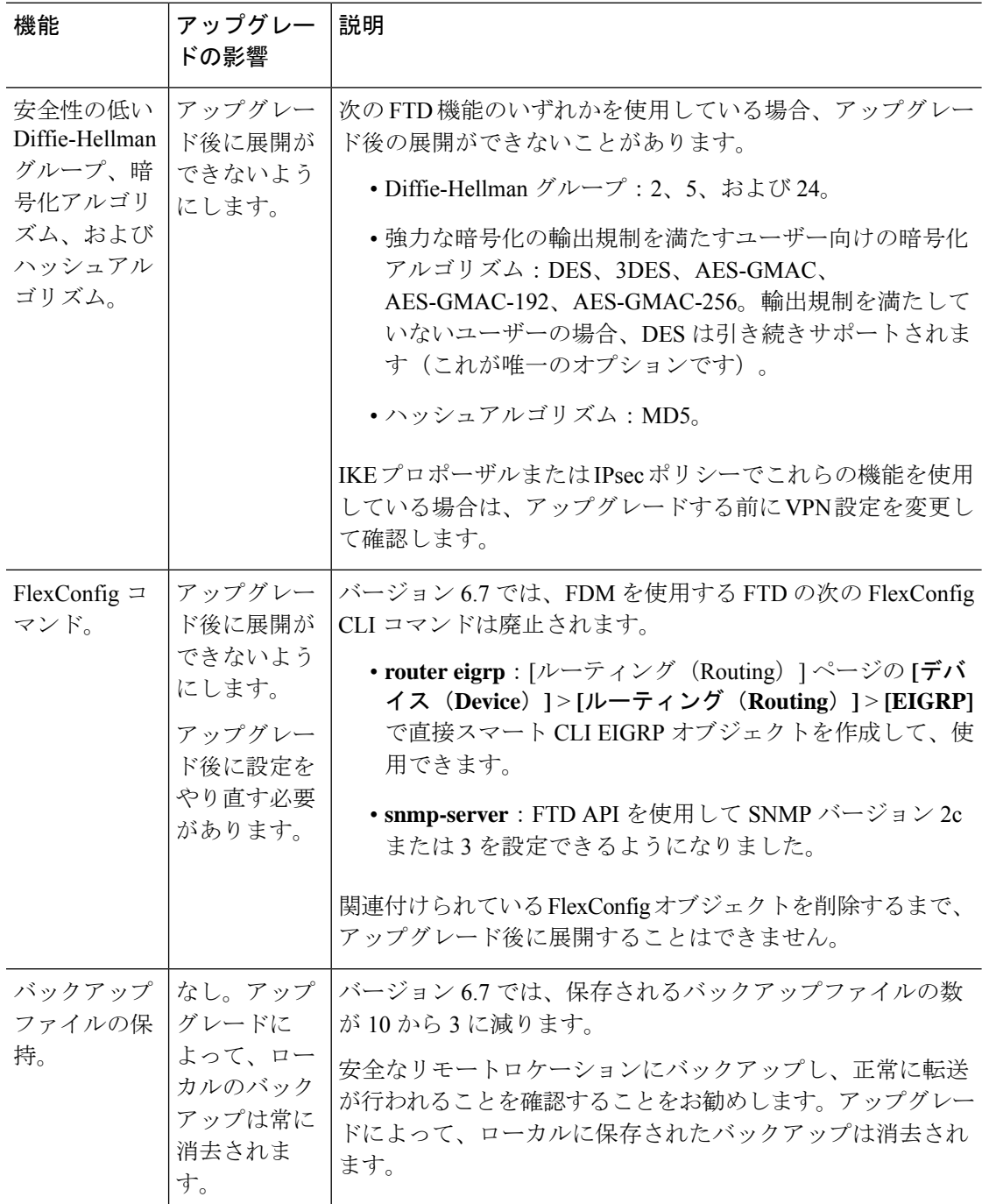

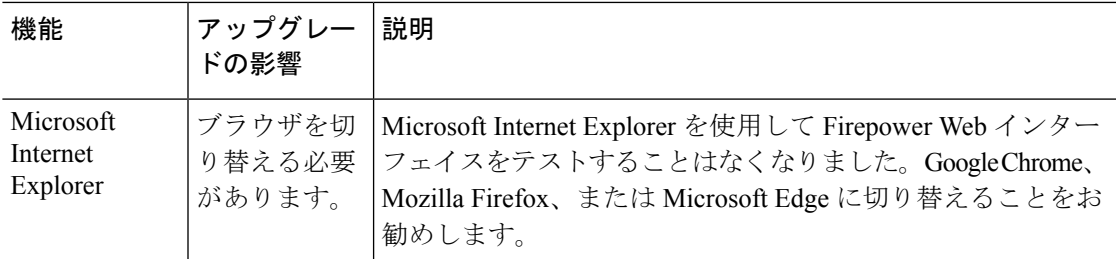

### バージョン **6.7** で廃止されたハードウェアと仮想プラットフォーム

表 **<sup>11</sup> :** バージョン **6.7.0** で廃止されたハードウェアと仮想プラットフォーム

| 機能                                               | 説明                                                                |
|--------------------------------------------------|-------------------------------------------------------------------|
| したASA5525-X、5545-X、お 実行できません。<br>よび 5555-X デバイス。 | Firepower ソフトウェアを使用   ASA 5525-X、5545-X、および 5555-X でバージョン 6.7 以降は |

## バージョン **6.6**

#### **FDM** バージョン **6.6** の新機能

表 **12 : FDM** バージョン **6.6.0** の新機能

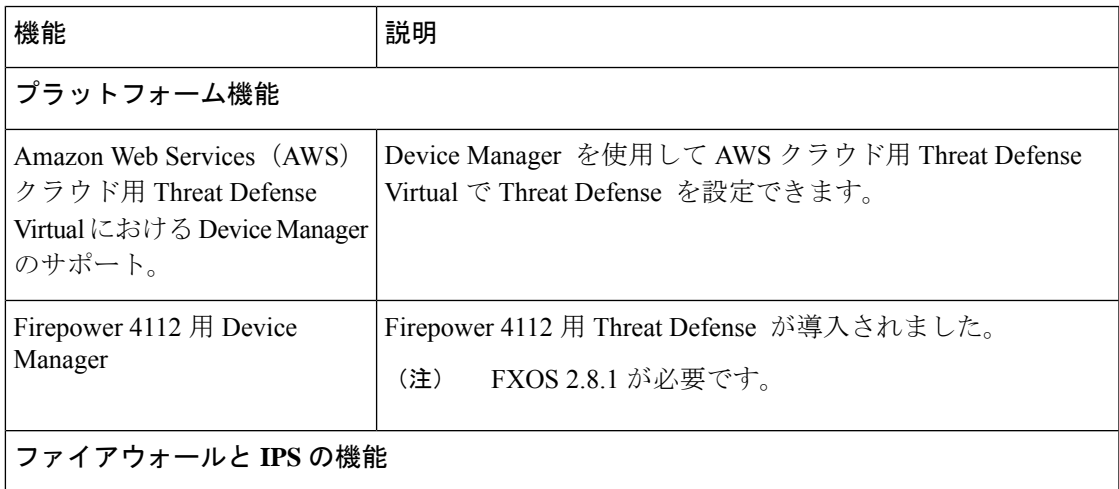

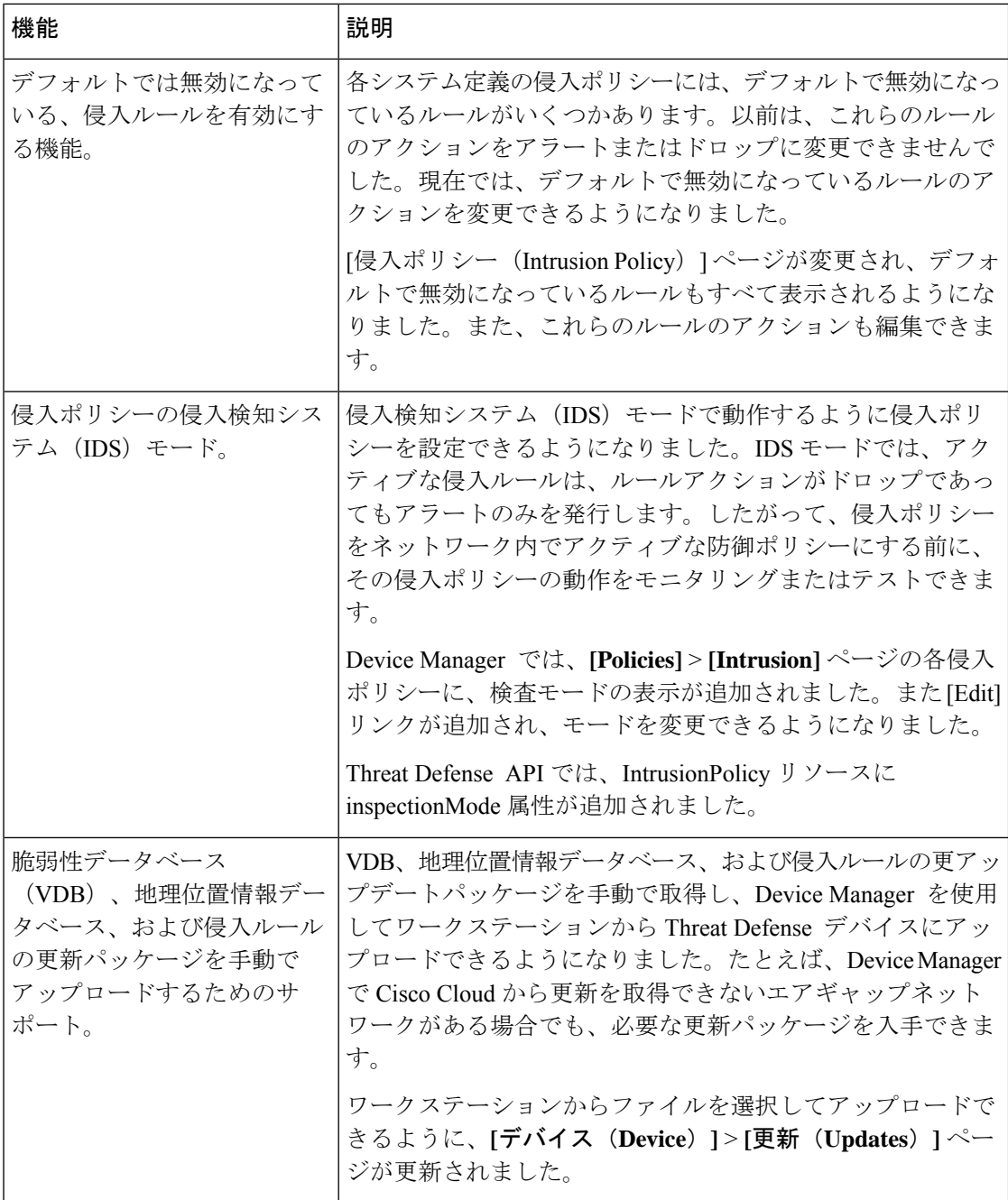

Ι

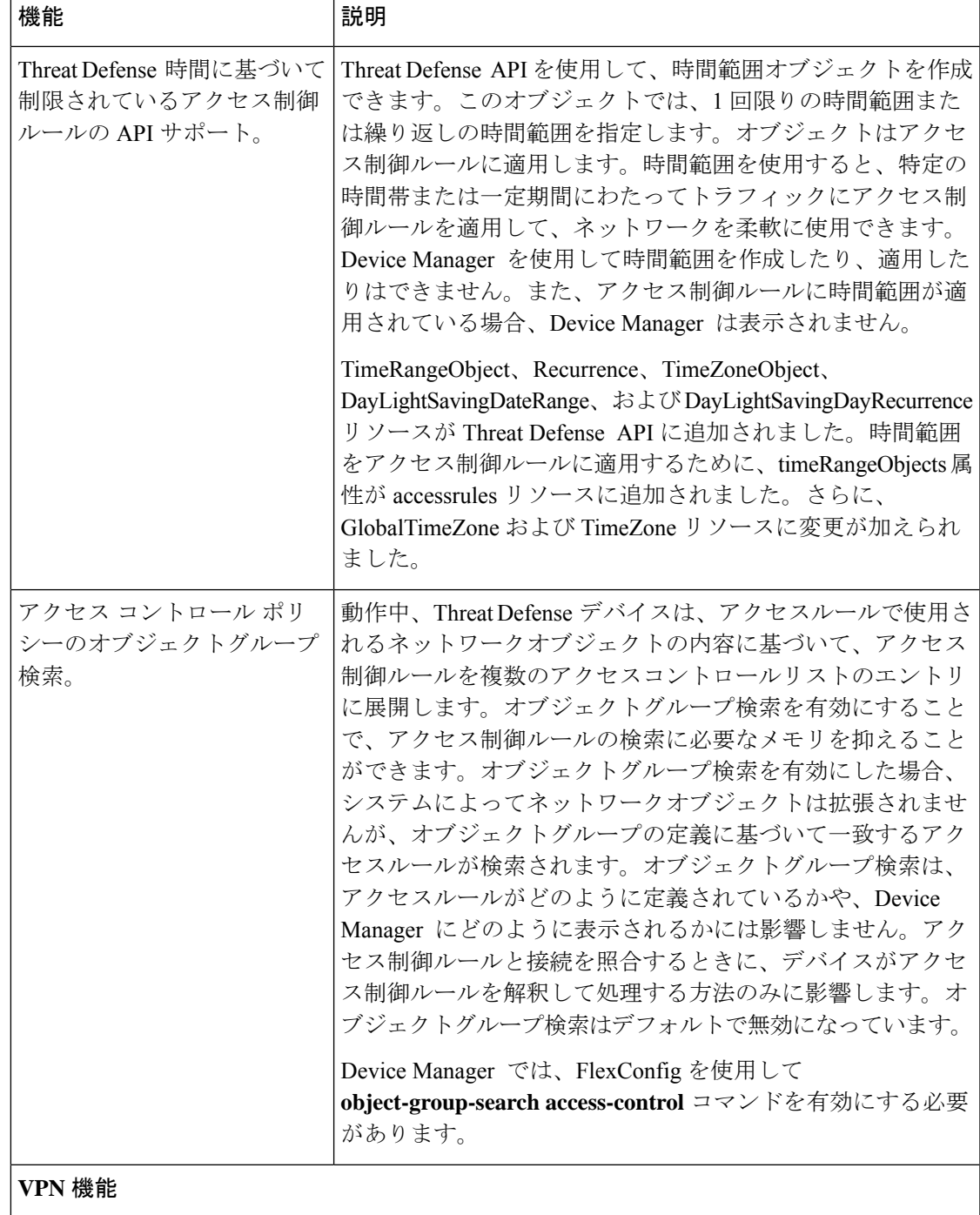

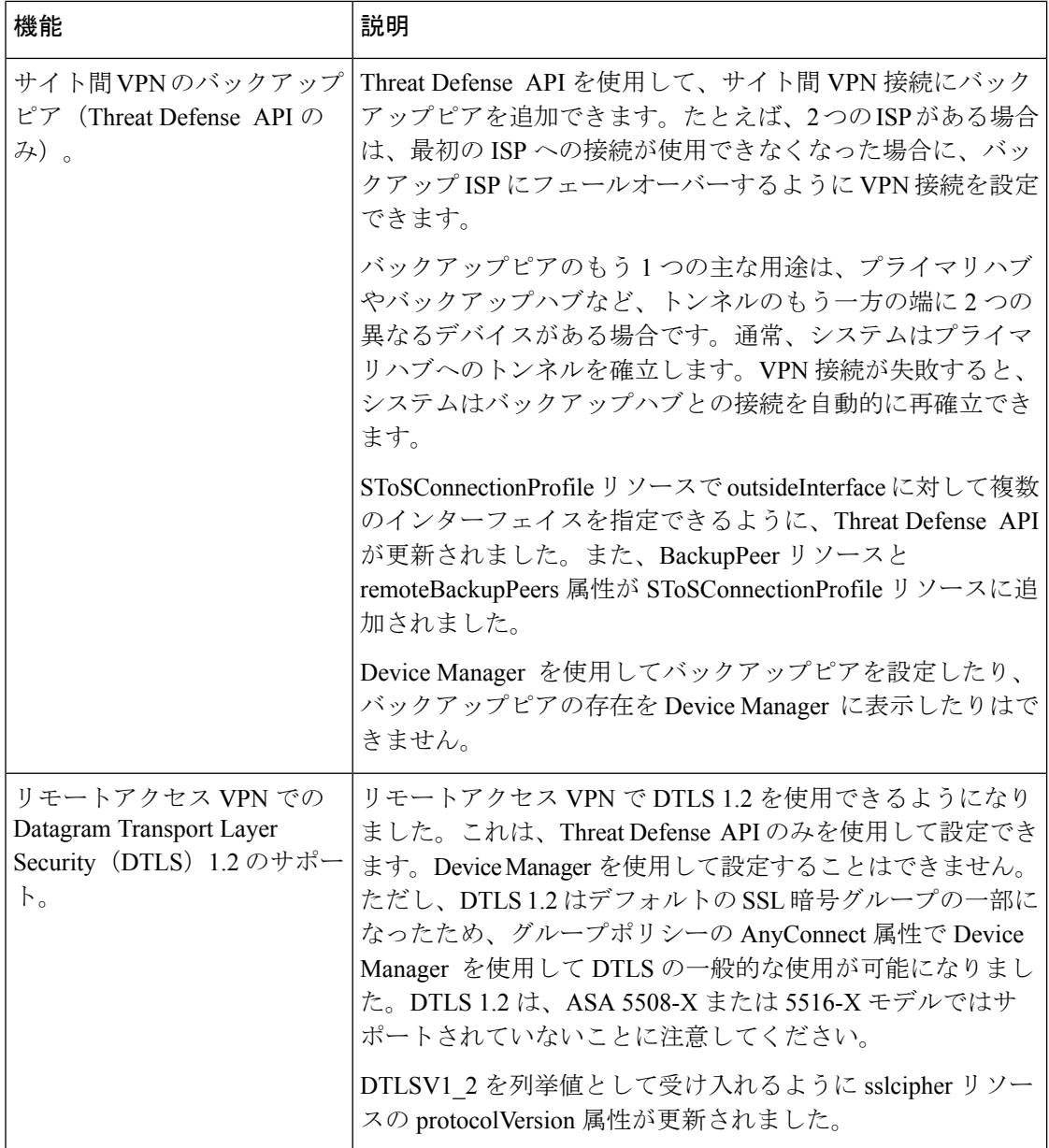

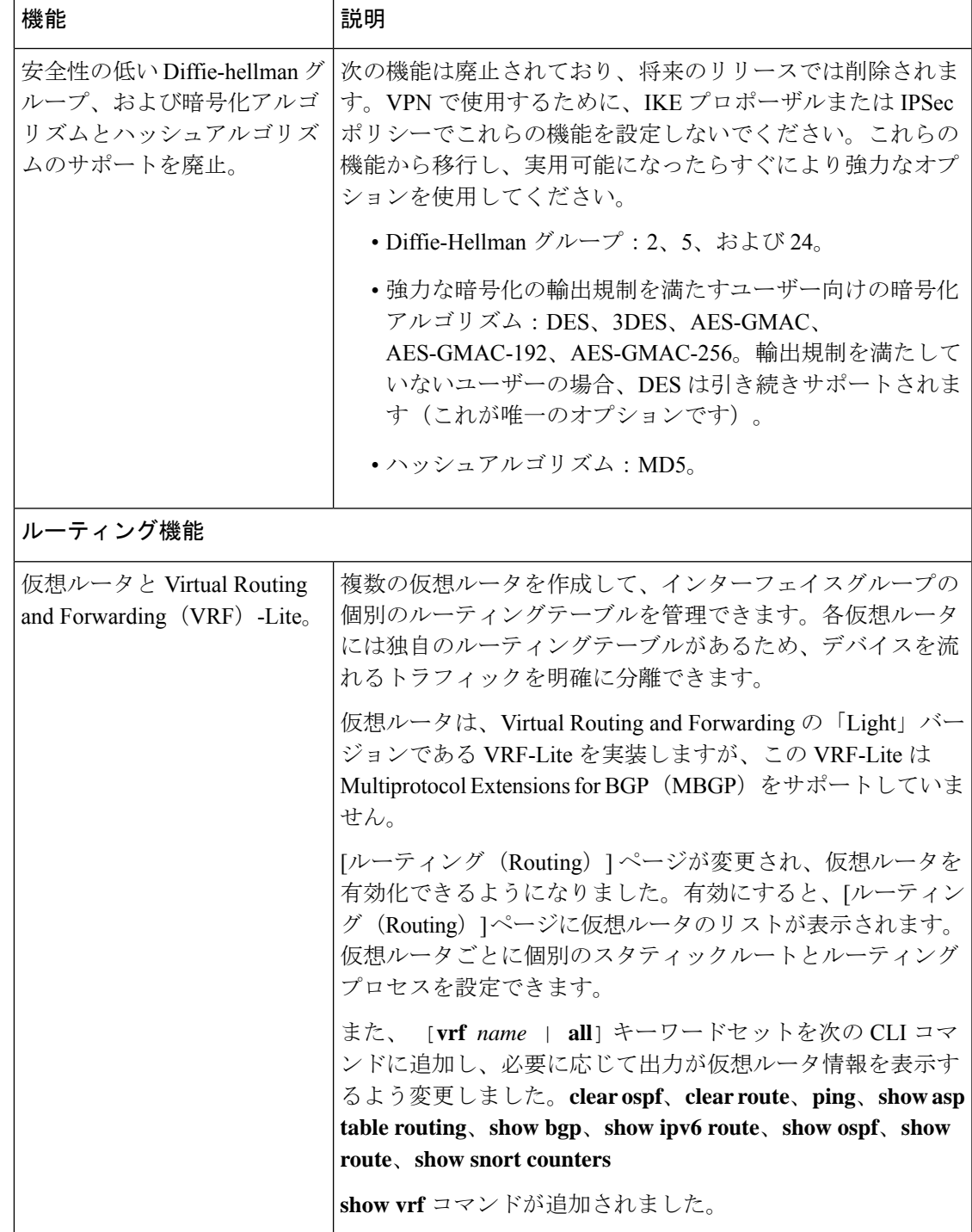

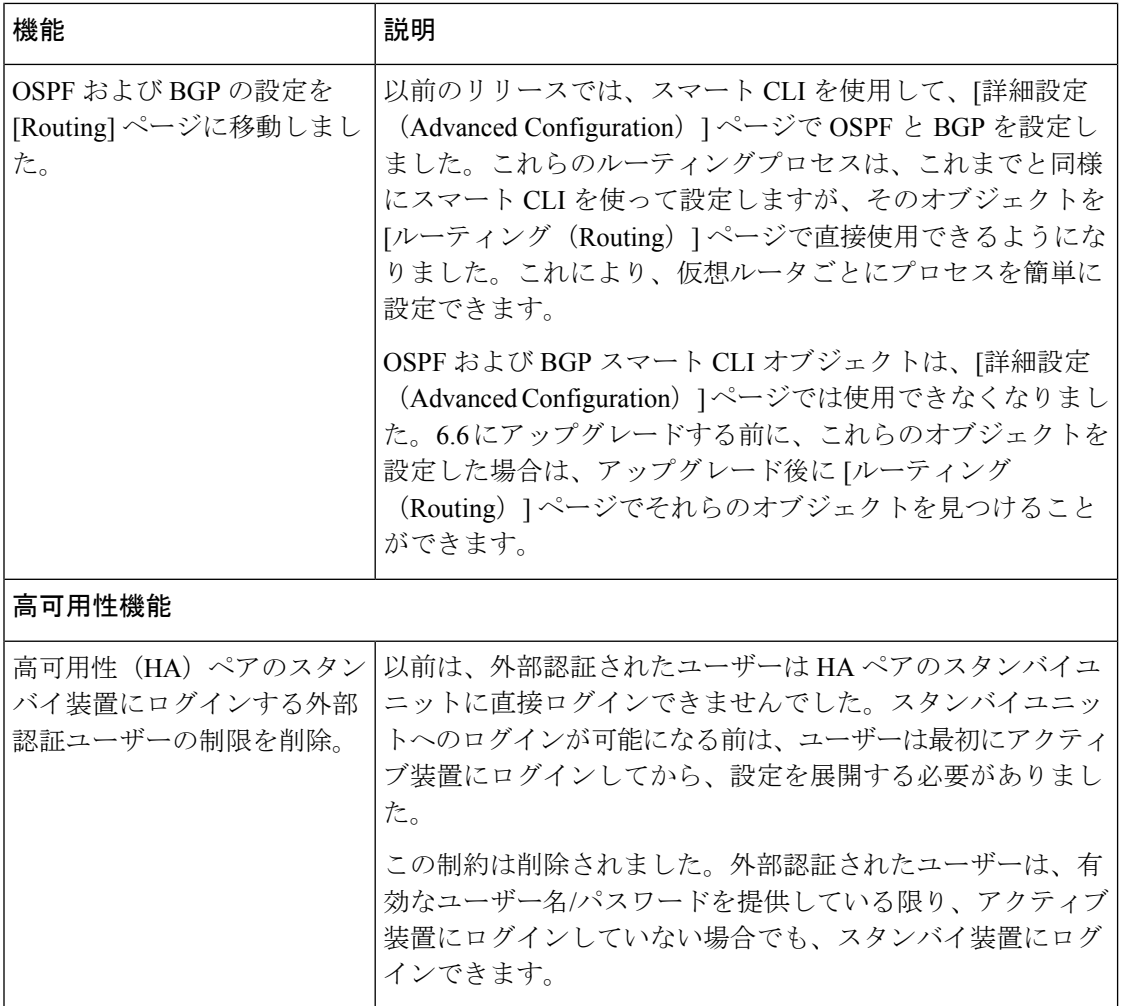

 $\mathbf I$ 

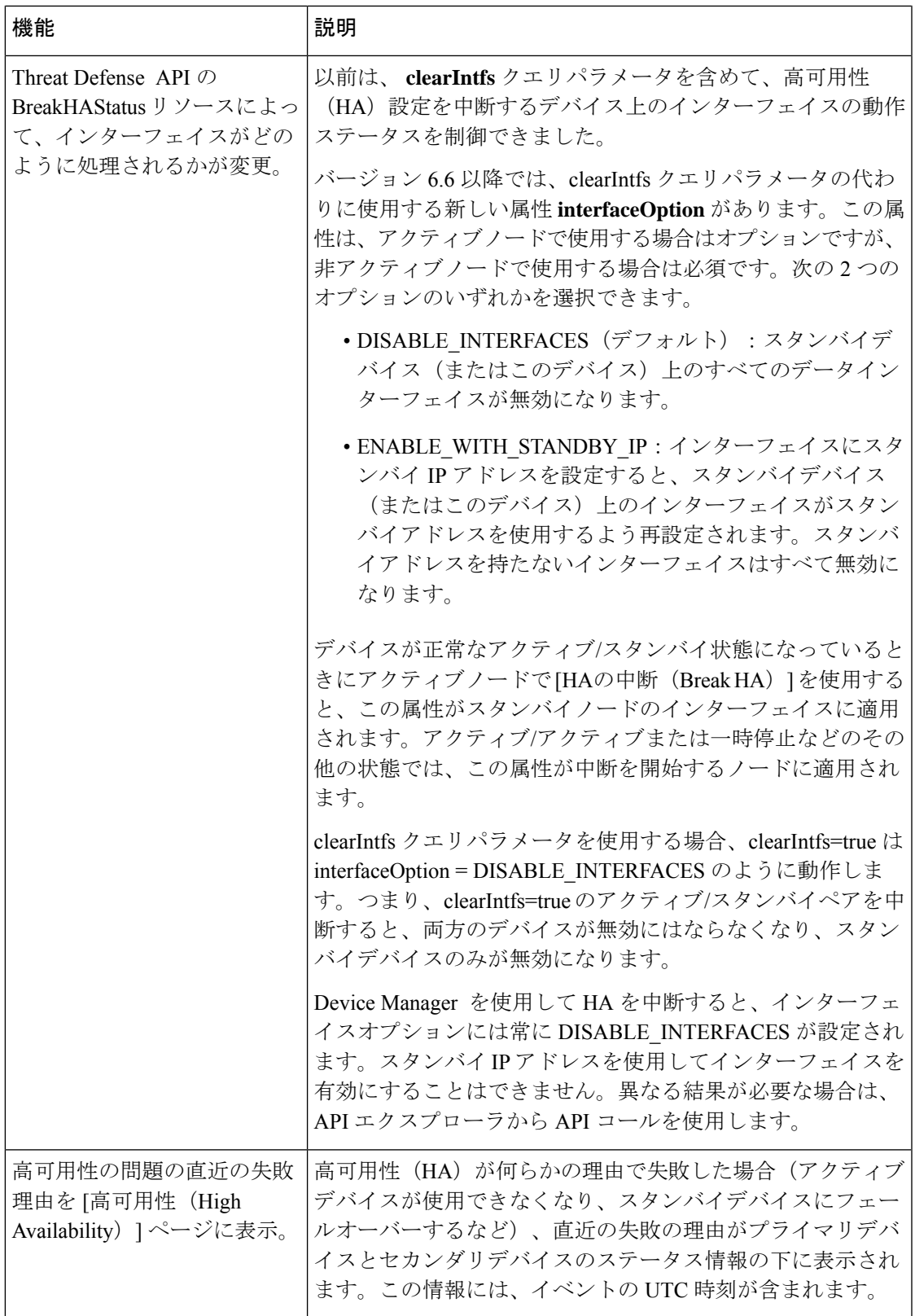

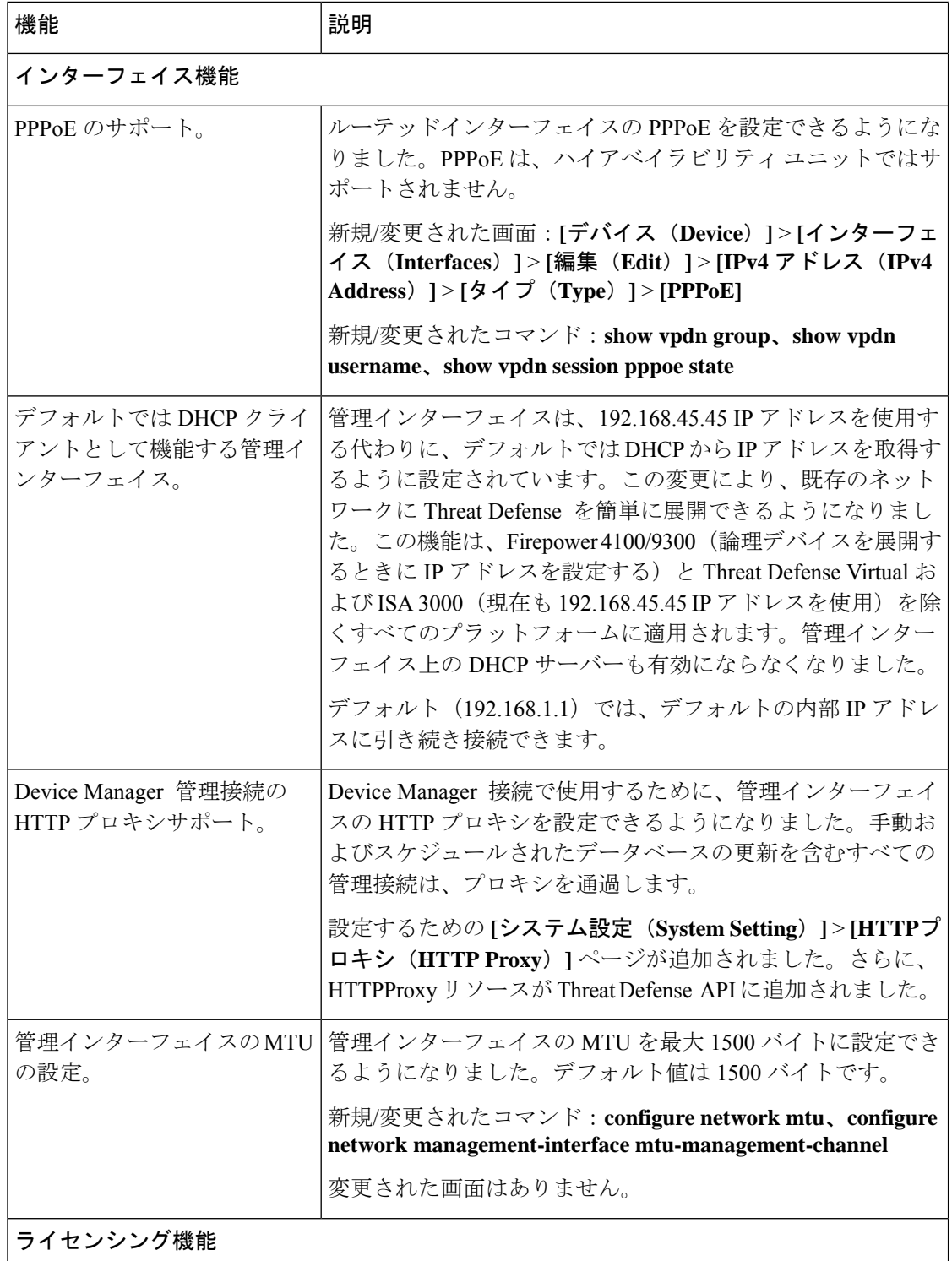
$\mathbf{r}$ 

L

I

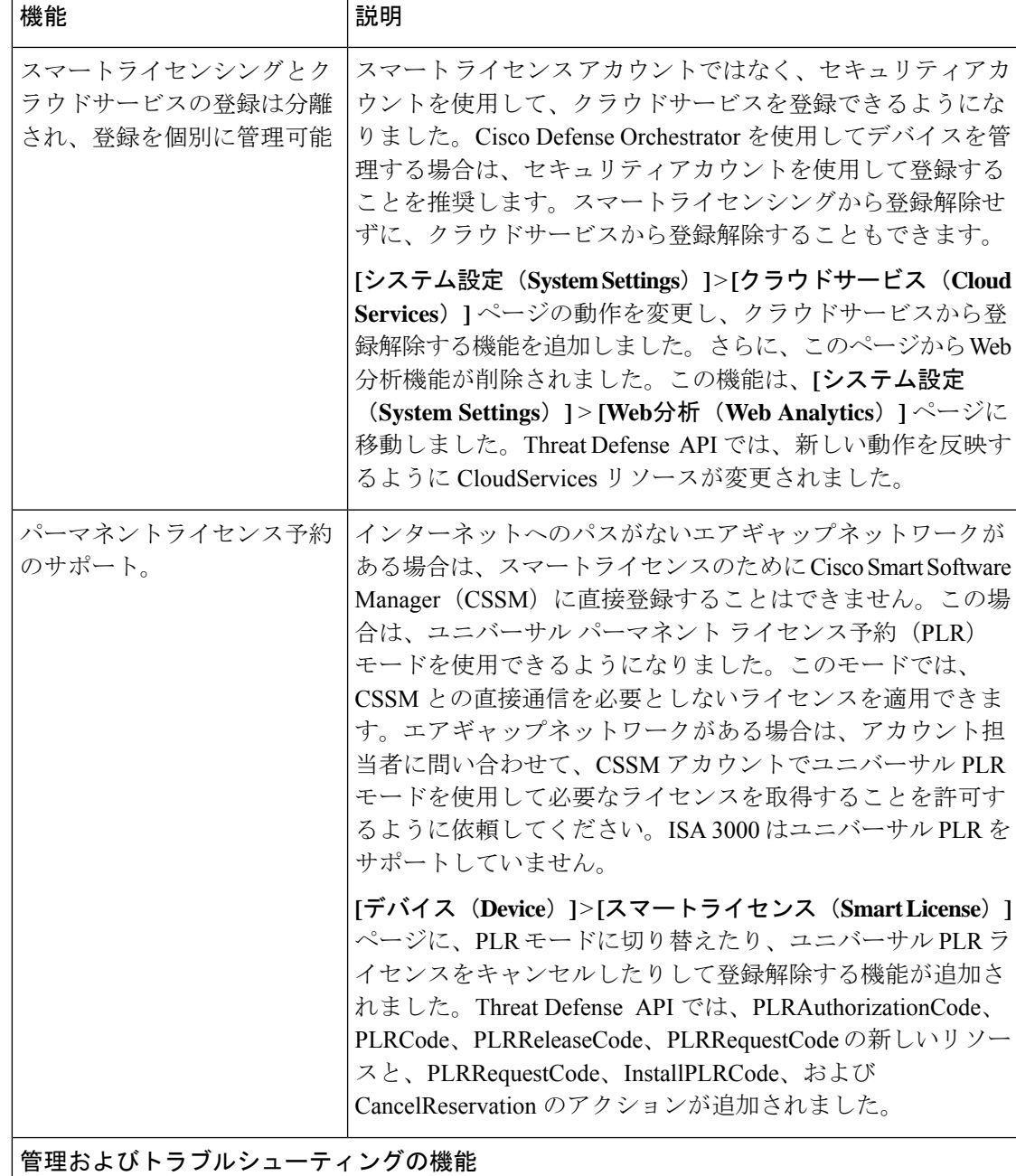

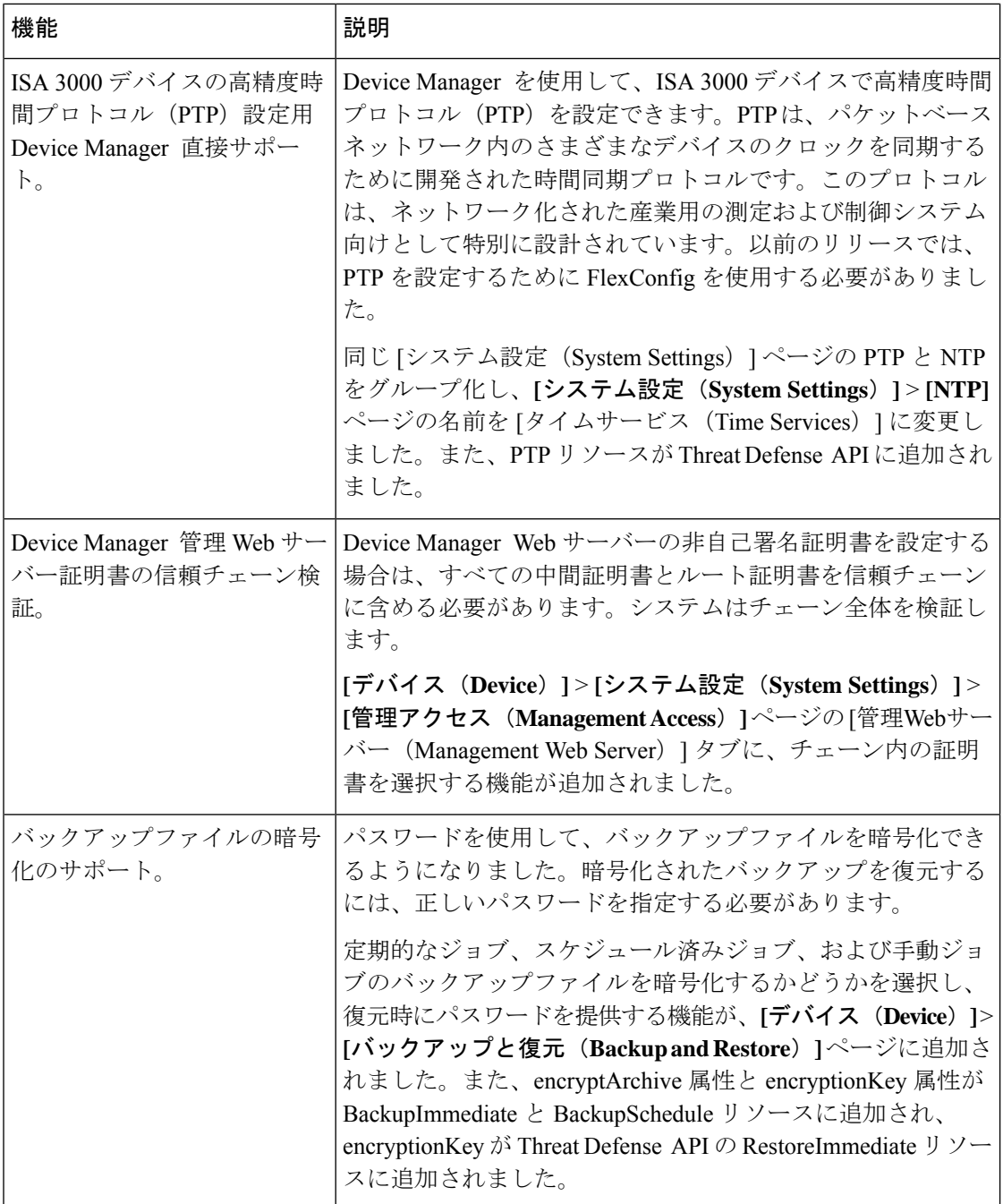

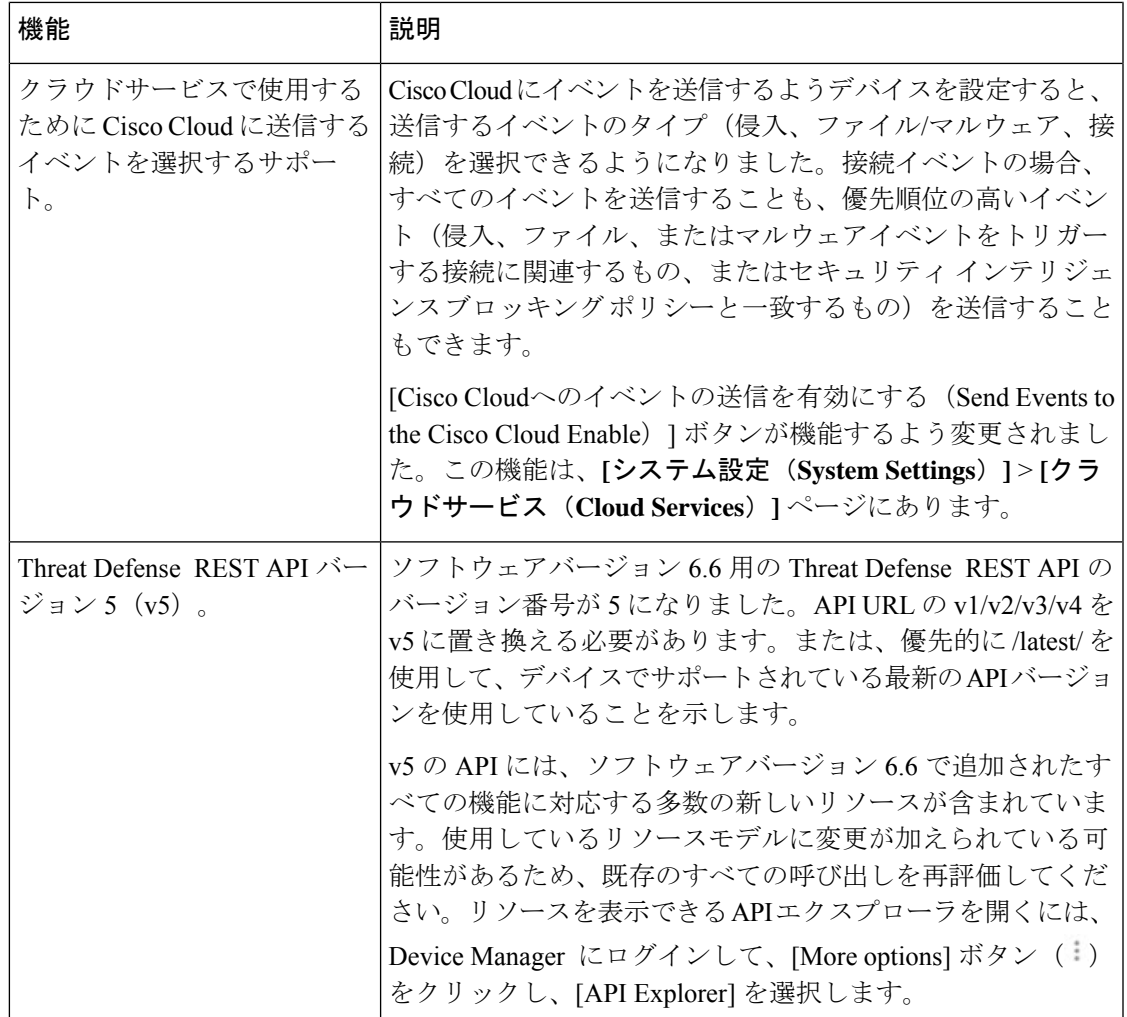

### バージョン **6.6** の新しいハードウェアと仮想プラットフォーム

表 **13 :** バージョン **6.6.0** の新しいハードウェアと仮想プラットフォーム

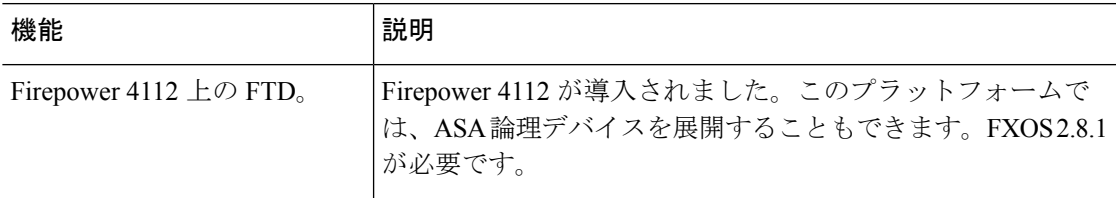

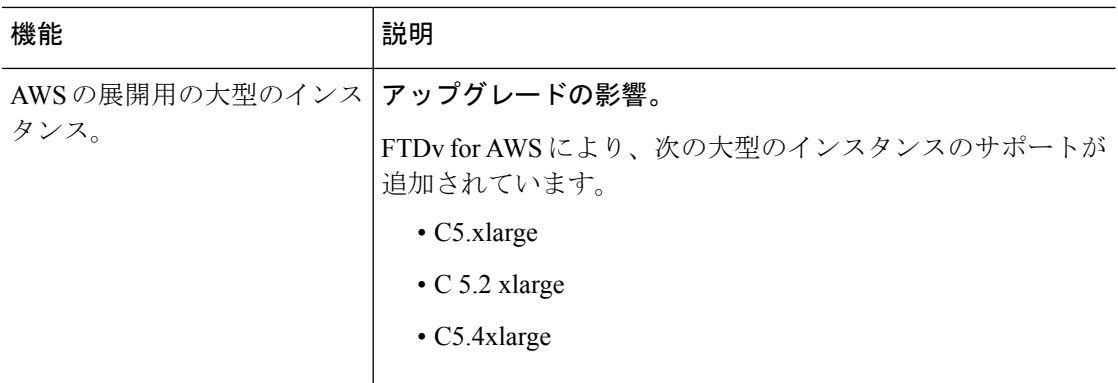

# **FDM** バージョン **6.6** で廃止された機能

表 **<sup>14</sup> : FDM** バージョン **6.6.0** で廃止された機能

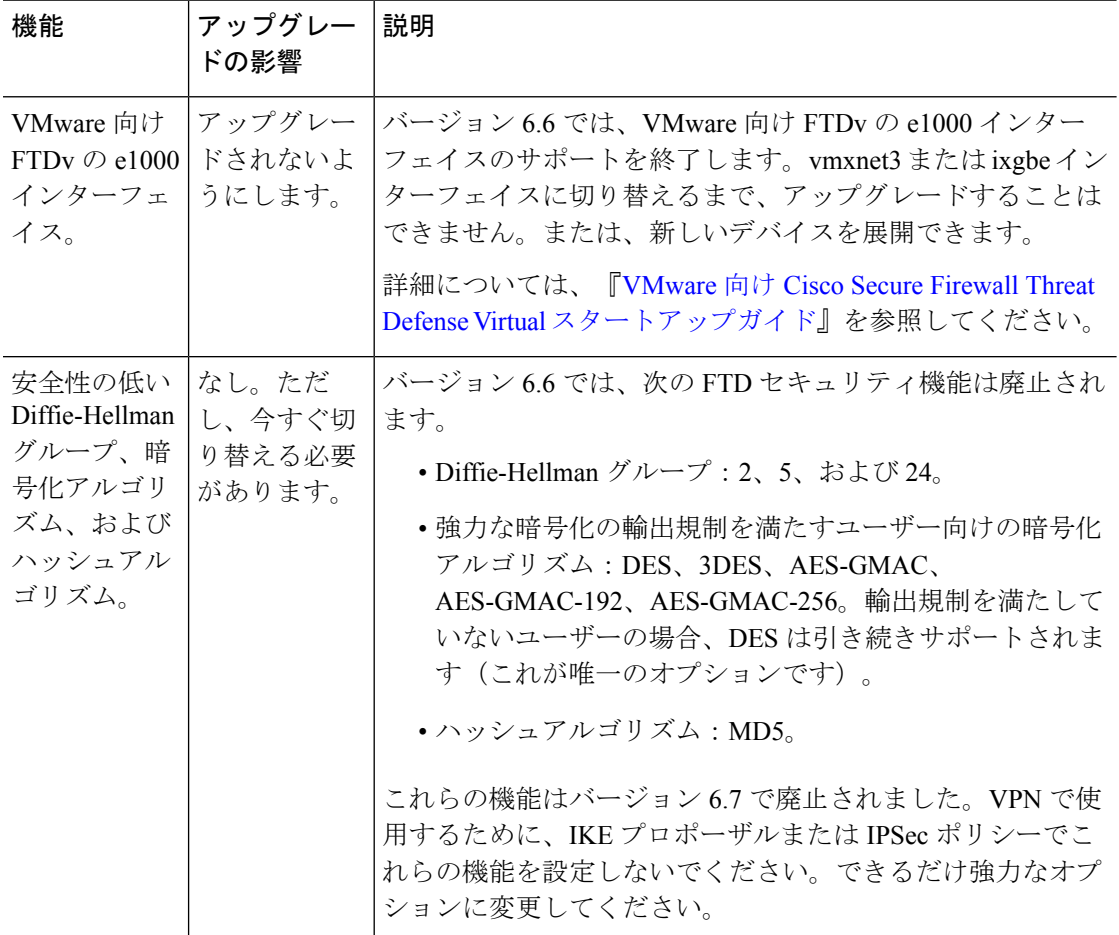

# バージョン **6.5**

## **FDM** バージョン **6.5** の新機能

表 **15 : FDM** バージョン **6.5** パッチの新機能

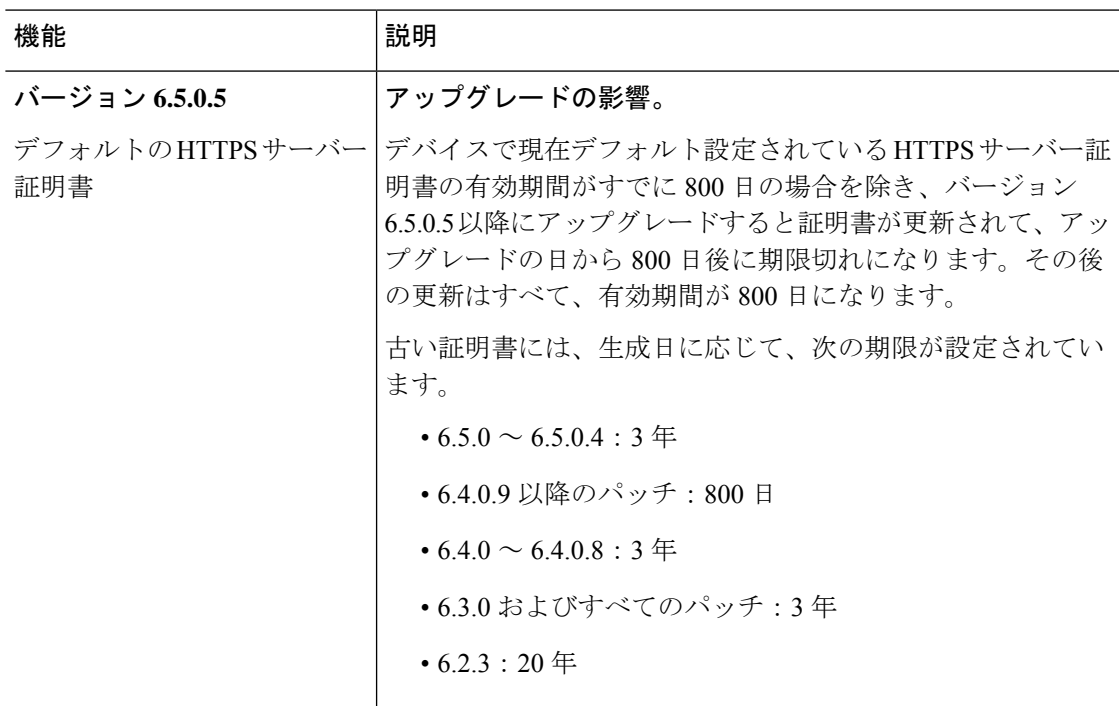

#### 表 **16 : FDM** バージョン **6.5.0** の新機能

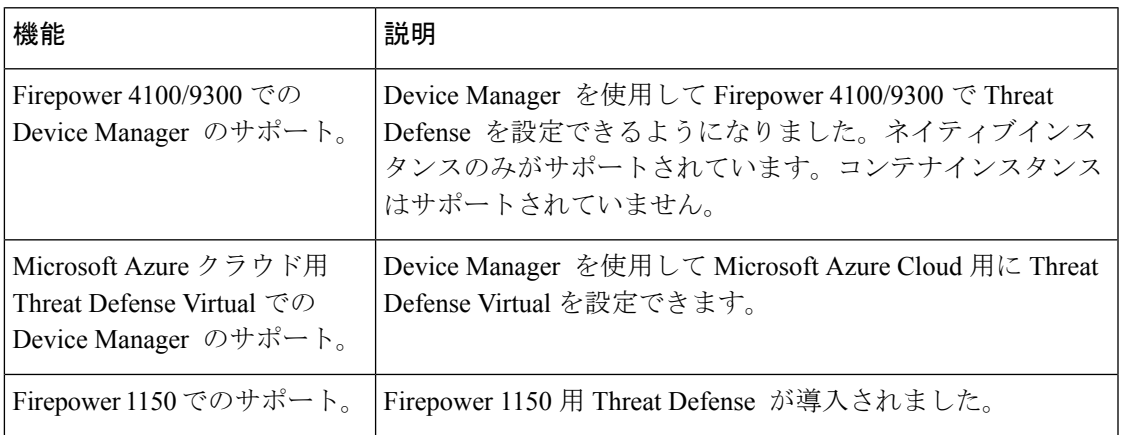

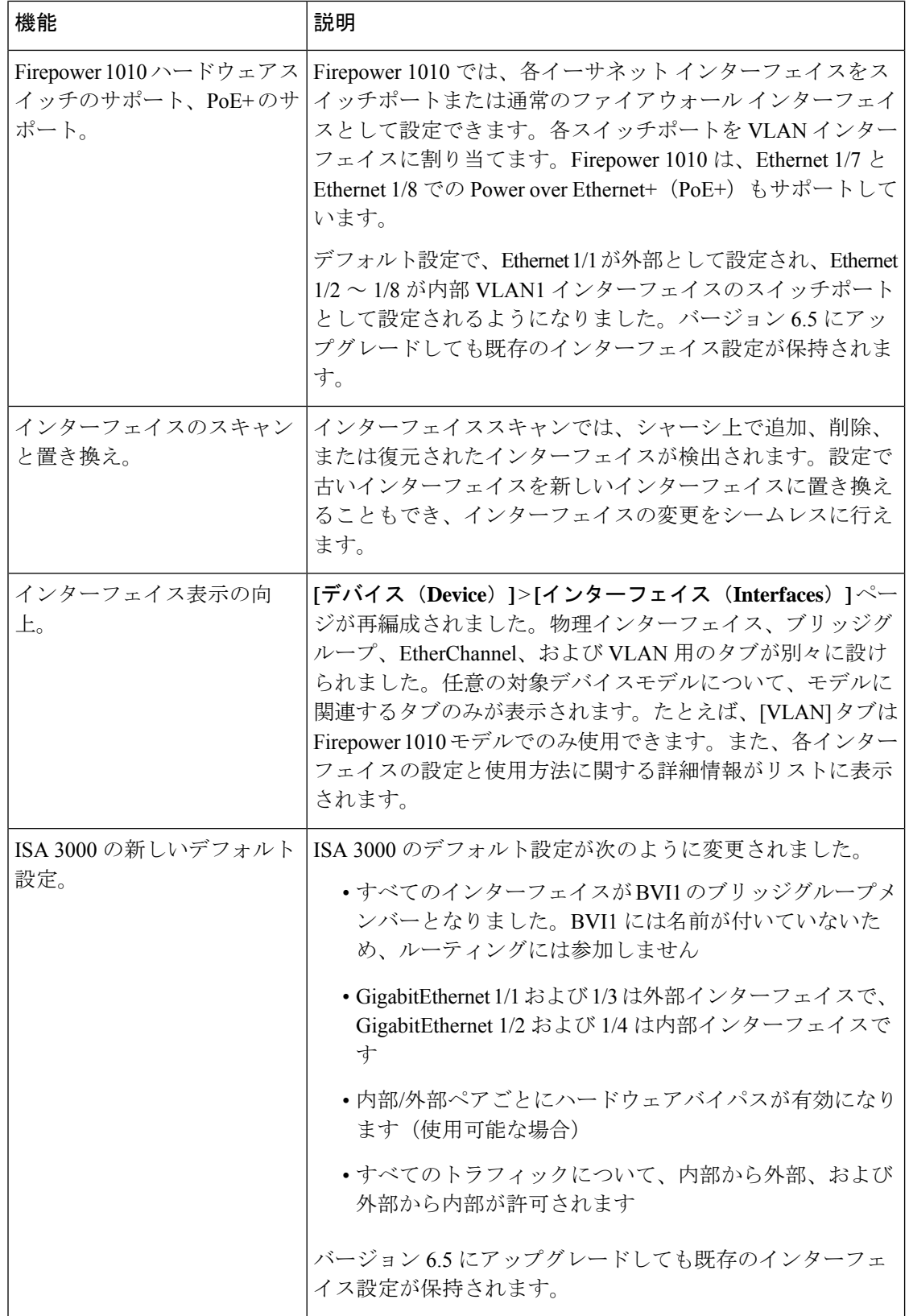

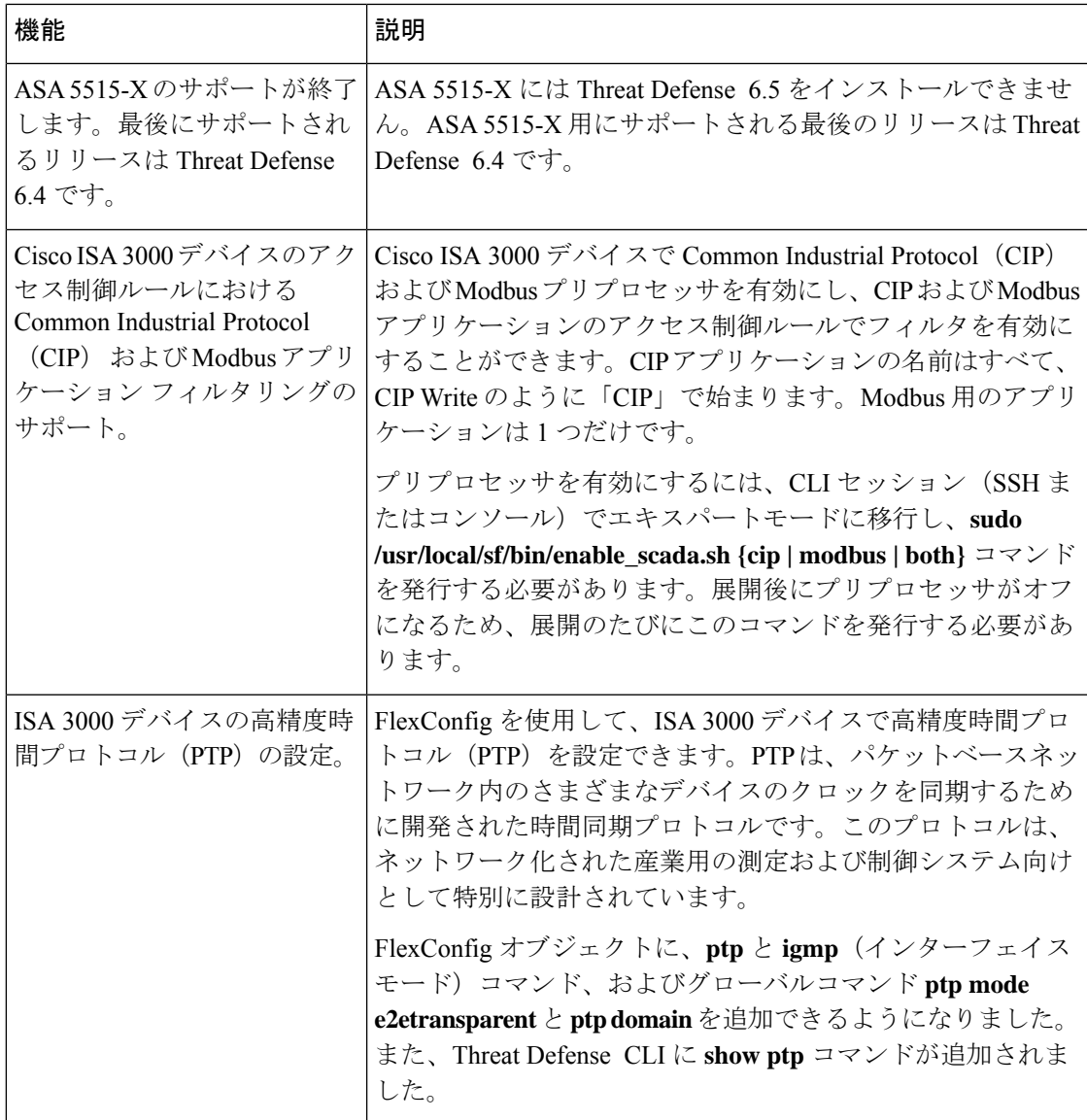

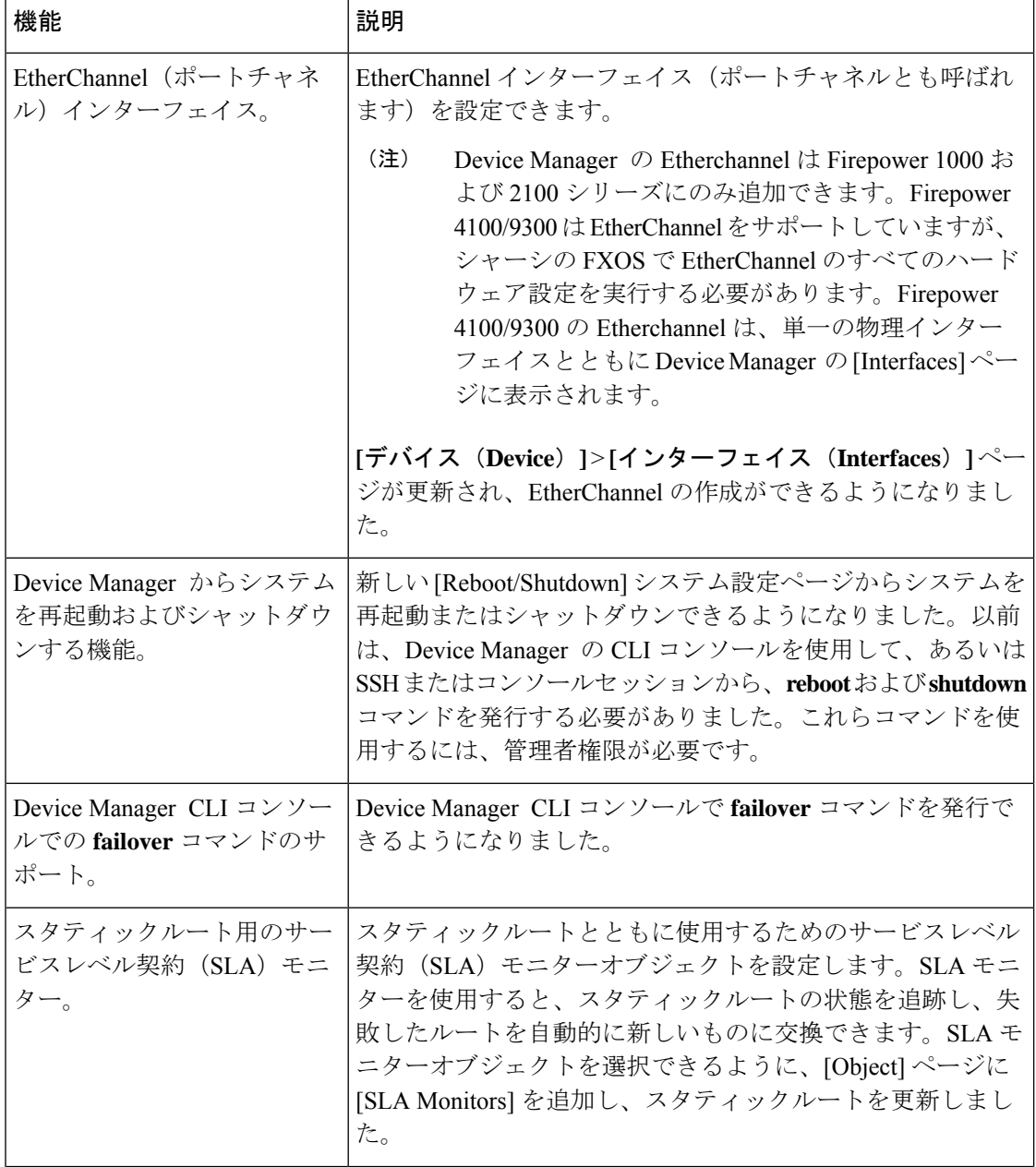

 $\mathbf I$ 

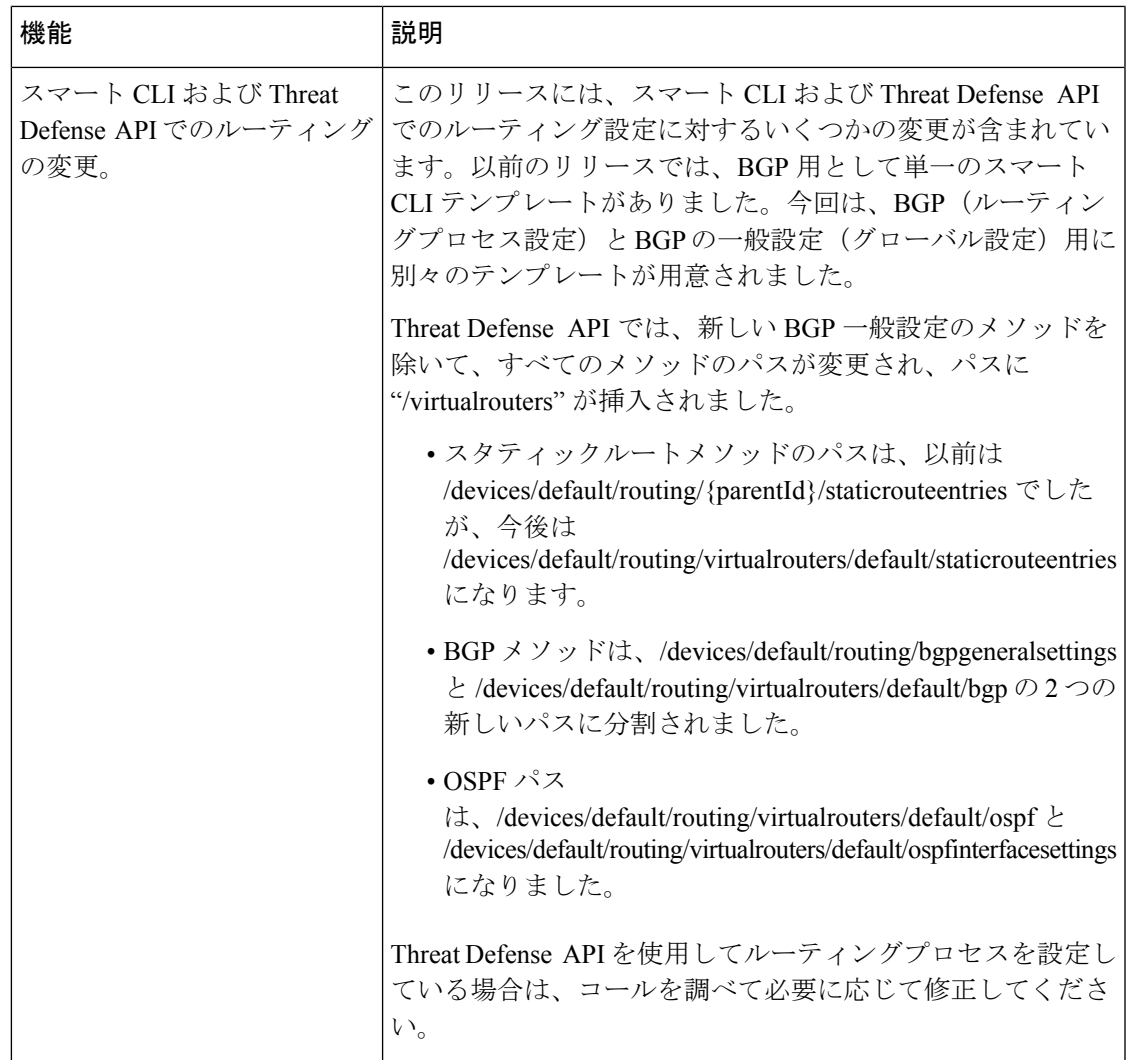

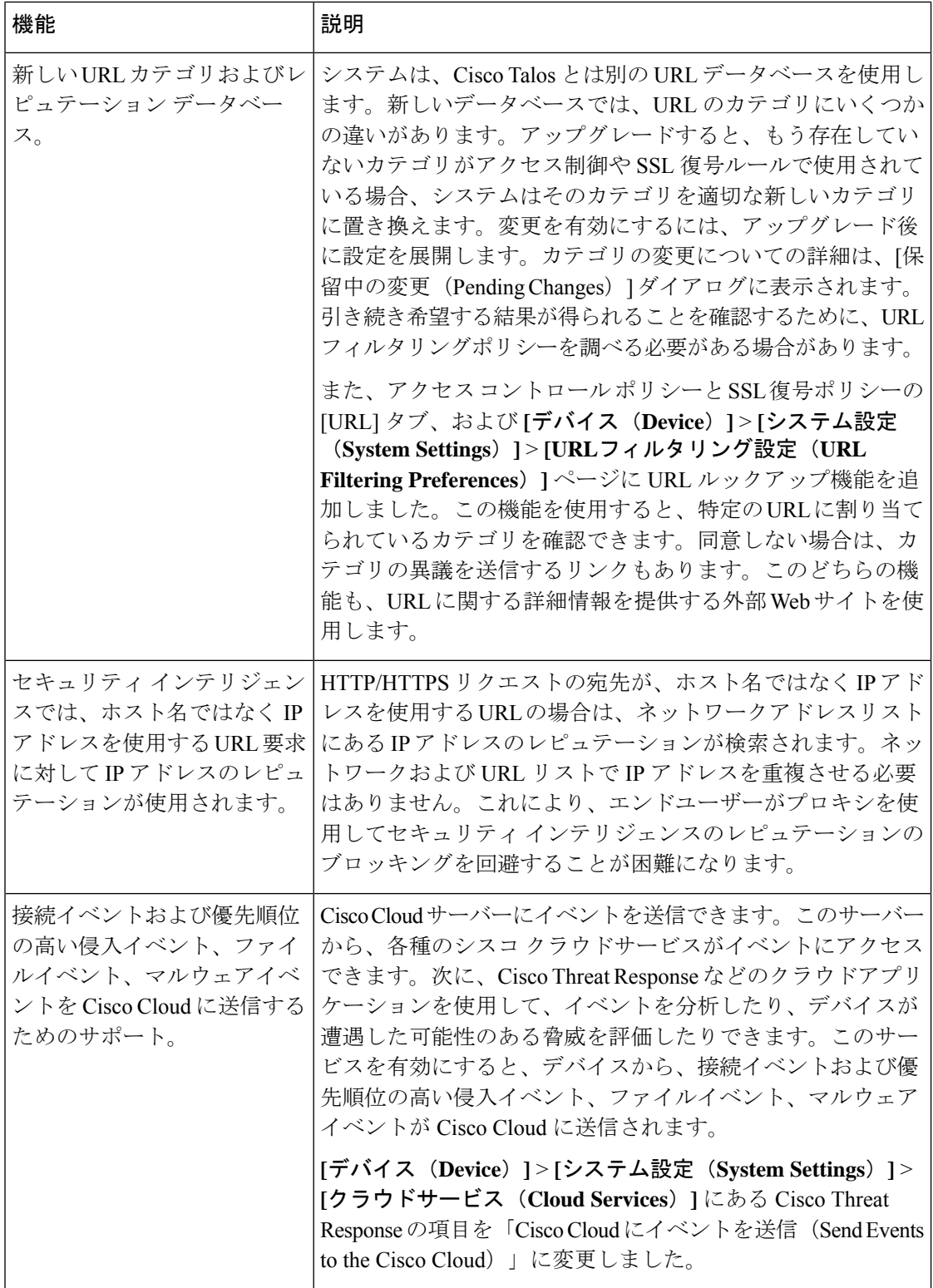

 $\mathbf I$ 

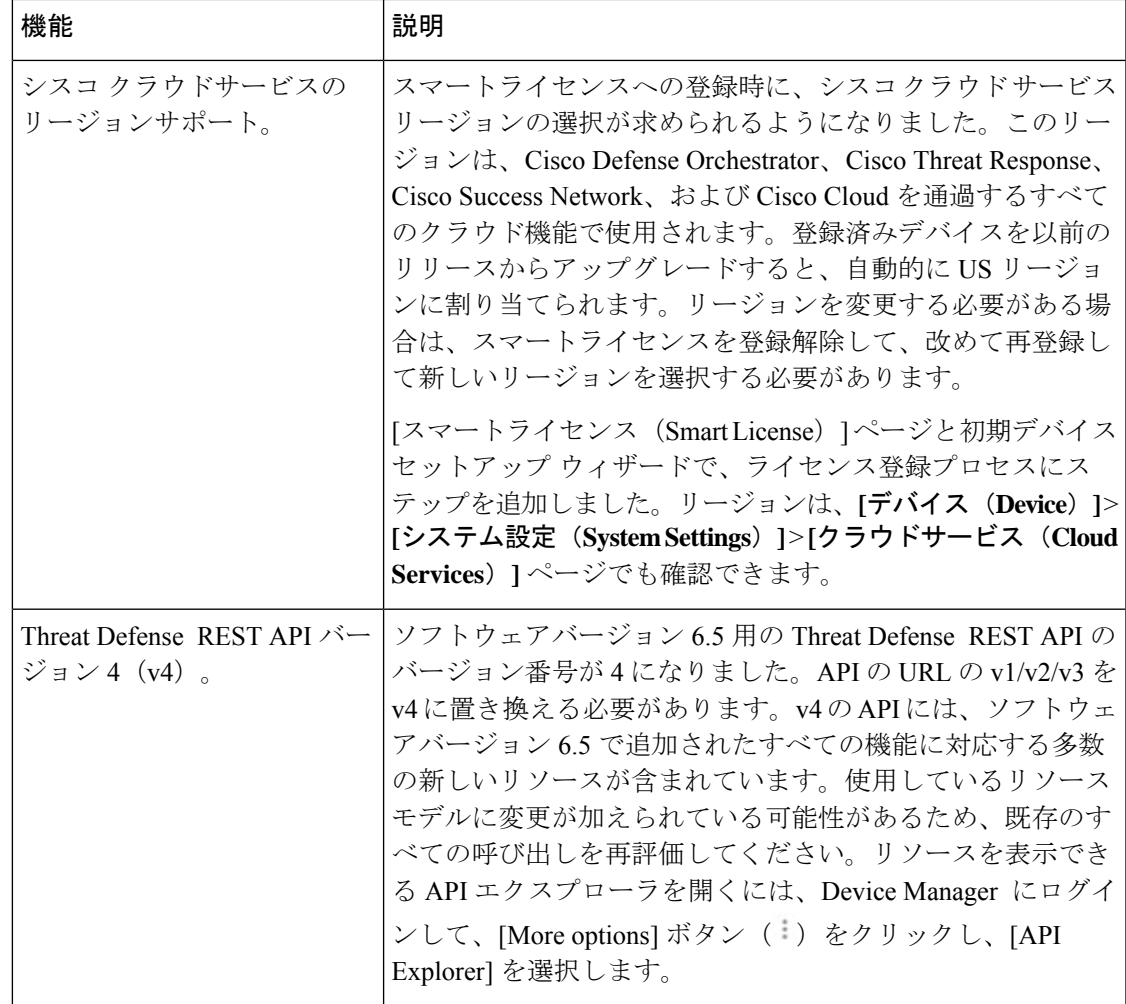

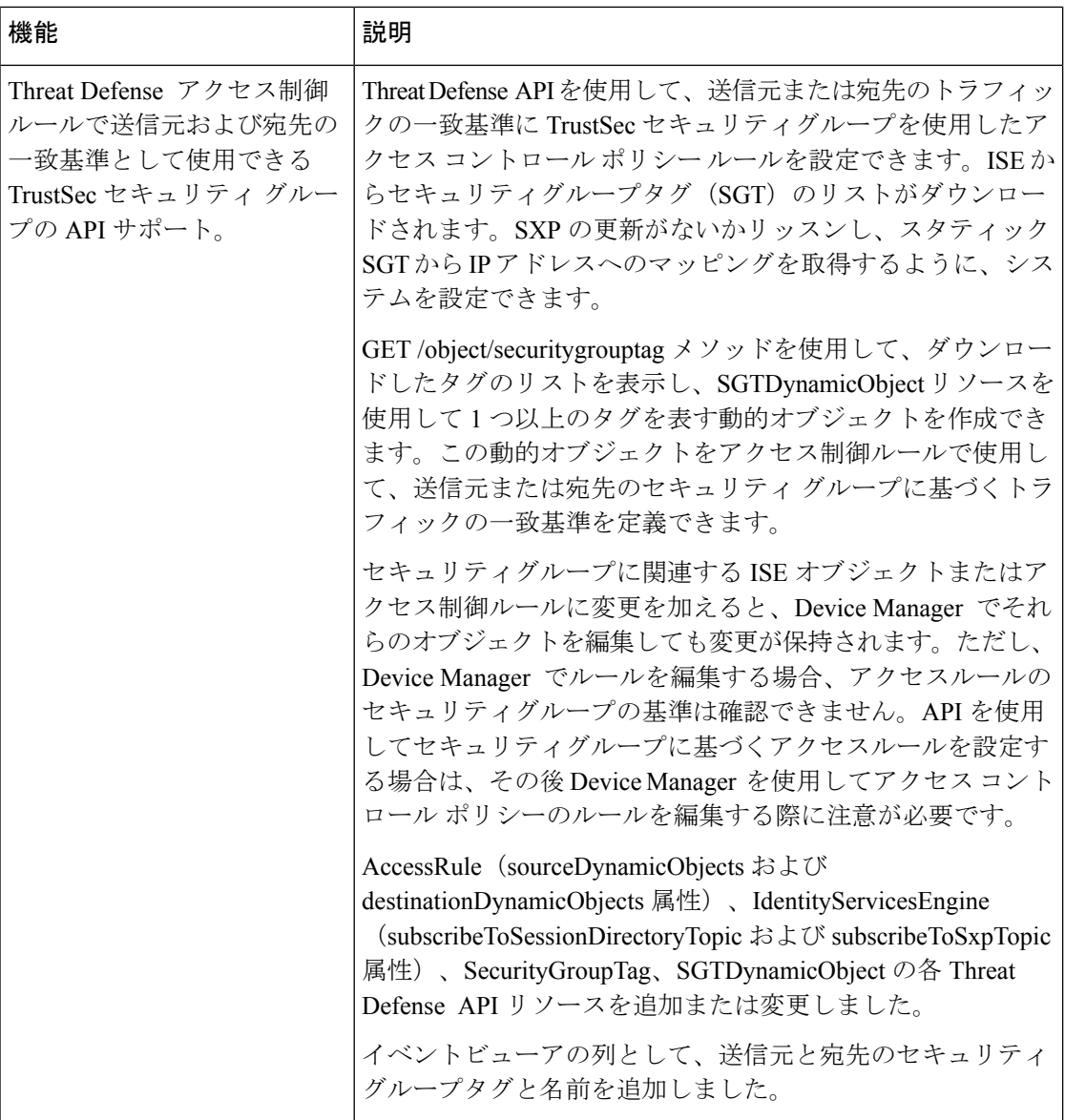

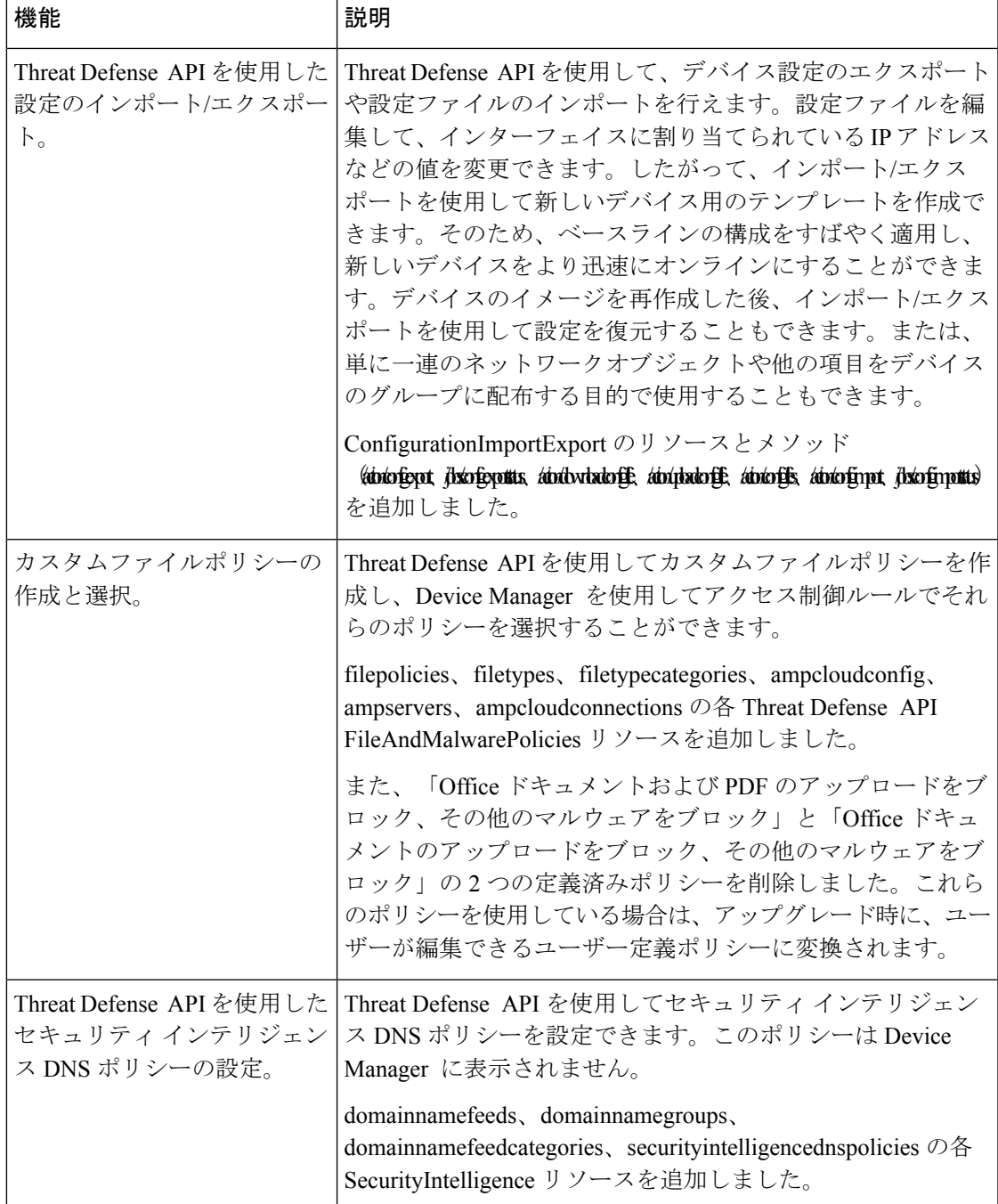

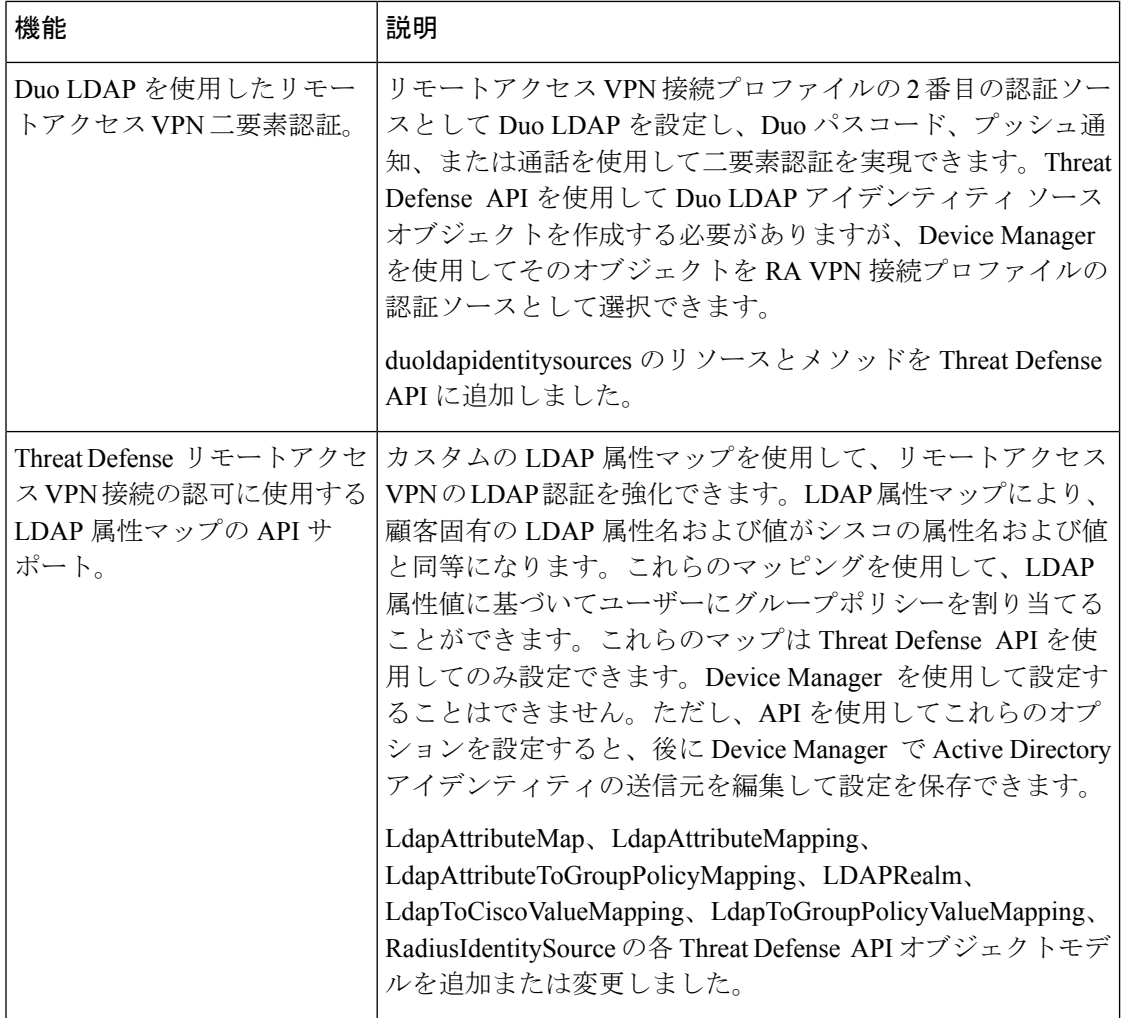

 $\mathbf I$ 

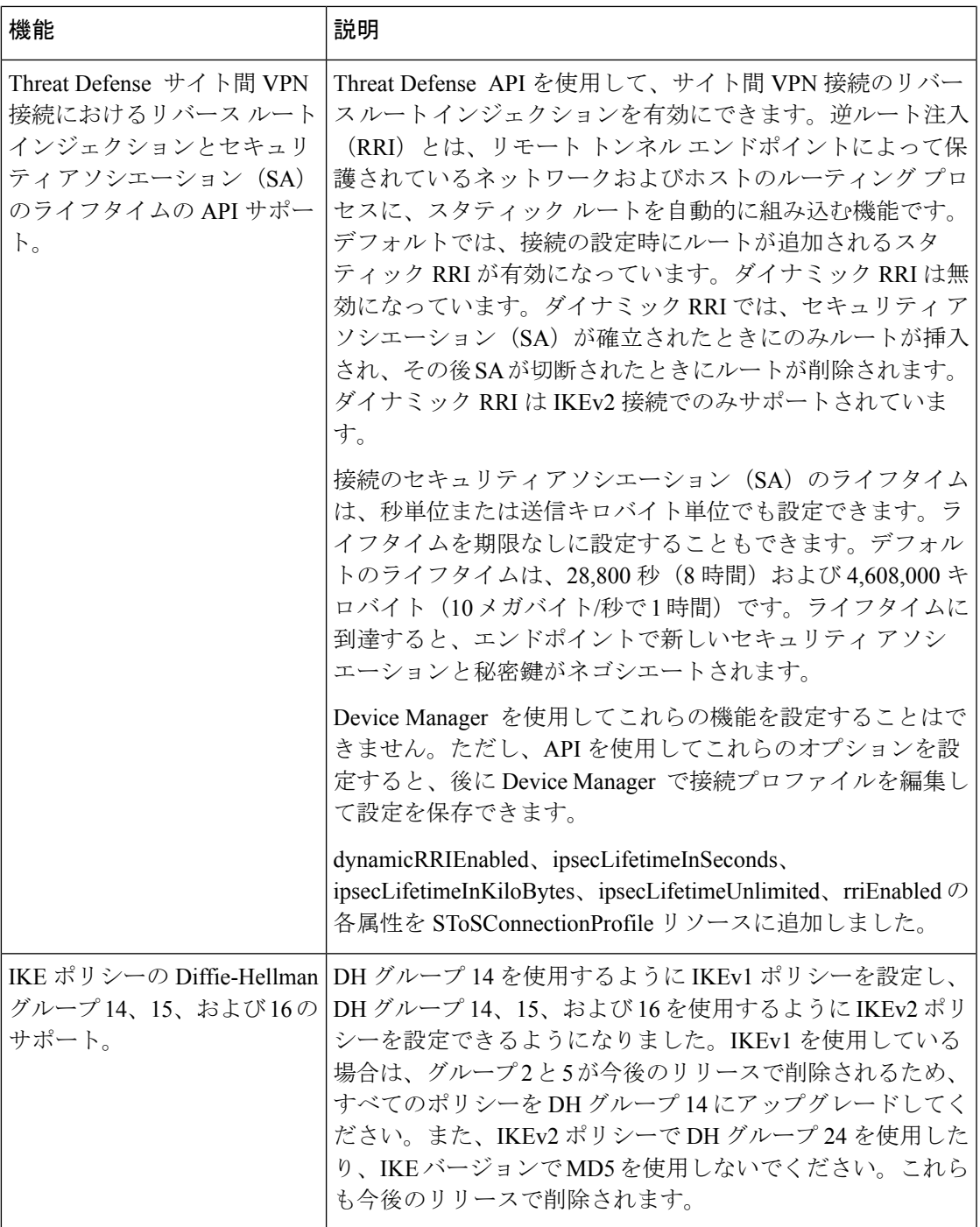

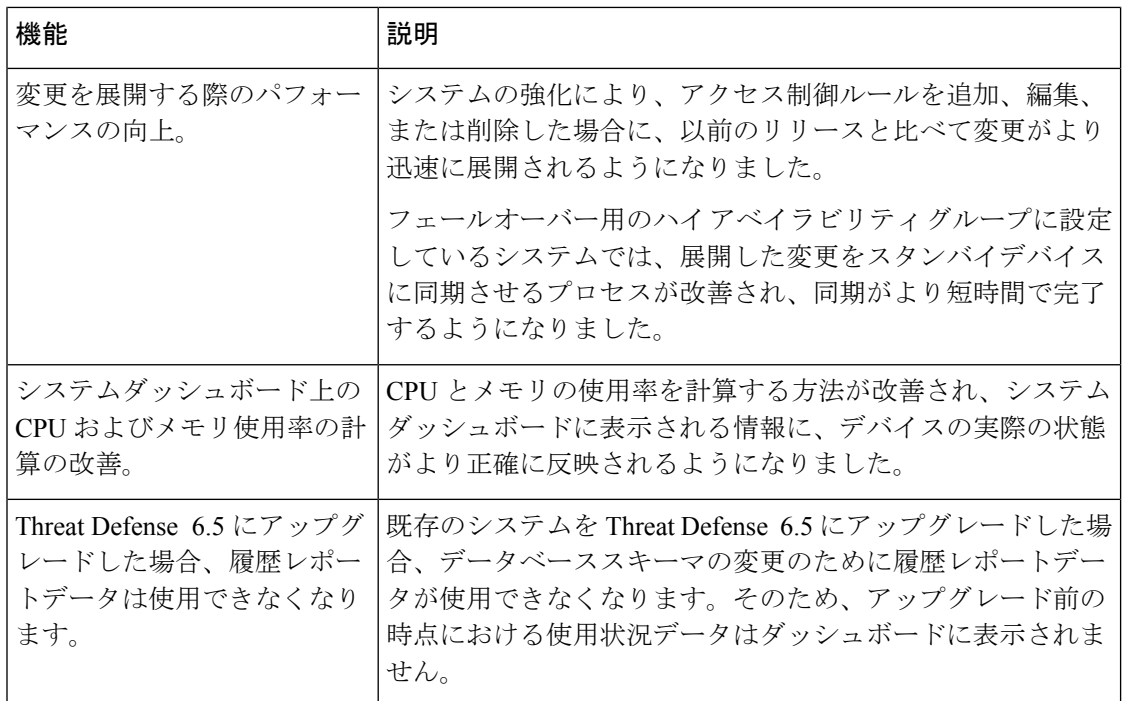

### バージョン **6.5** の新しいハードウェアと仮想プラットフォーム

#### 表 **<sup>17</sup> :** バージョン **6.5.0** の新しいハードウェアと仮想プラットフォーム

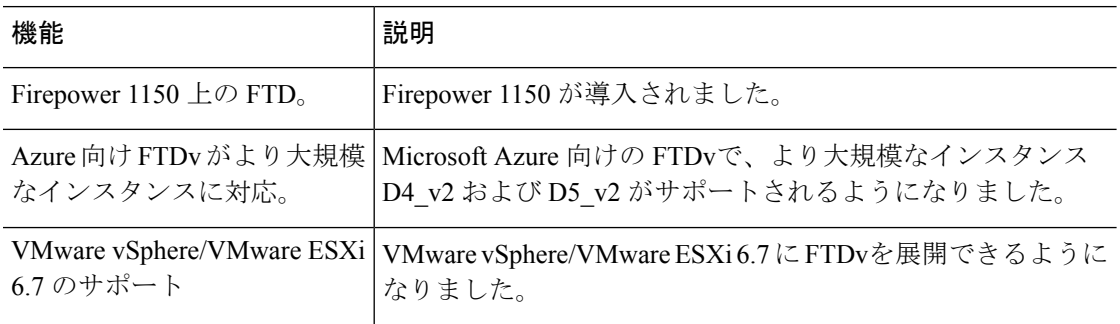

## **FDM** バージョン **6.5** で廃止された機能

#### 表 **18 : FDM** バージョン **6.5** パッチで廃止された機能

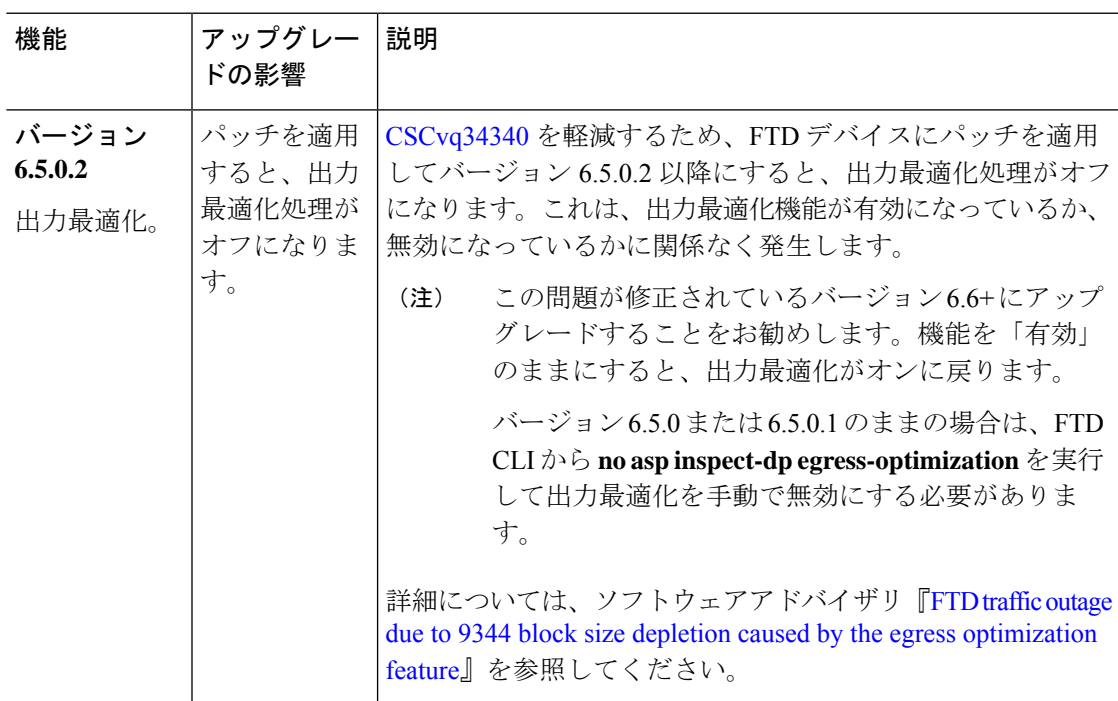

#### 表 **19 : FDM** バージョン **6.5.0** で廃止された機能

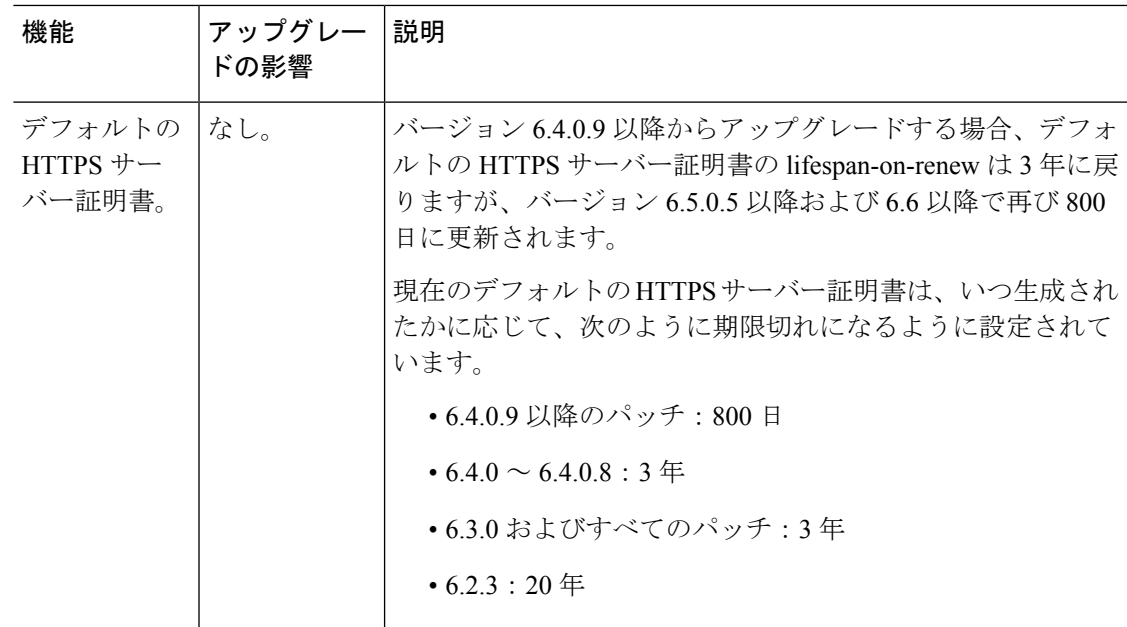

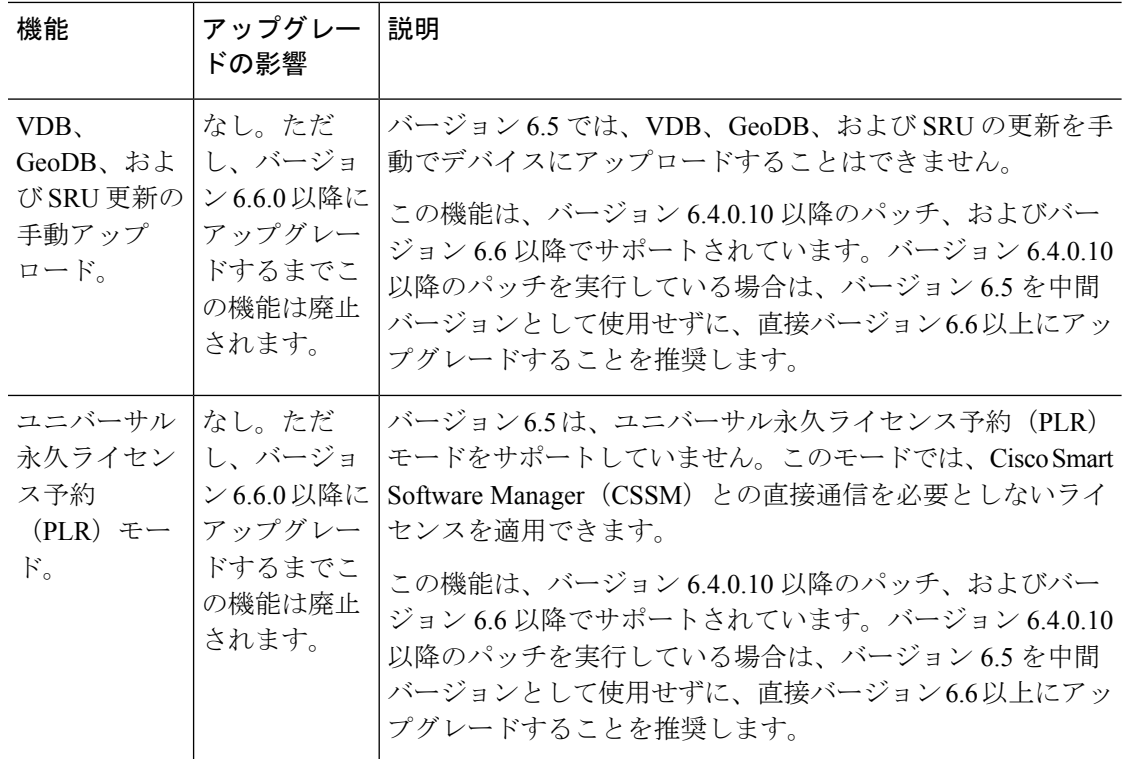

### バージョン **6.5** で廃止されたハードウェアと仮想プラットフォーム

#### 表 **20 :** バージョン **6.5.0** で廃止されたハードウェアと仮想プラットフォーム

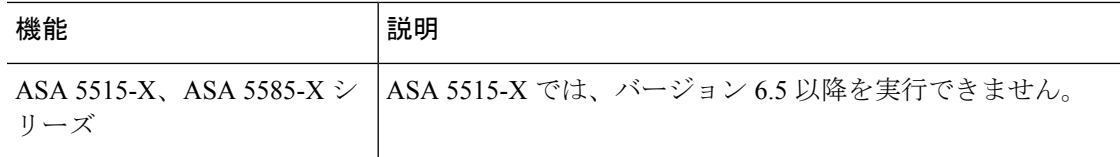

# バージョン **6.4**

I

## **FDM** バージョン **6.4** の新機能

表 **21 : FDM** バージョン **6.4** パッチの新機能

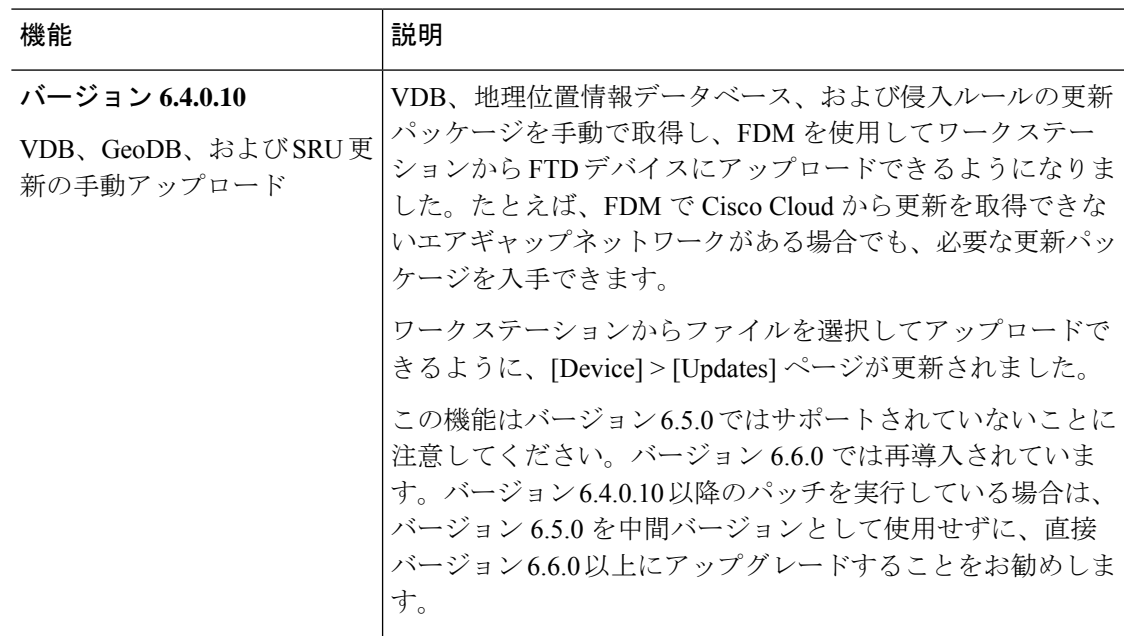

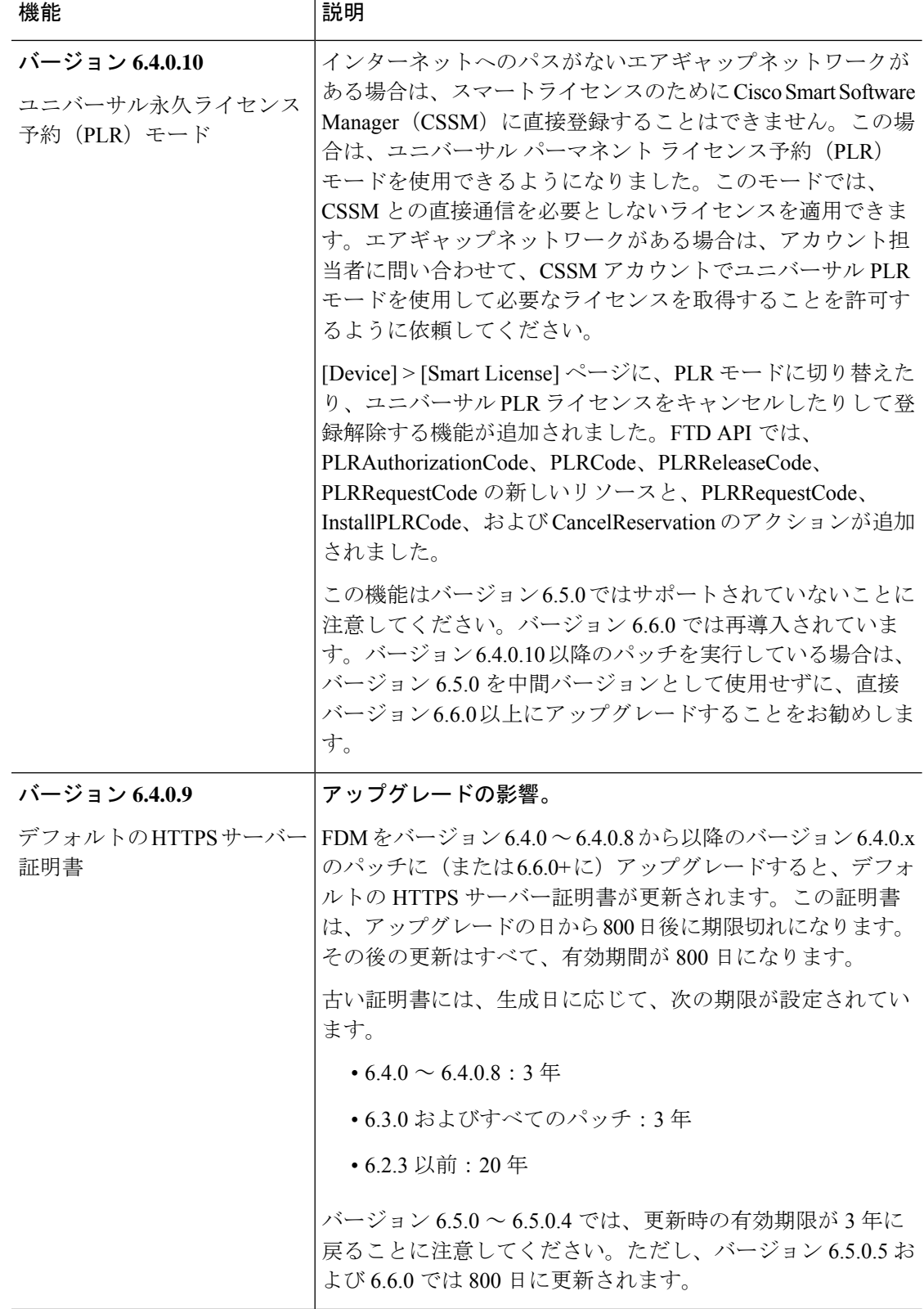

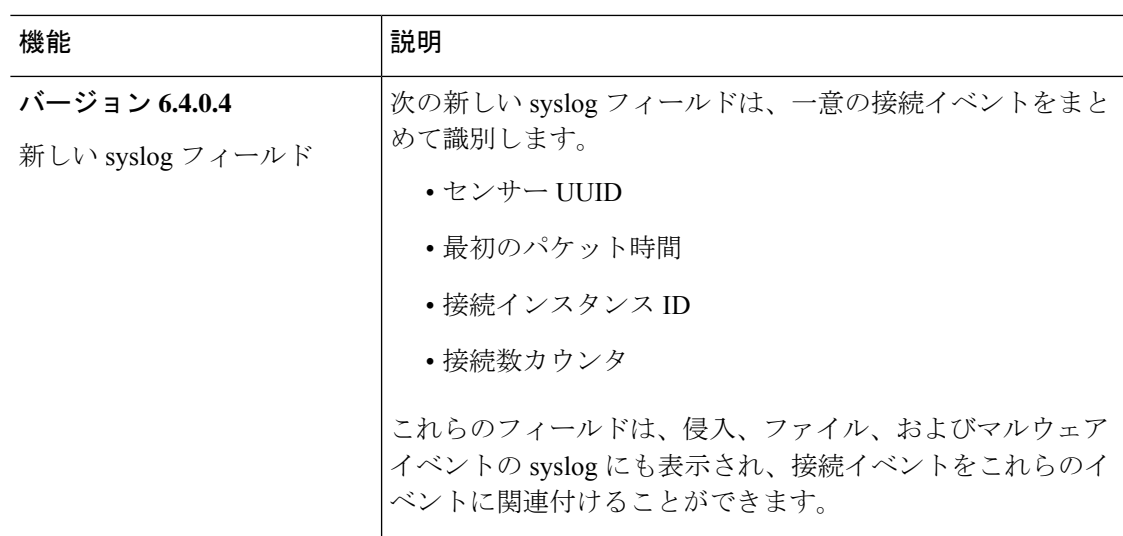

表 **22 : FDM** バージョン **6.4.0** の新機能

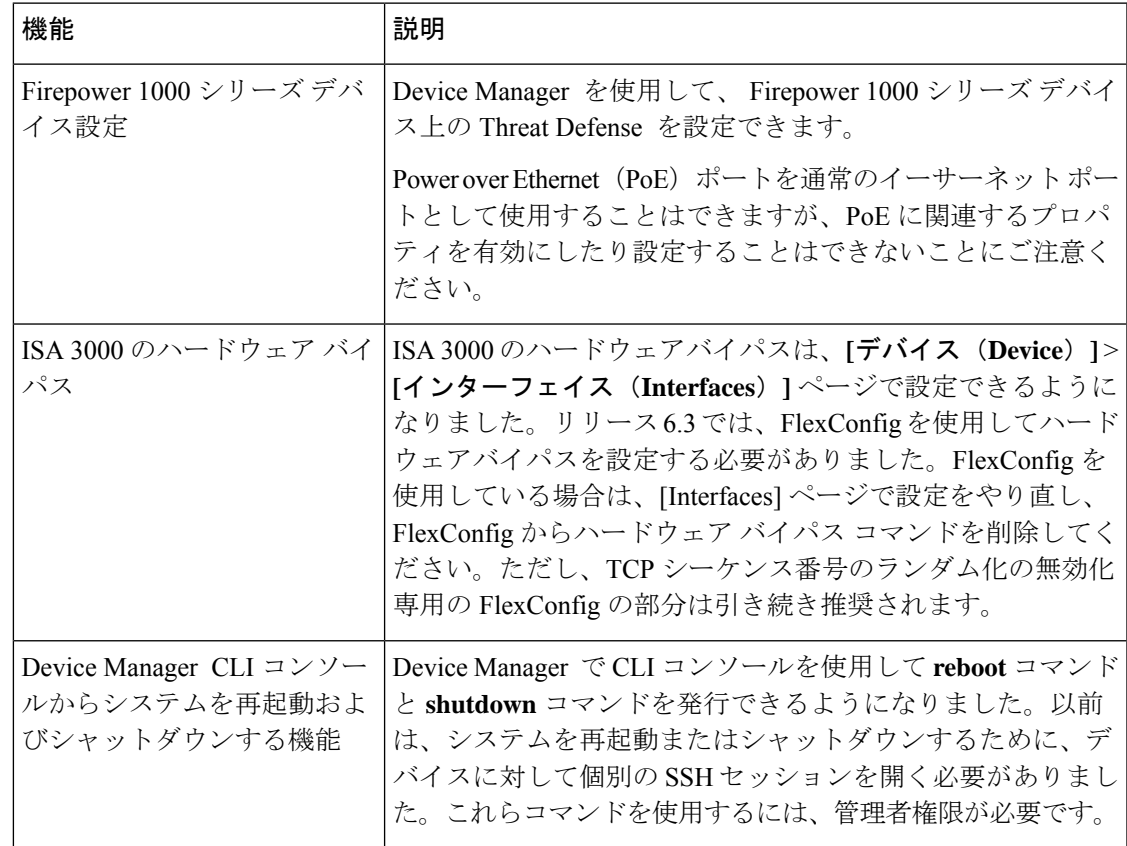

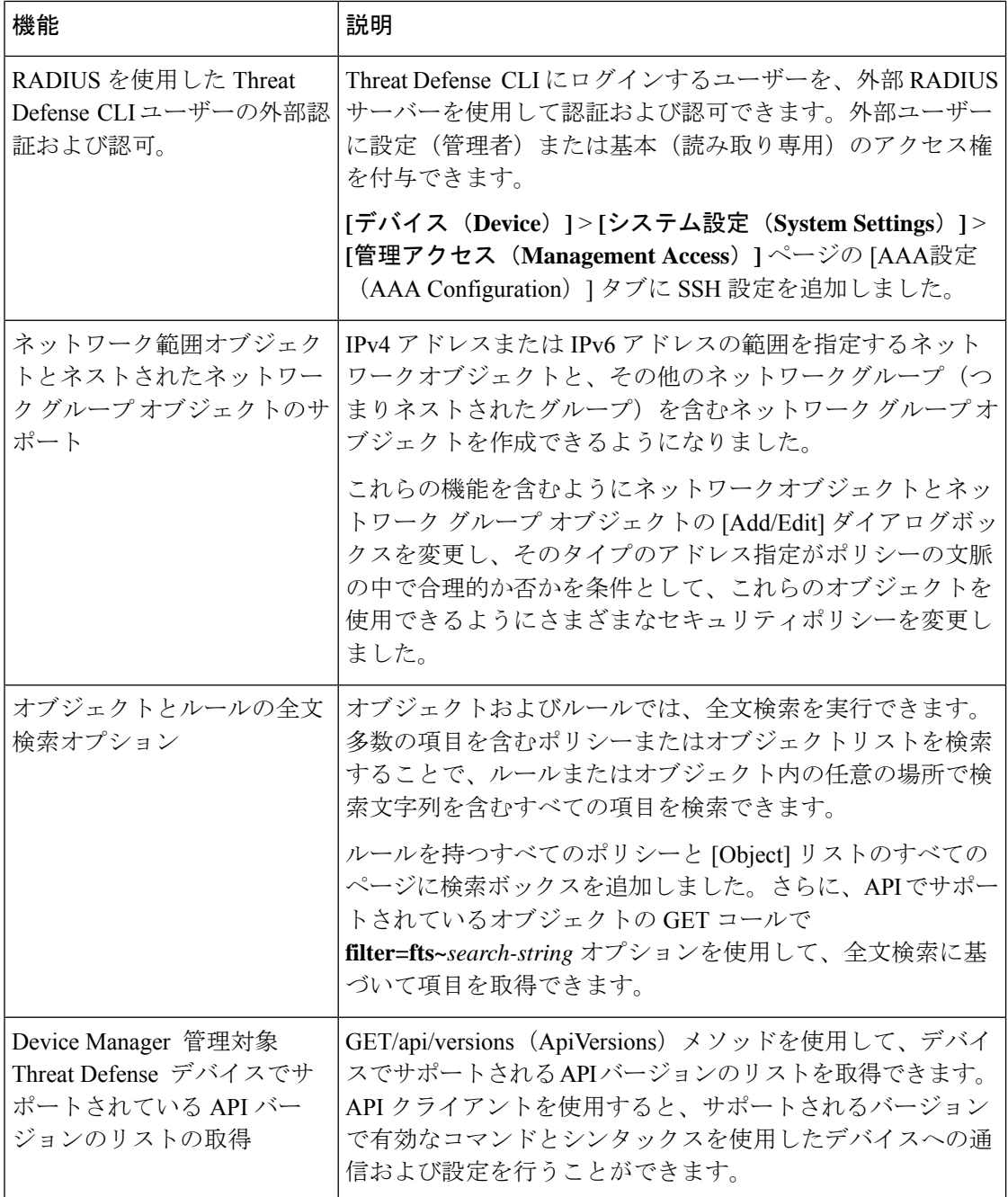

 $\mathbf I$ 

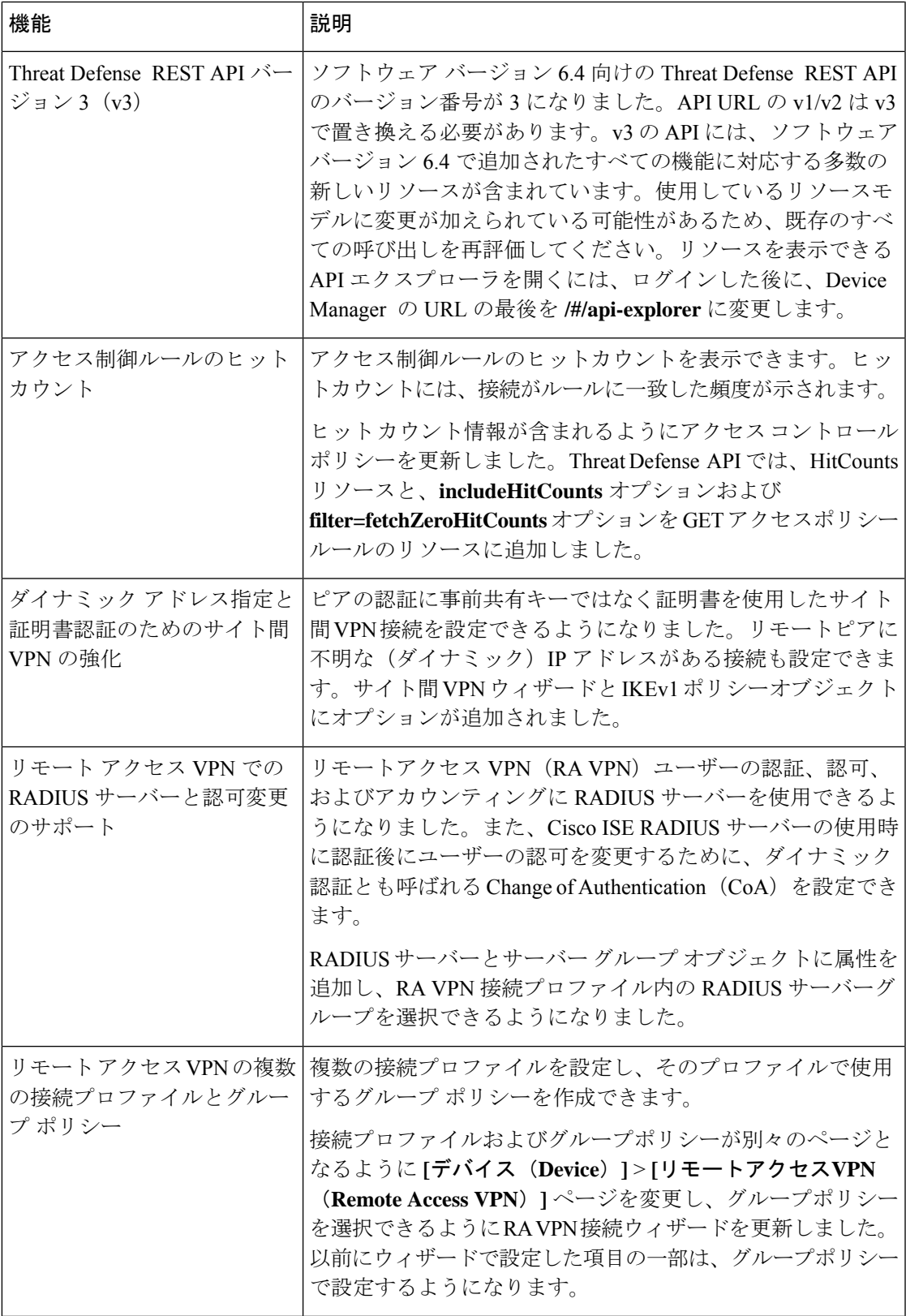

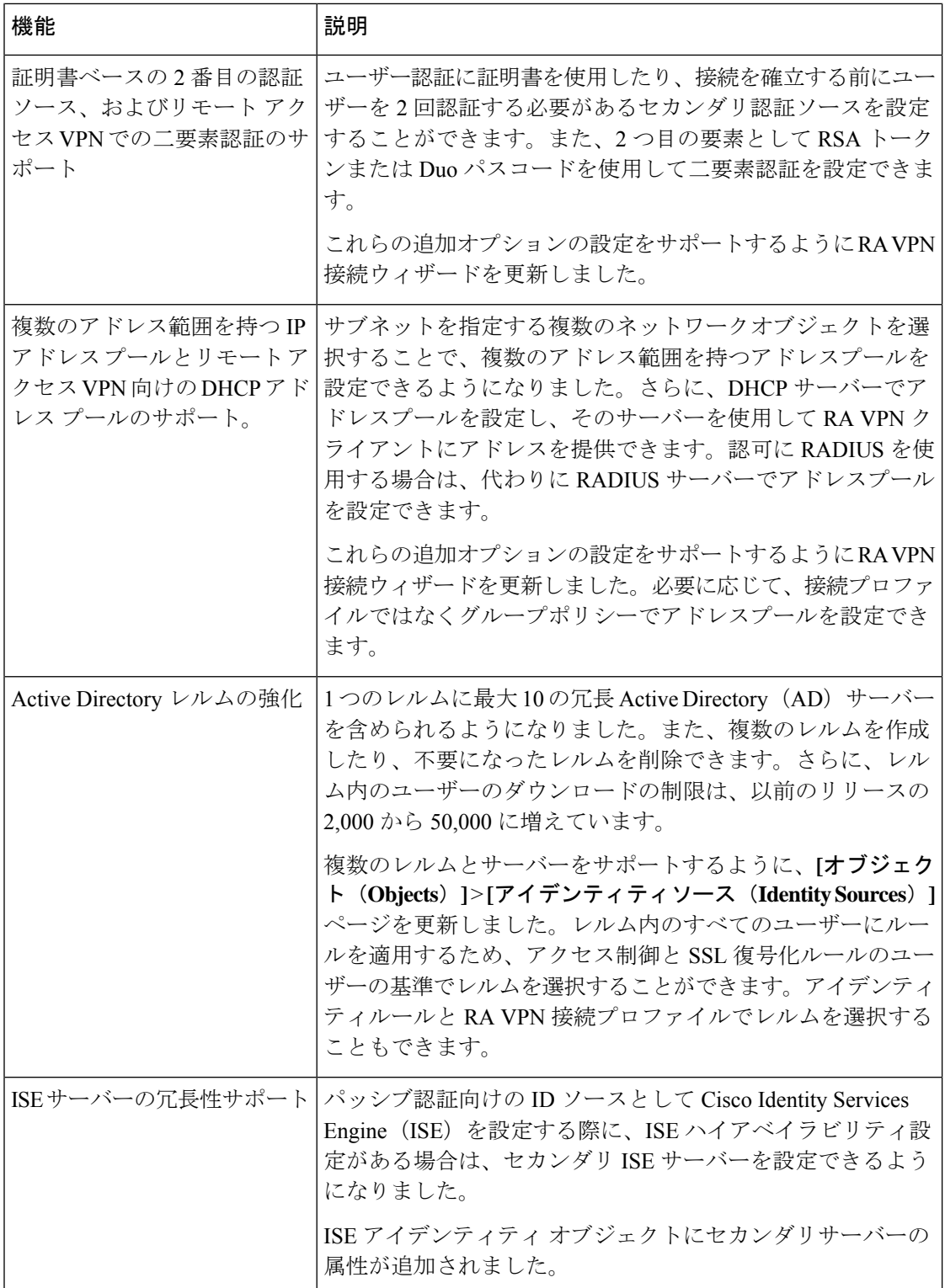

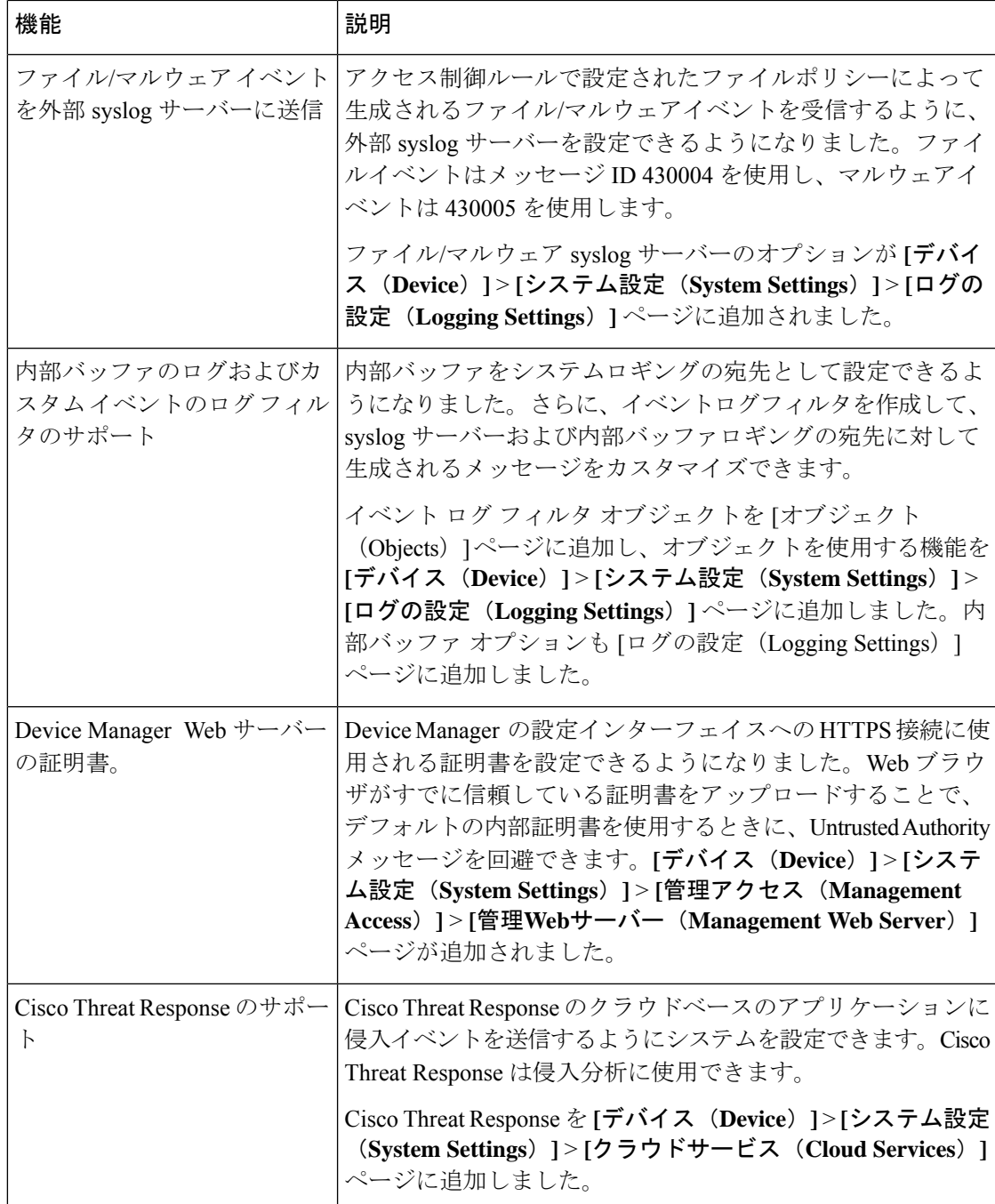

### バージョン **6.4** の新しいハードウェアと仮想プラットフォーム

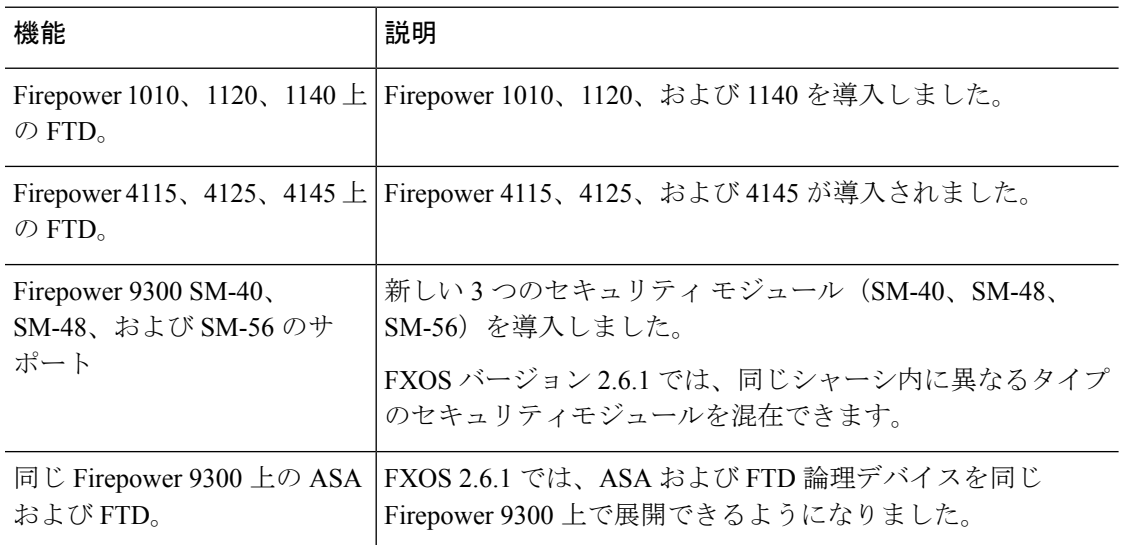

表 **23 :** バージョン **6.4.0** の新しいハードウェアと仮想プラットフォーム

### **FDM** バージョン **6.4** で廃止された機能

表 **24 : FDM** バージョン **6.4** パッチで廃止された機能

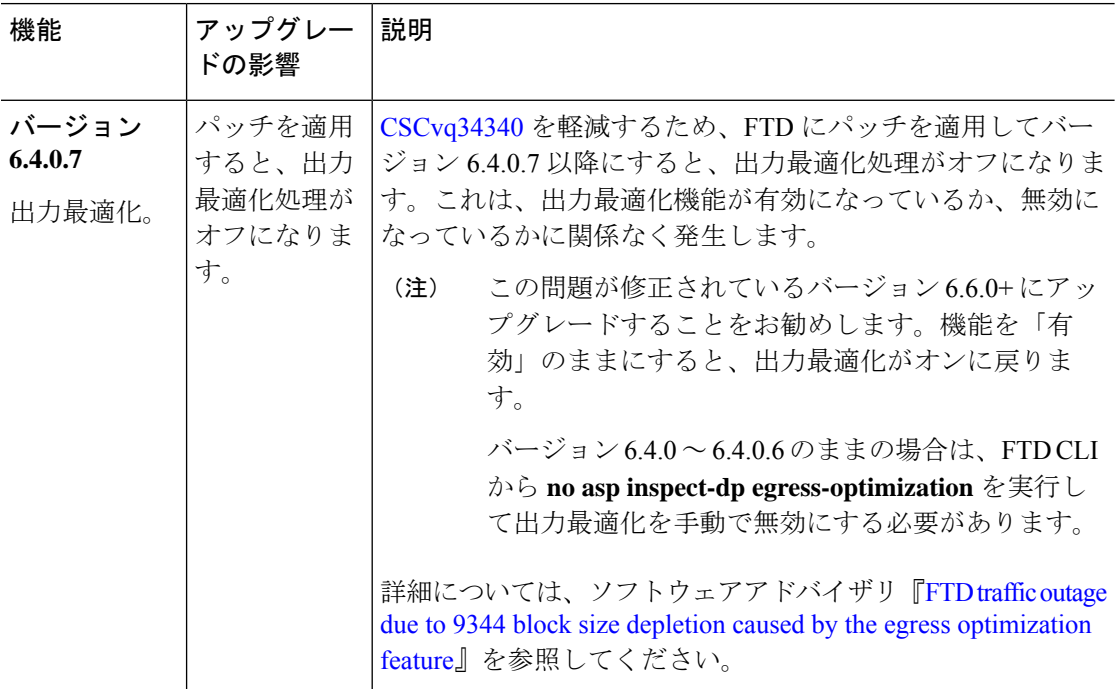

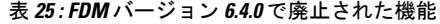

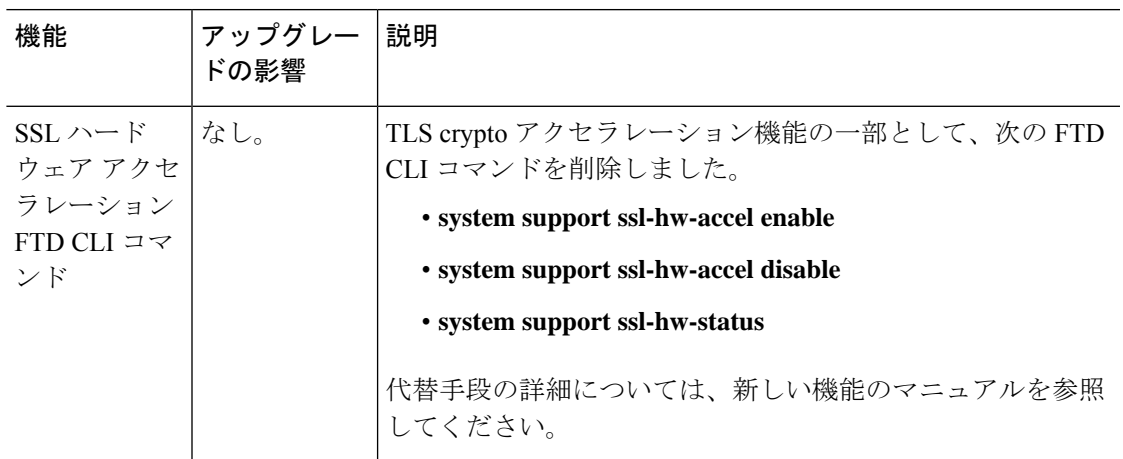

# バージョン **6.3**

Ι

### **FDM** バージョン **6.3** の新機能

表 **26 : FDM** バージョン **6.3** パッチの新機能

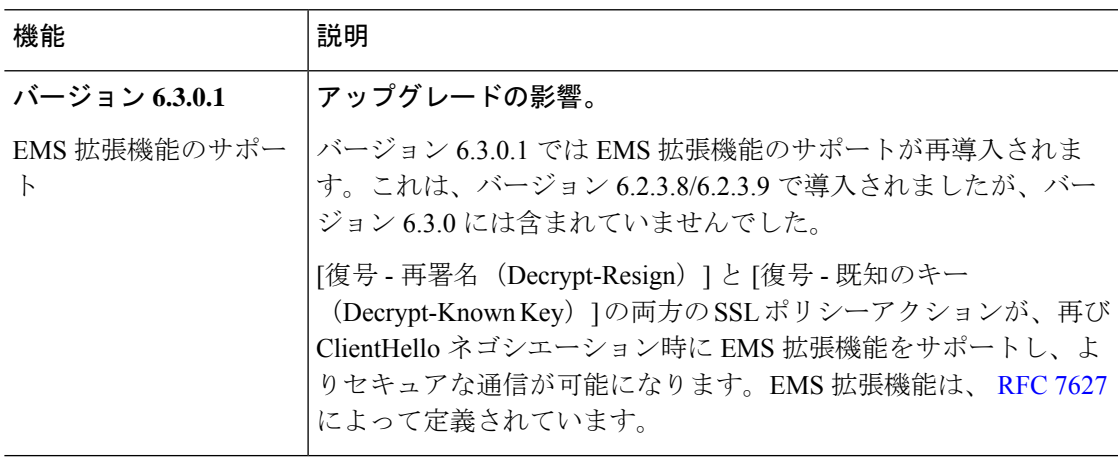

#### 表 **27 : FDM** バージョン **6.3.0** の新機能

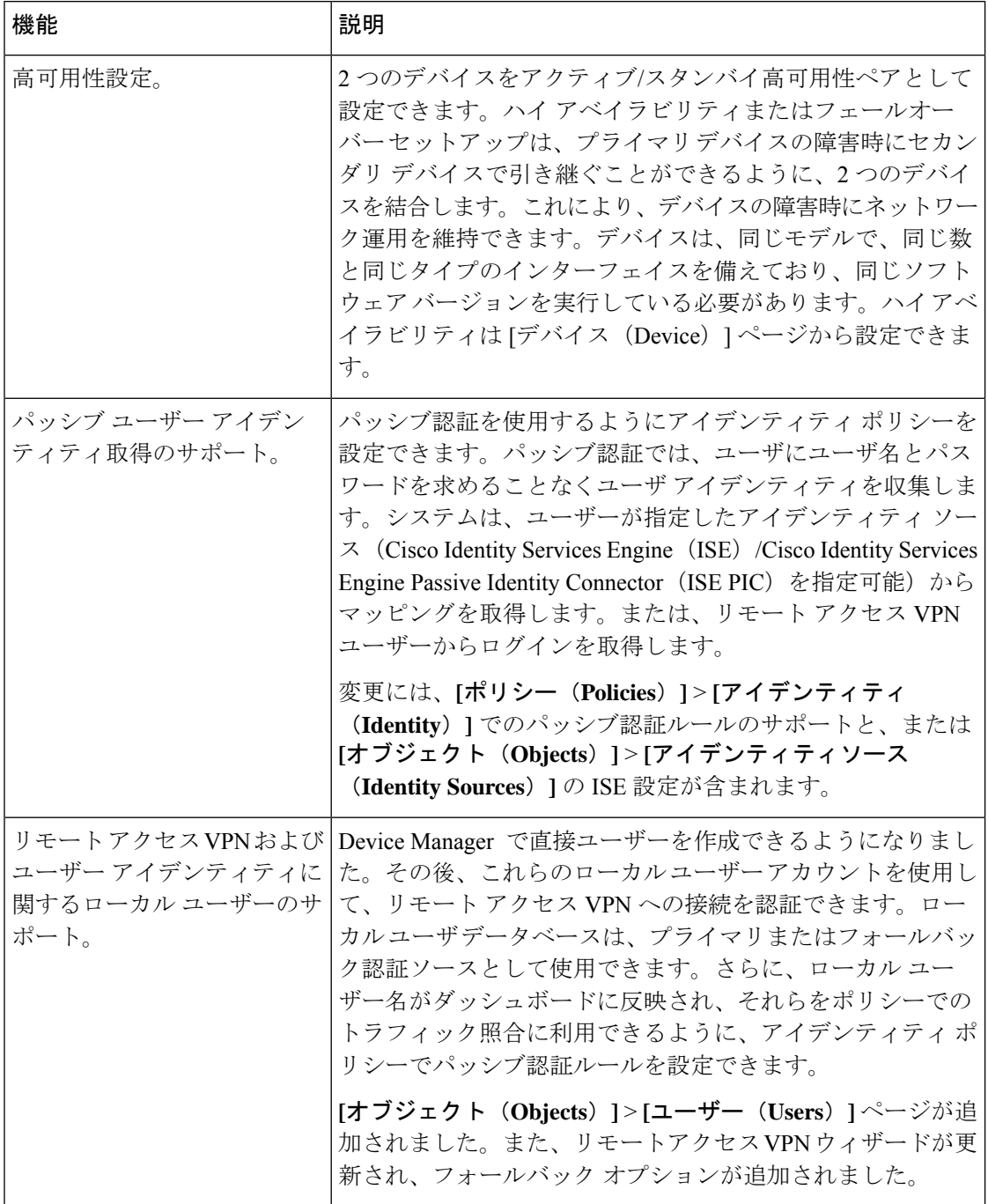

 $\mathbf I$ 

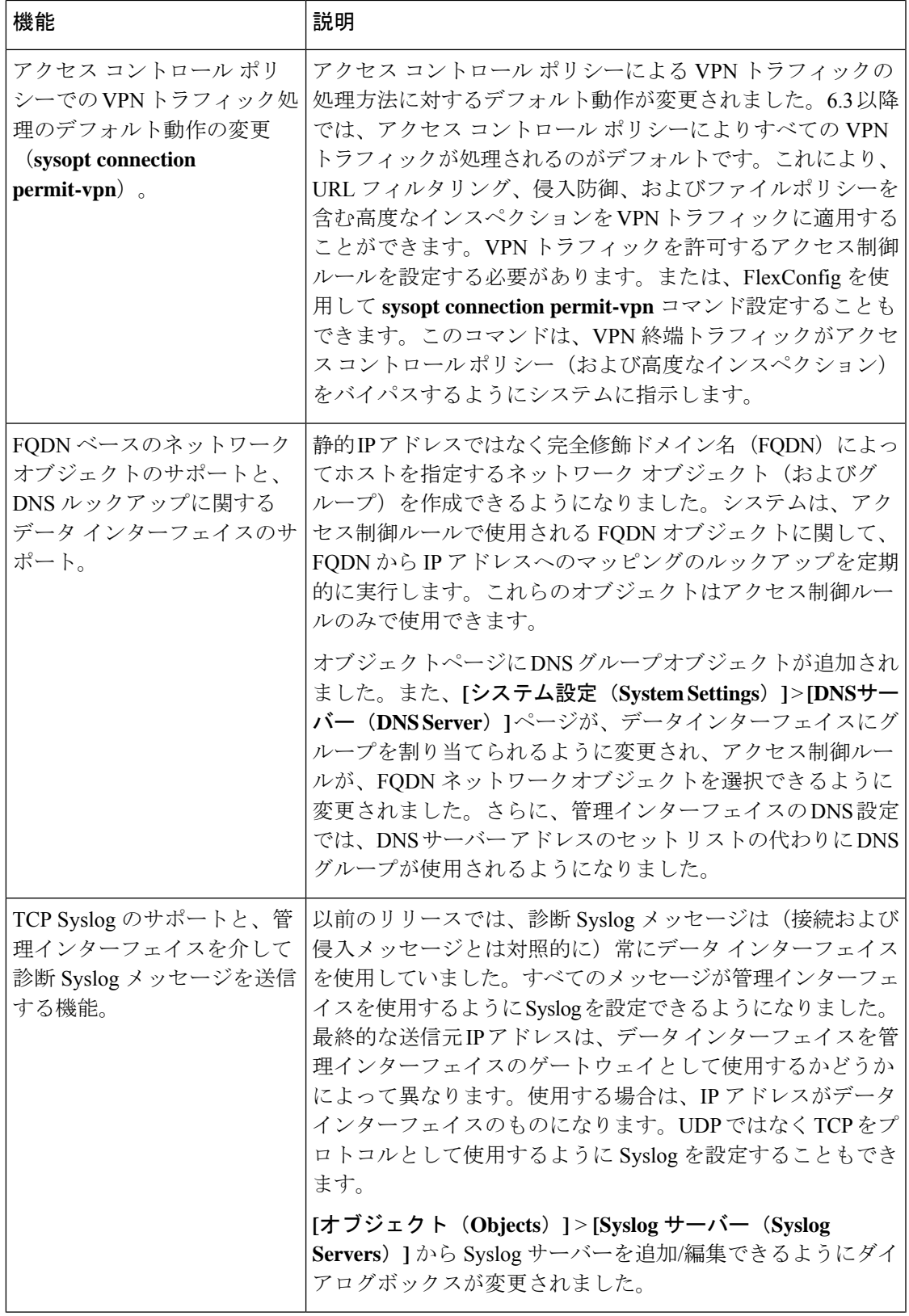

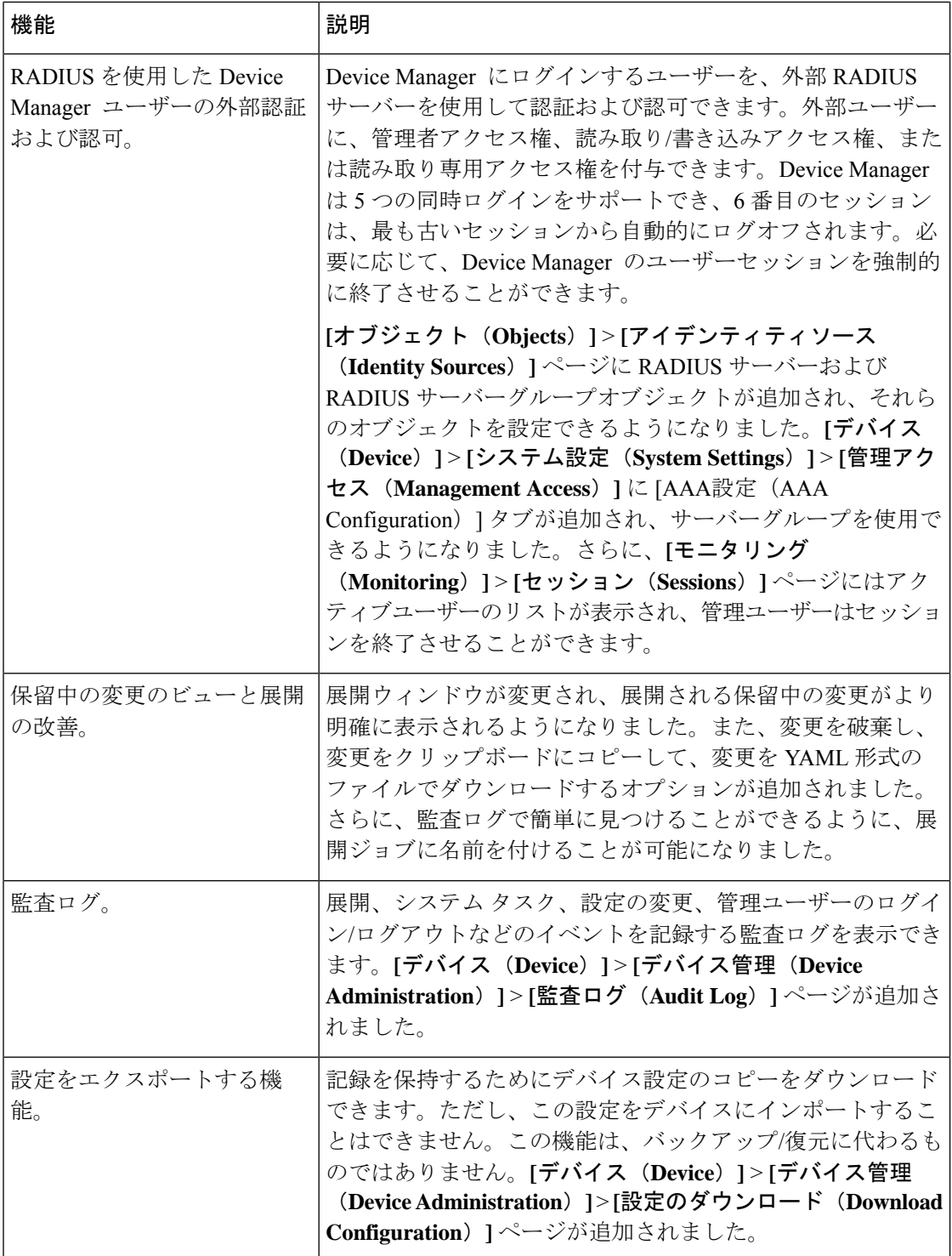

 $\mathbf I$ 

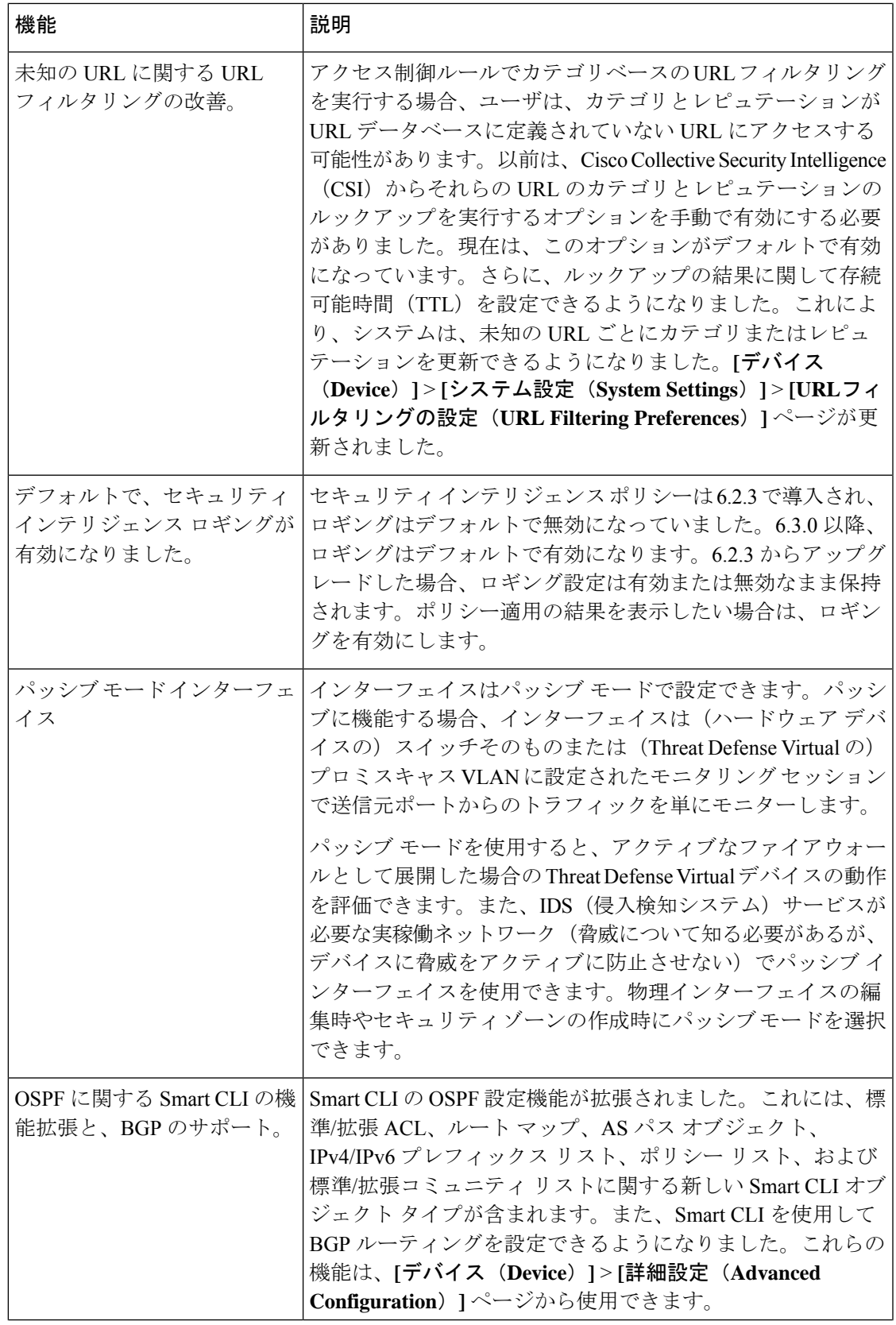

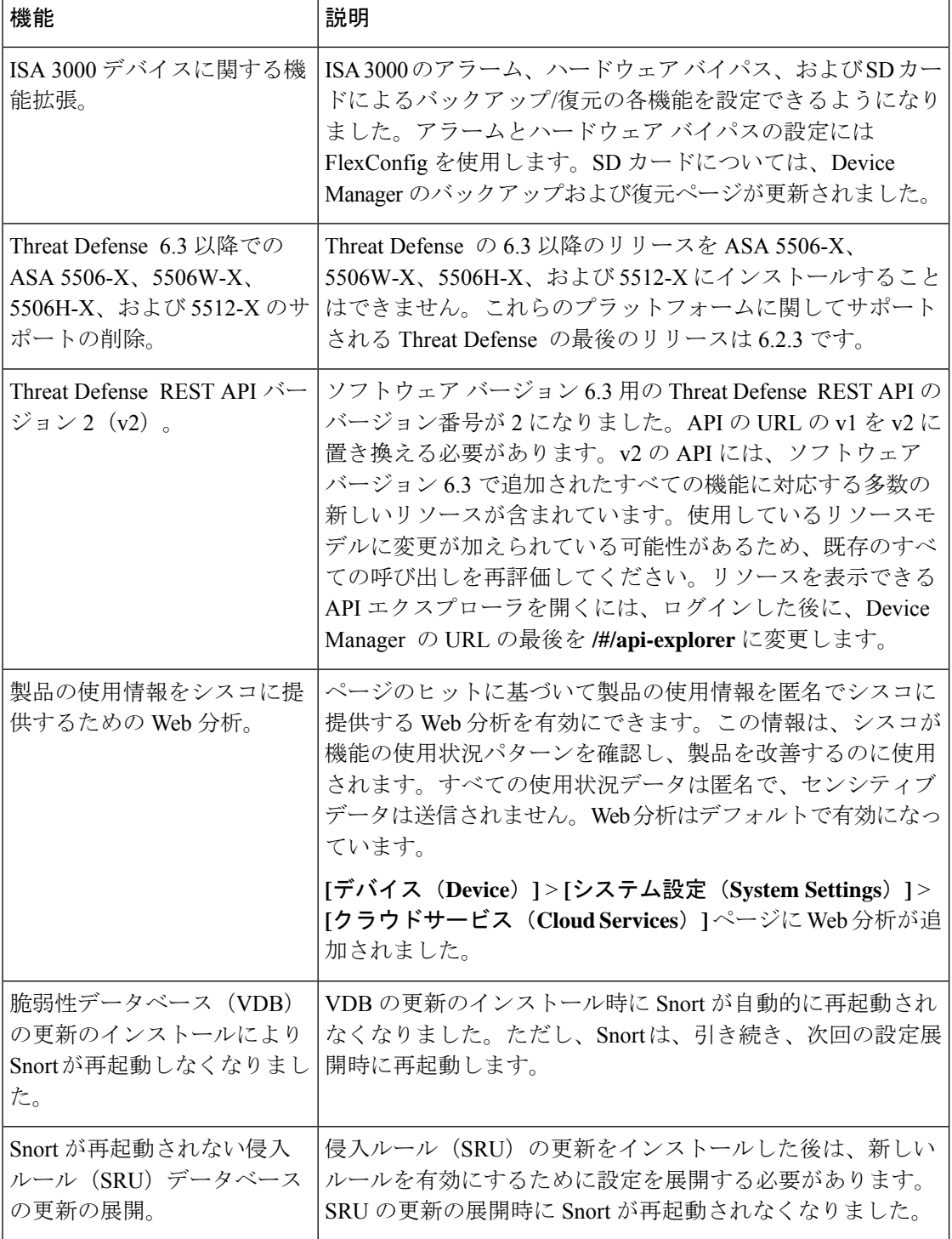

 $\overline{\phantom{a}}$ 

## **FDM** バージョン **6.3** で廃止された機能

#### 表 **28 : FDM** バージョン **6.3.0** で廃止された機能

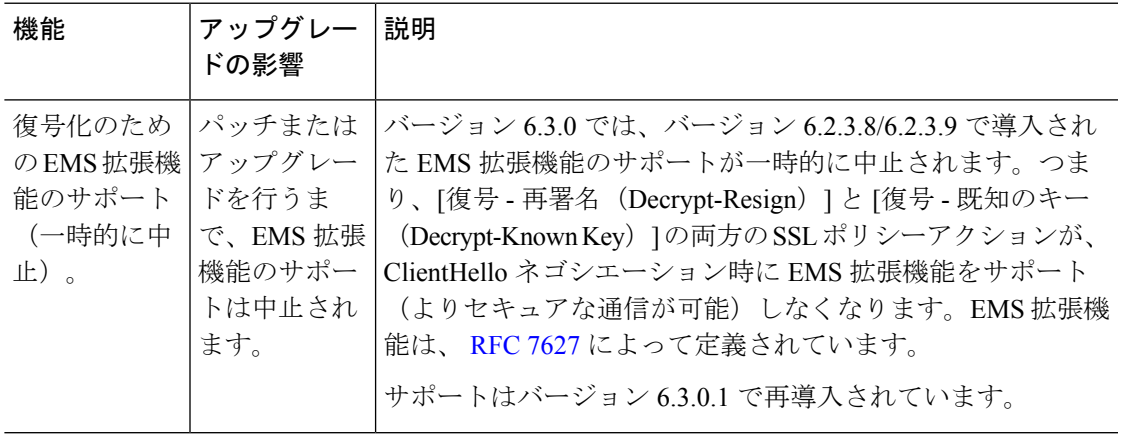

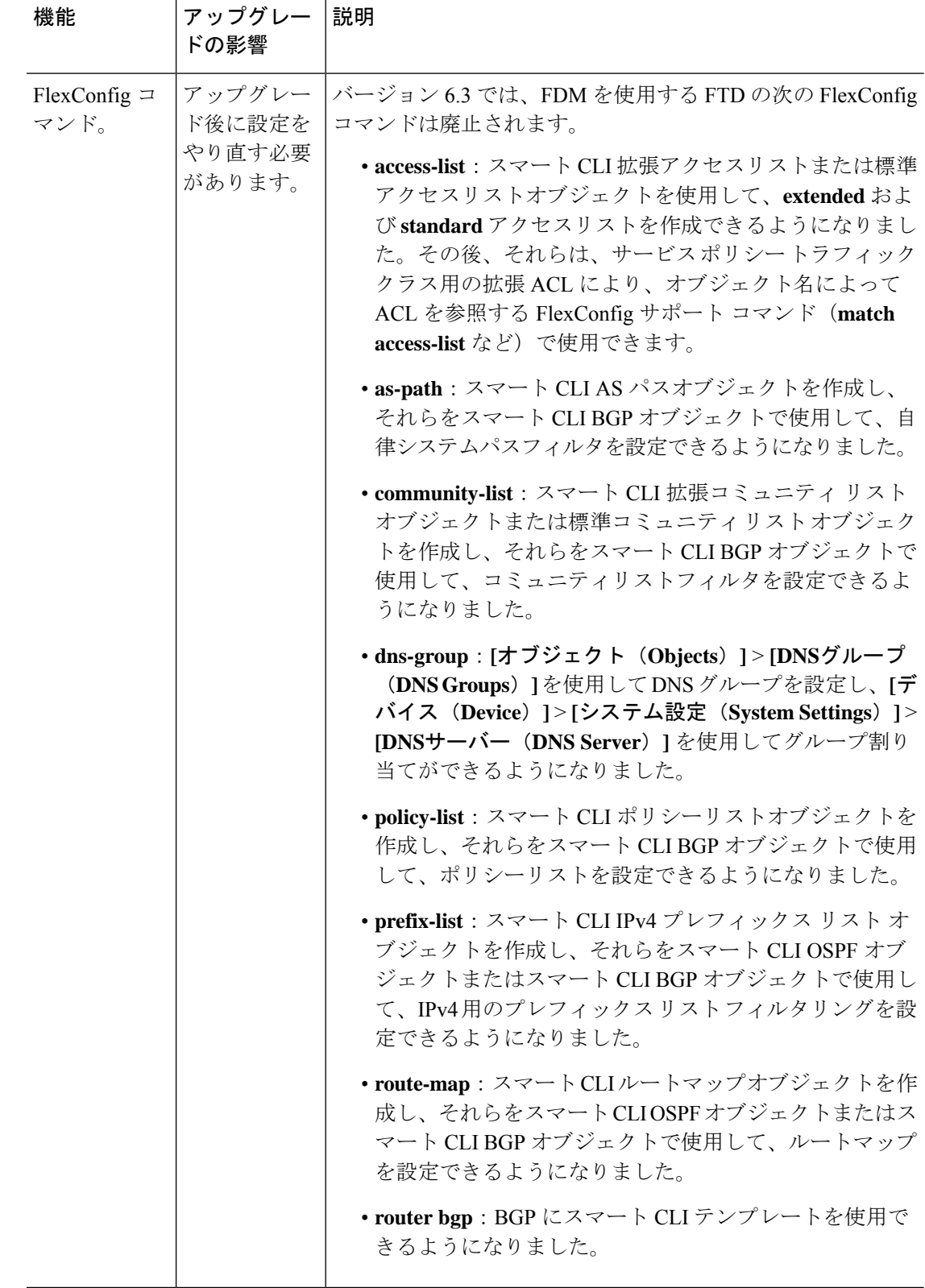

### バージョン **6.3** で廃止されたハードウェアと仮想プラットフォーム

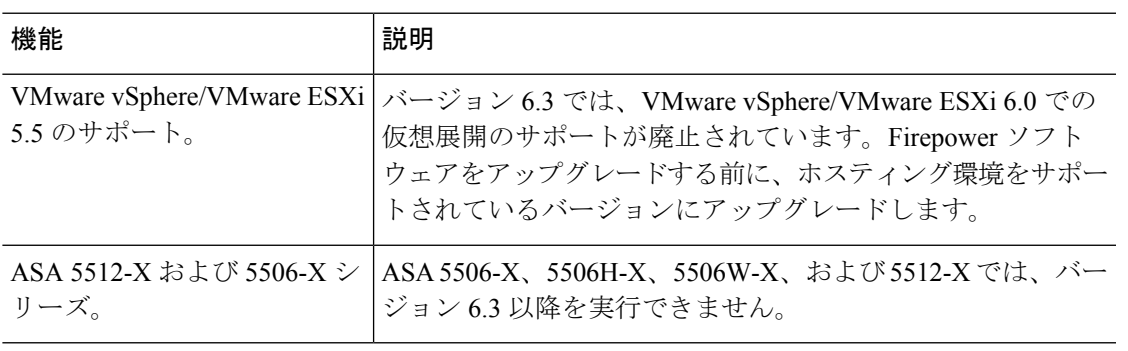

表 **29 :** バージョン **6.3.0** で廃止されたハードウェアと仮想プラットフォーム

# バージョン **6.2.3**

### **FDM** バージョン **6.2.3** の新機能

表 **30 : FDM** バージョン **6.2.3** パッチの新機能

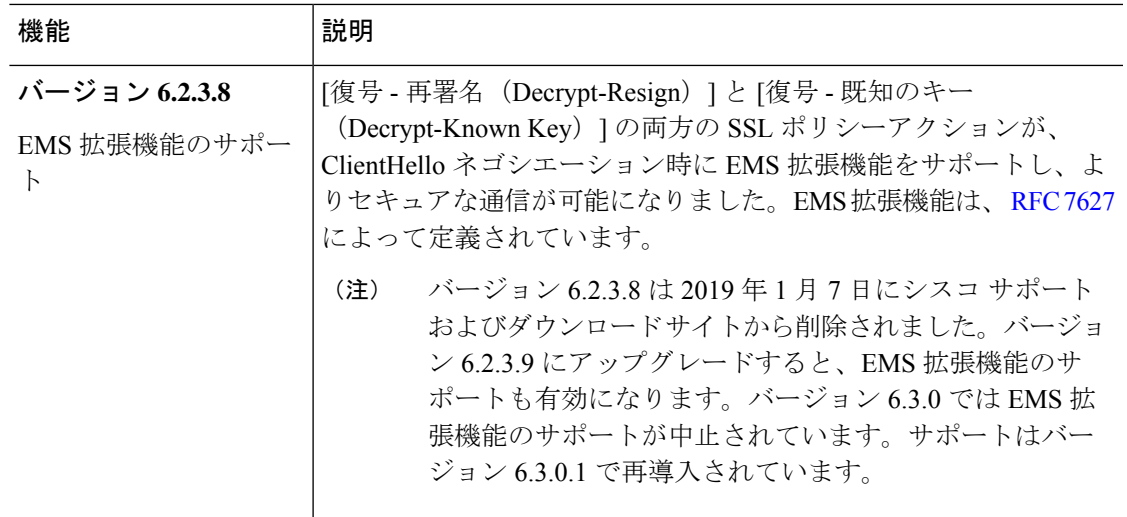

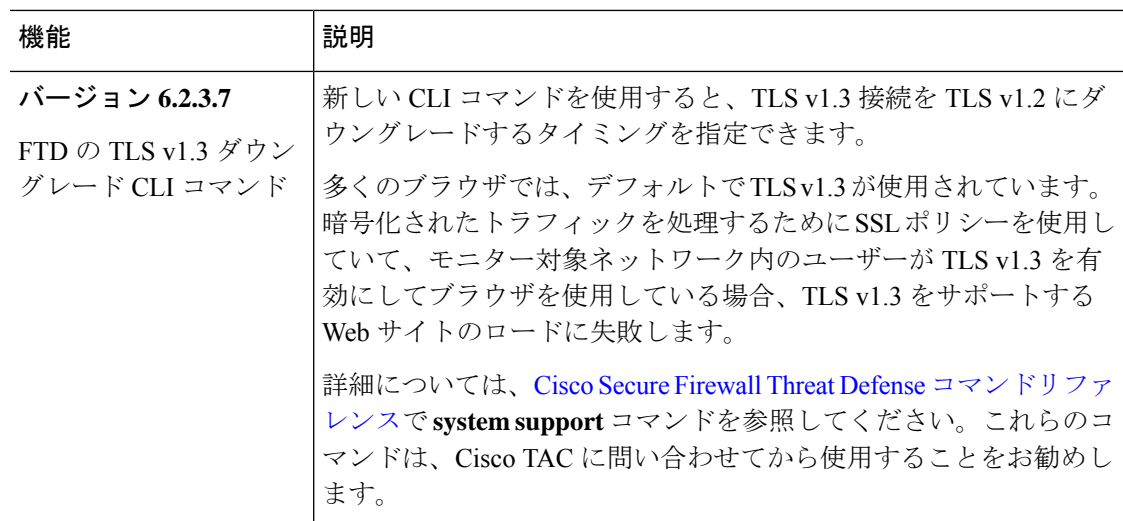

#### 表 **31 : FDM** バージョン **6.2.3** の新機能

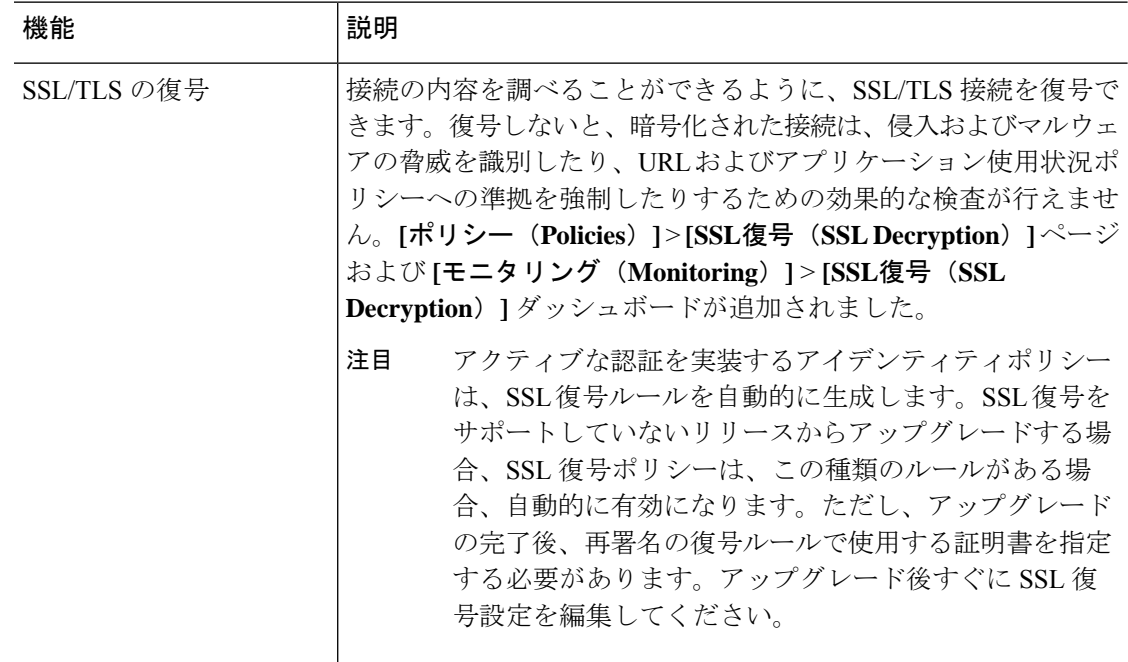
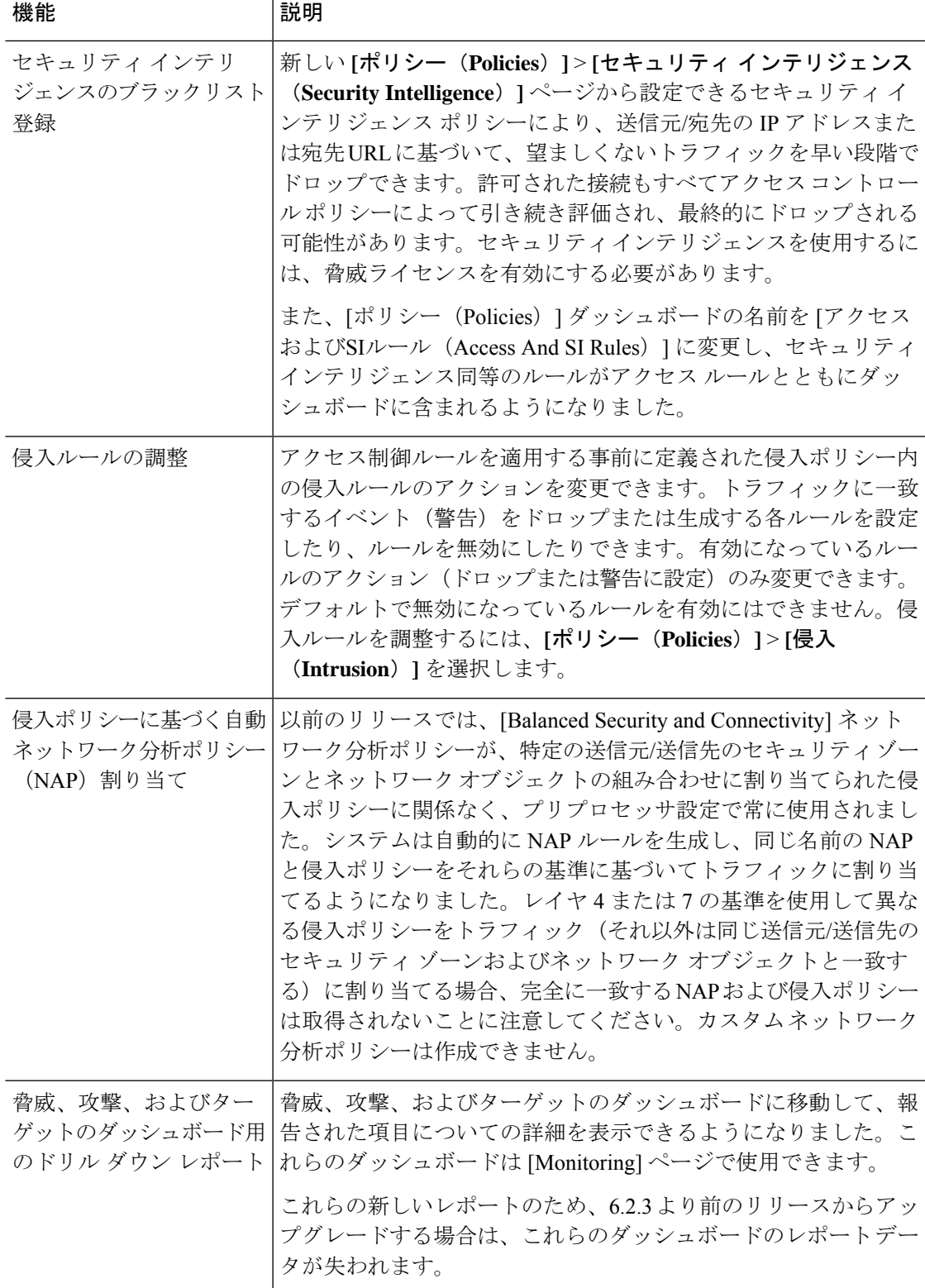

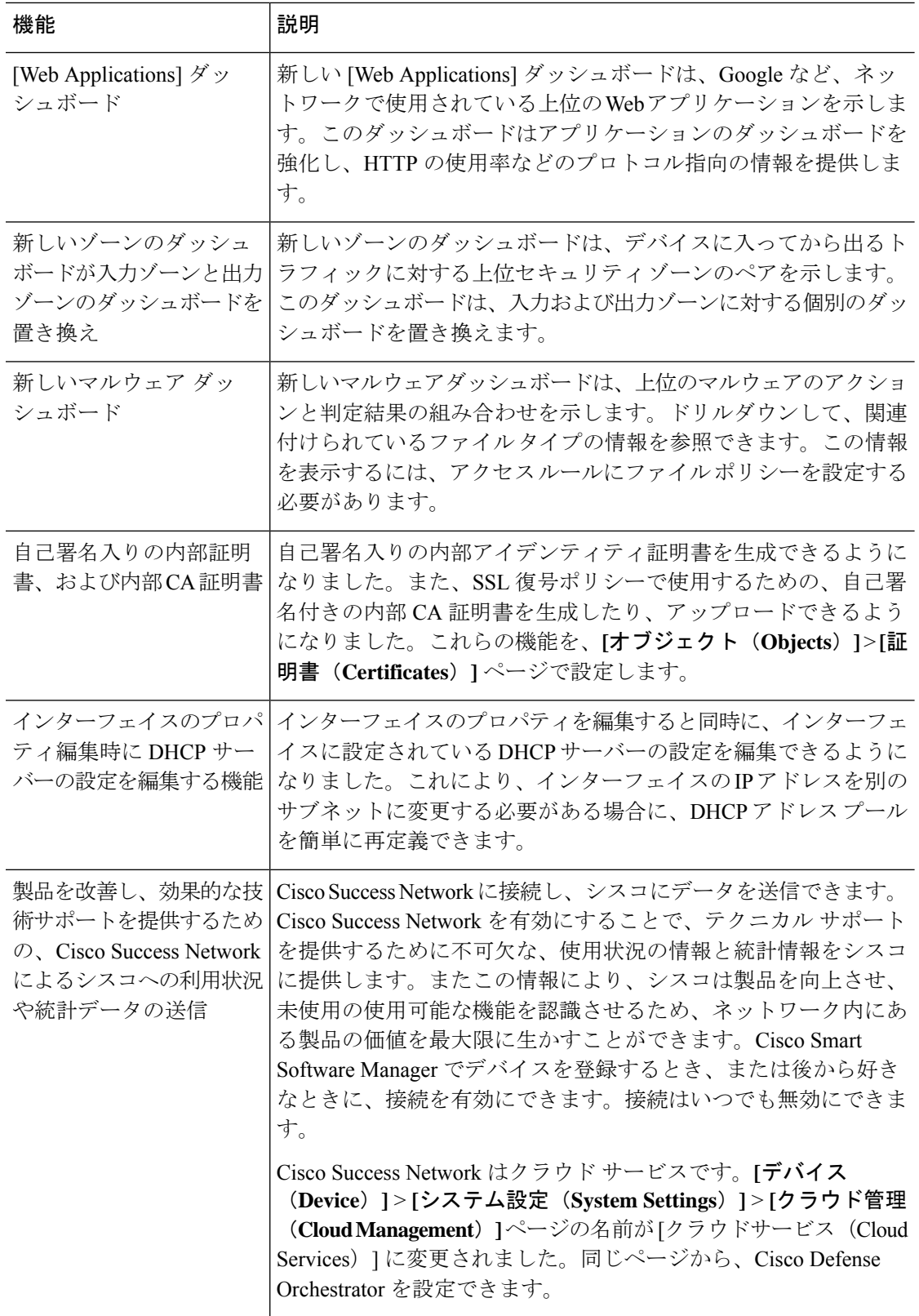

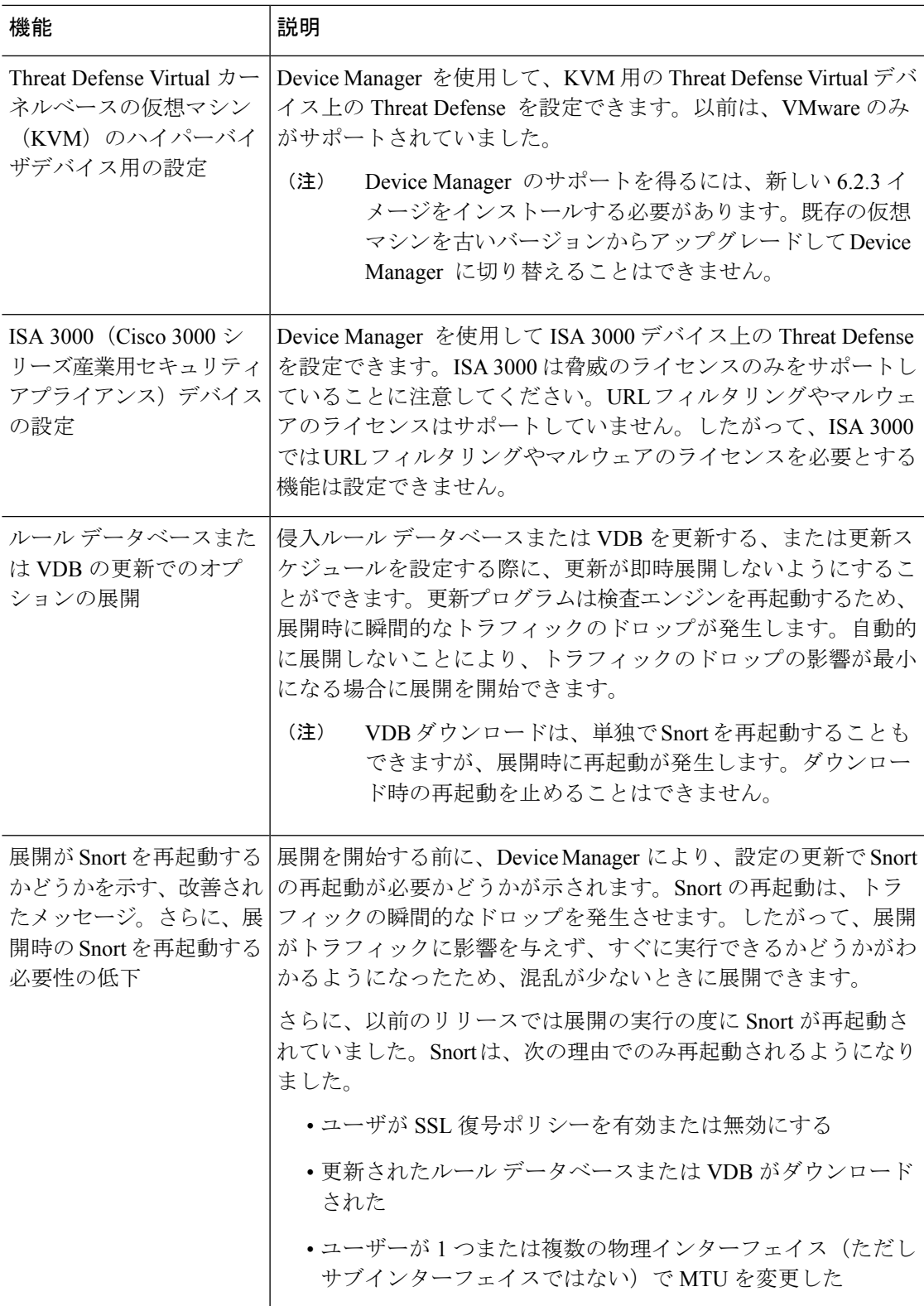

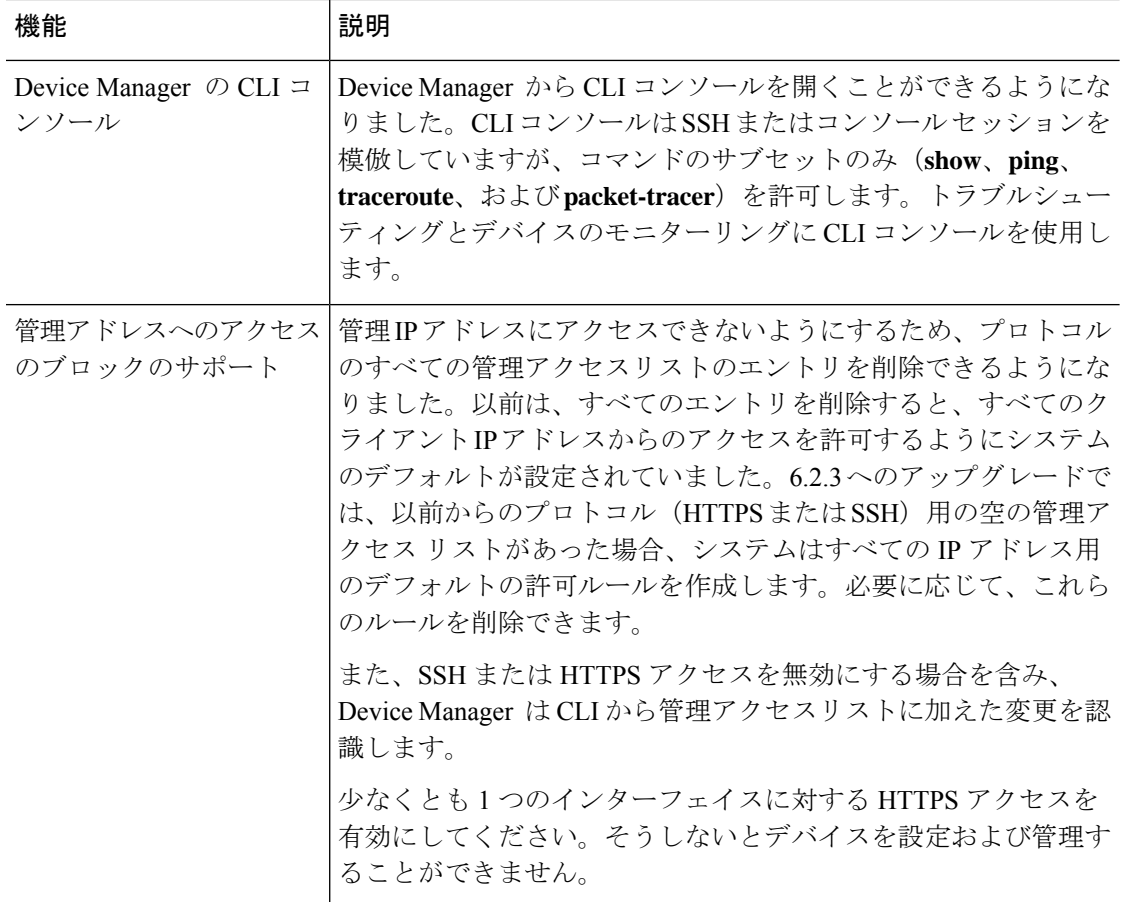

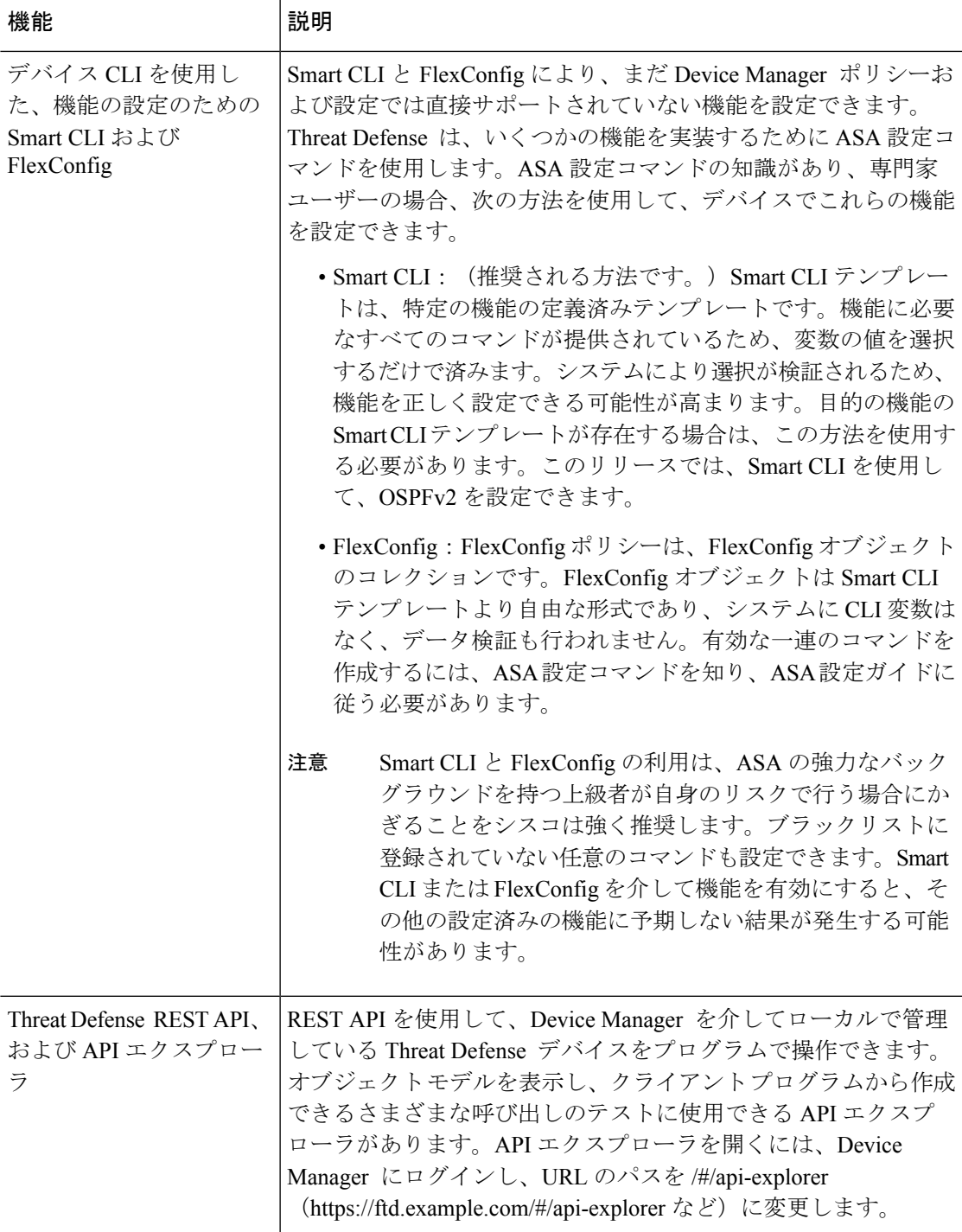

### バージョン **6.2.3** の新しいハードウェアと仮想プラットフォーム

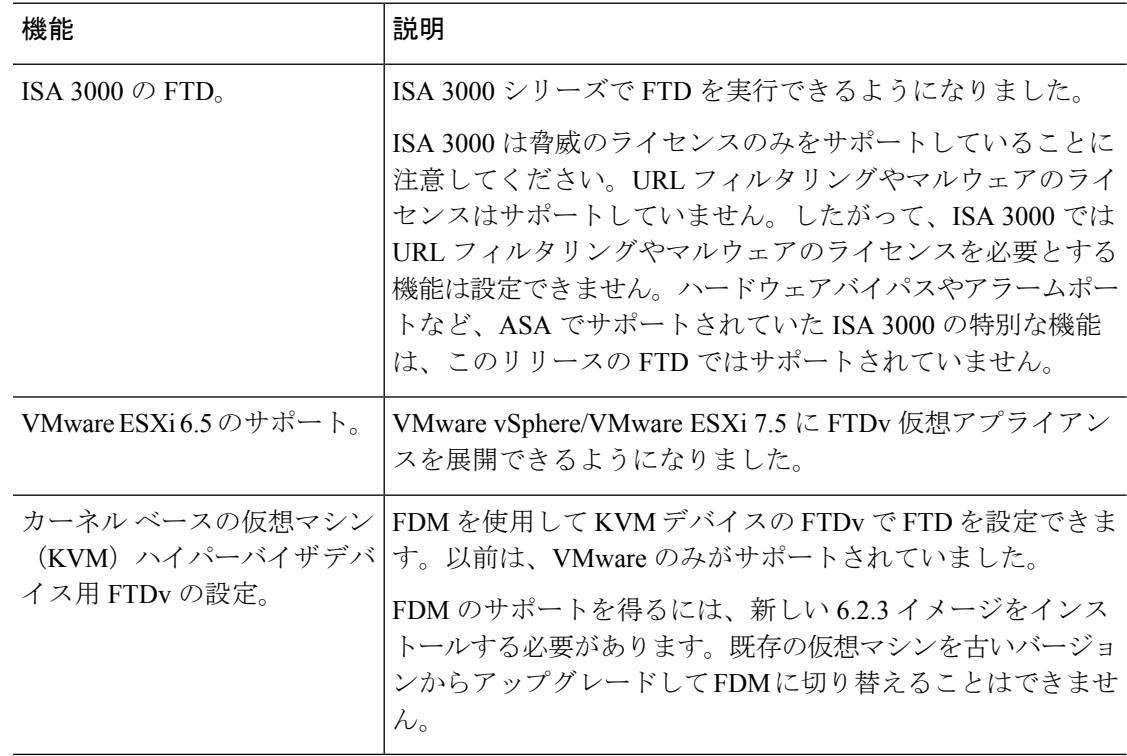

表 **32 :** バージョン **6.2.3** の新しいハードウェアと仮想プラットフォーム

### **FDM** バージョン **6.2.3** で廃止された機能

表 **33 : FDM** バージョン **6.2.3** で廃止された機能

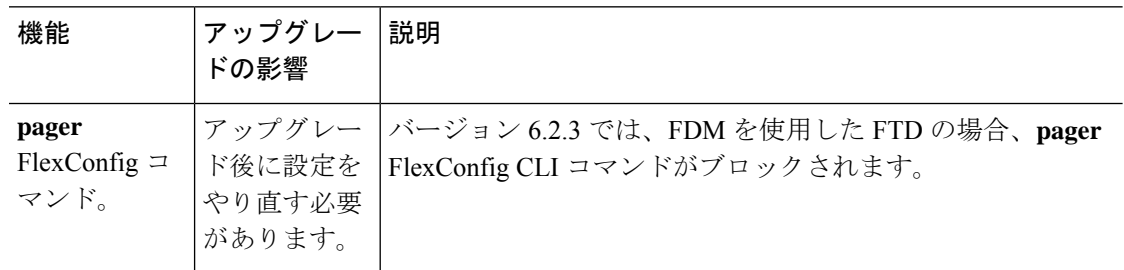

## バージョン **6.2.2**

### **FDM** バージョン **6.2.2** の新機能

### 表 **34 : FDM** バージョン **6.2.2** の新機能

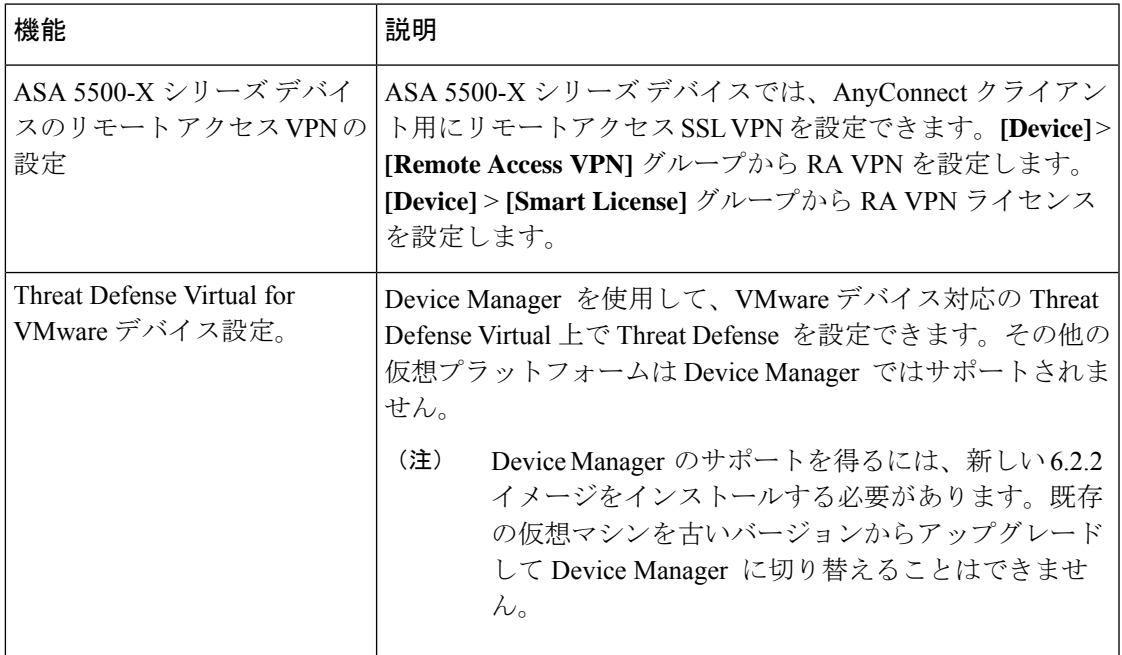

## バージョン **6.2.1**

### **FDM** バージョン **6.2.1** の新機能

このリリースは Firepower 2100 シリーズのみに適用されます。

#### 表 **35 : FDM** バージョン **6.2.1** の新機能

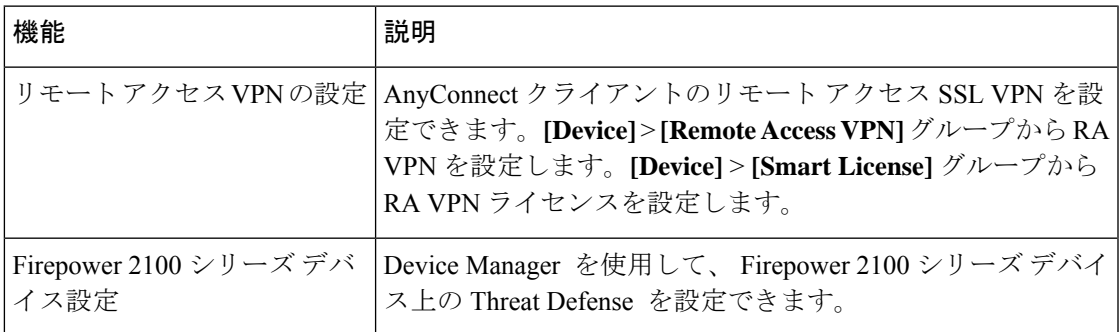

# バージョン **6.2**

### **FDM** バージョン **6.2** の新機能

### 表 **36 : FDM** バージョン **6.2.0** の新機能

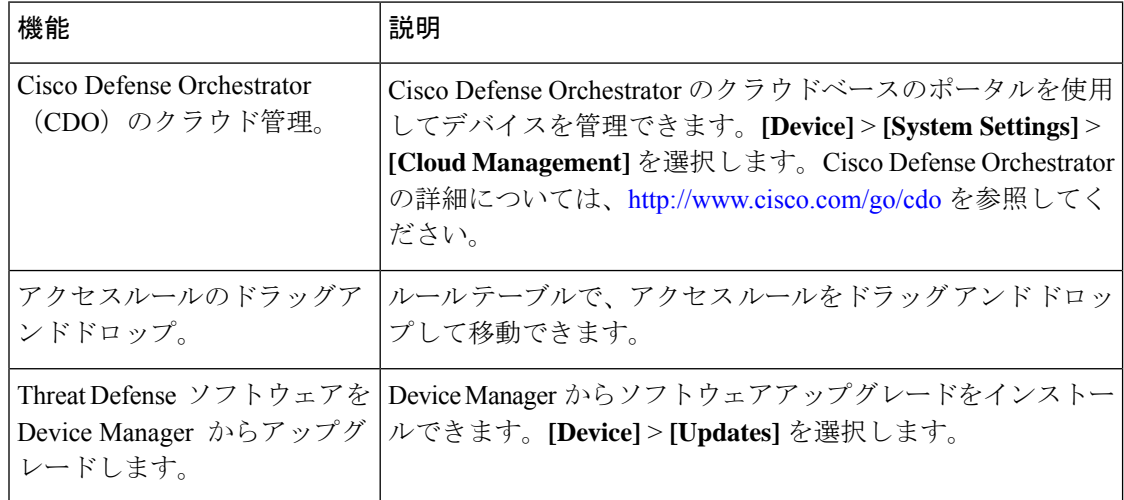

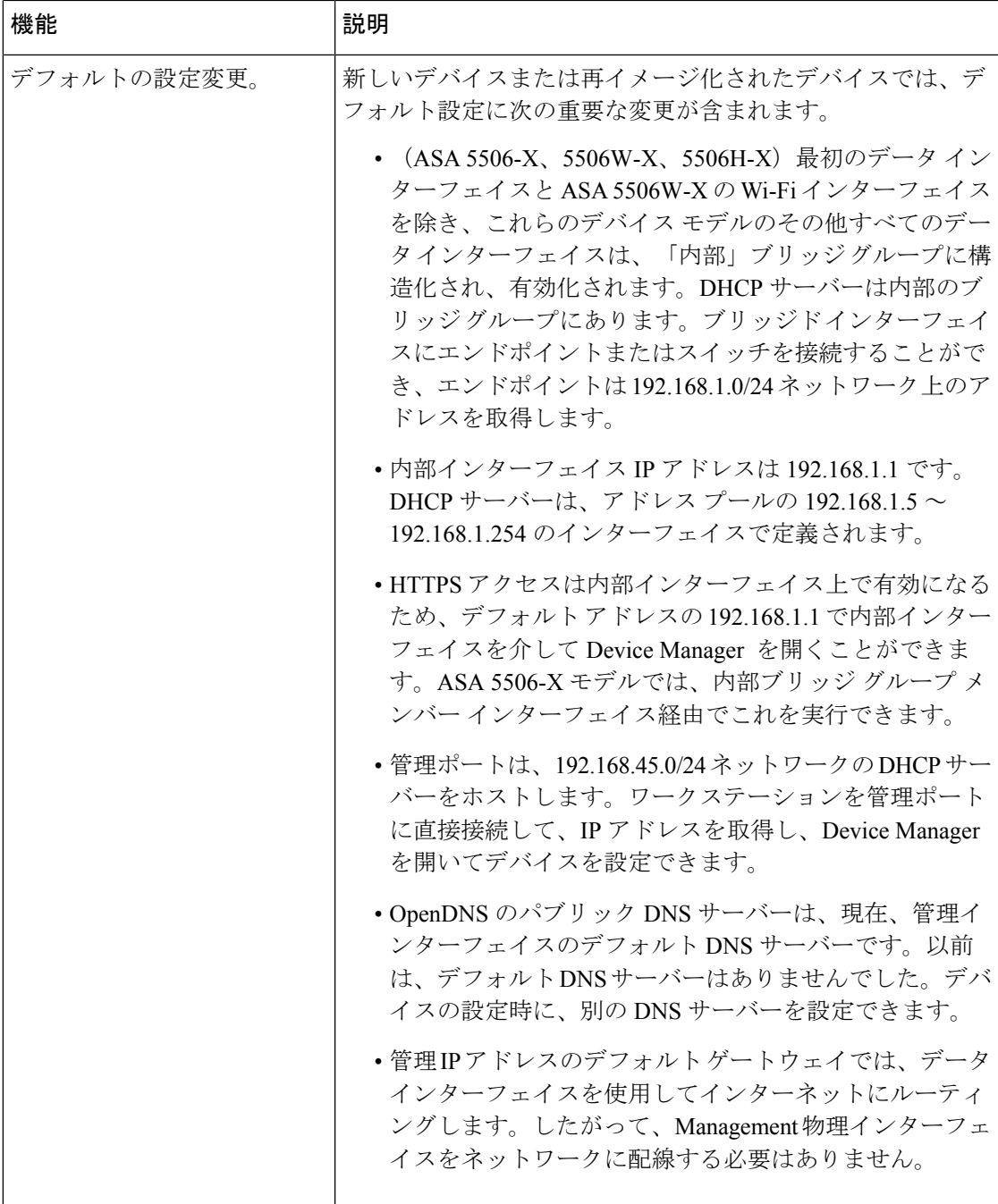

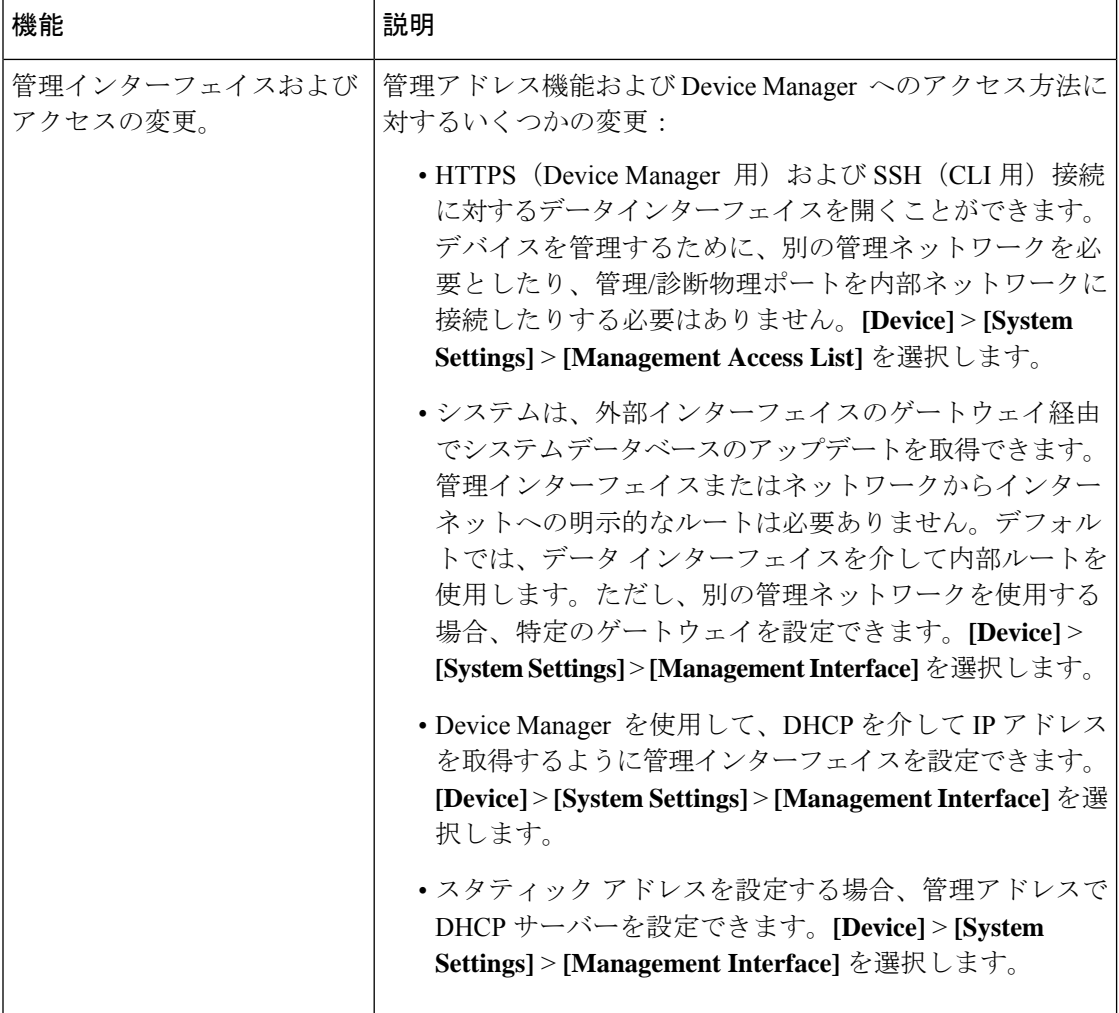

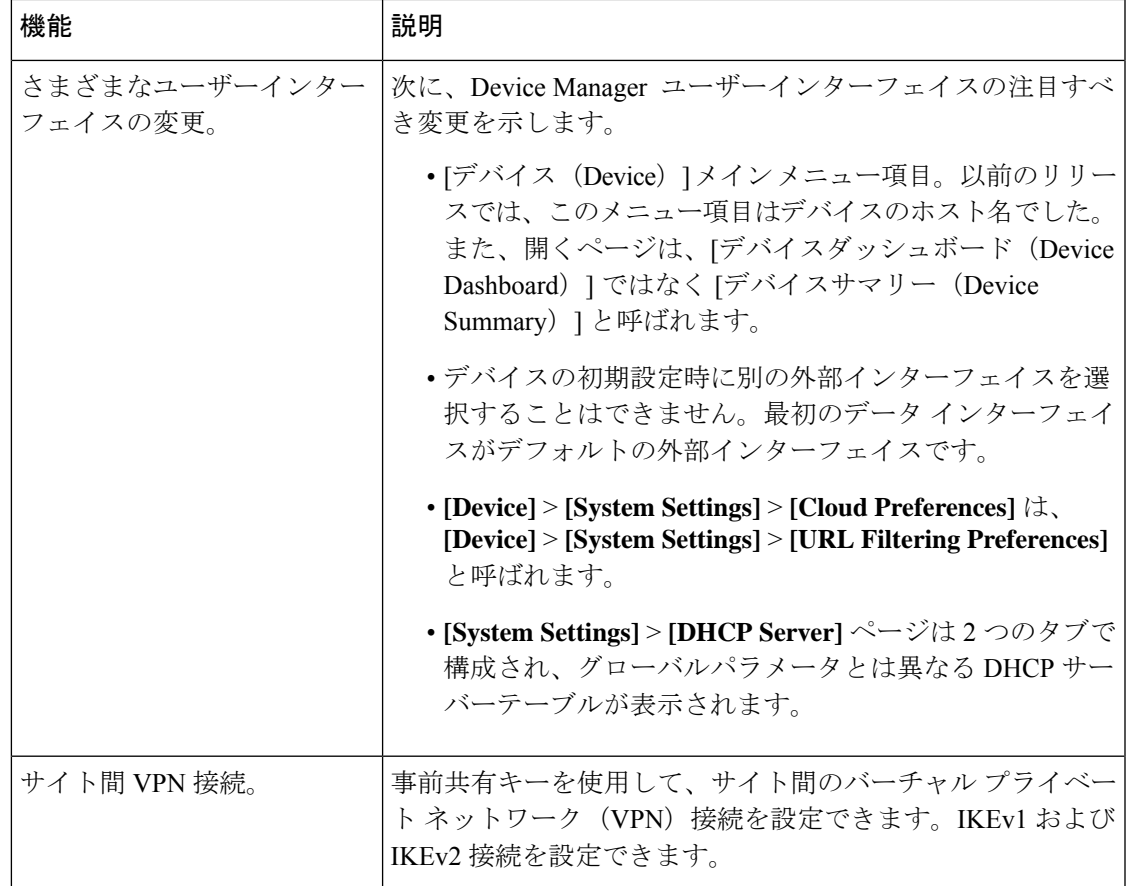

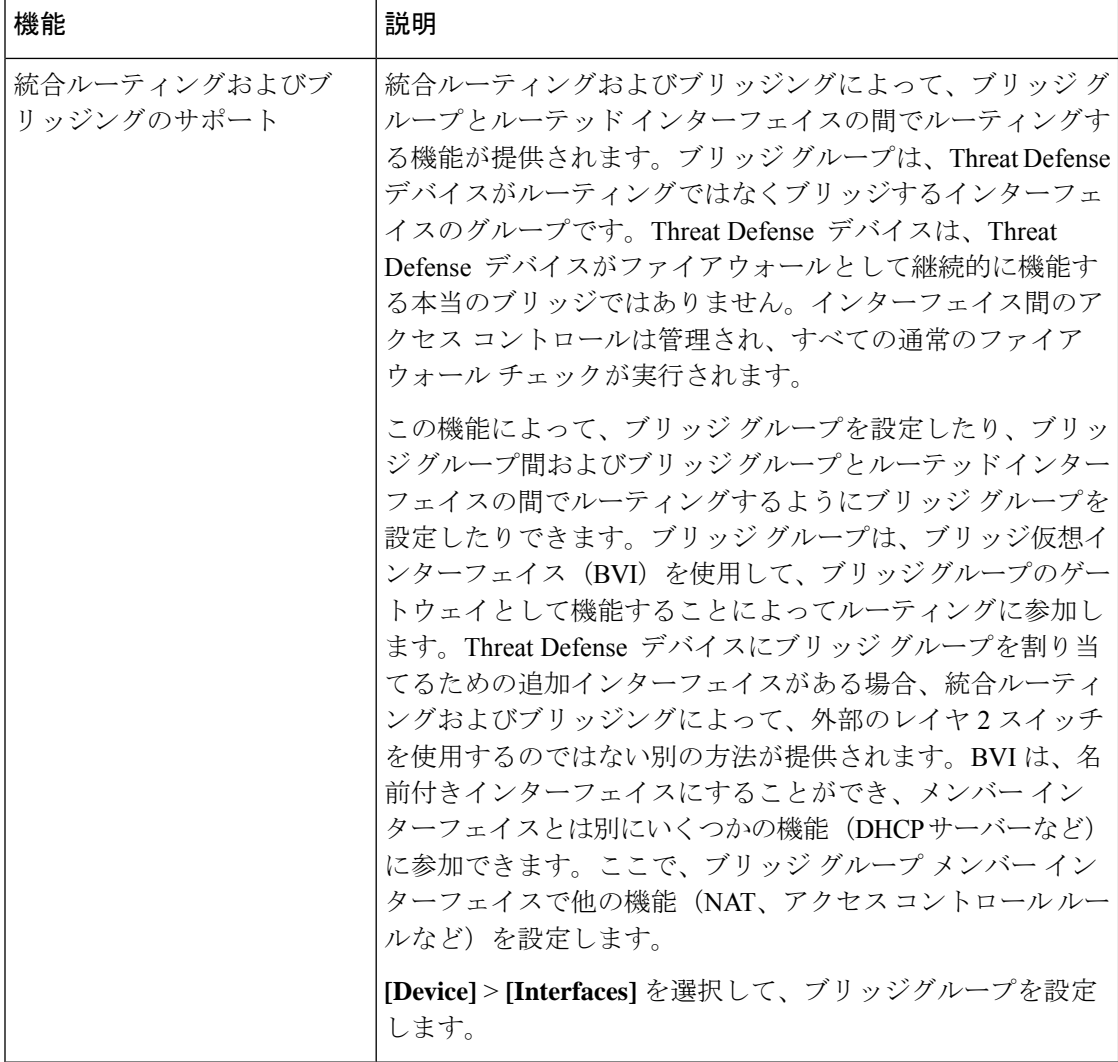

## **Version 6.1**

**FDM** バージョン **6.1** の新機能

表 **37 : FDM** バージョン **6.1.0** の新機能

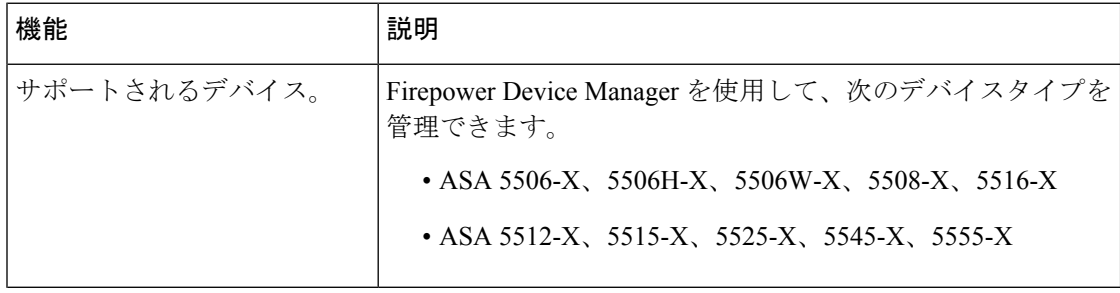

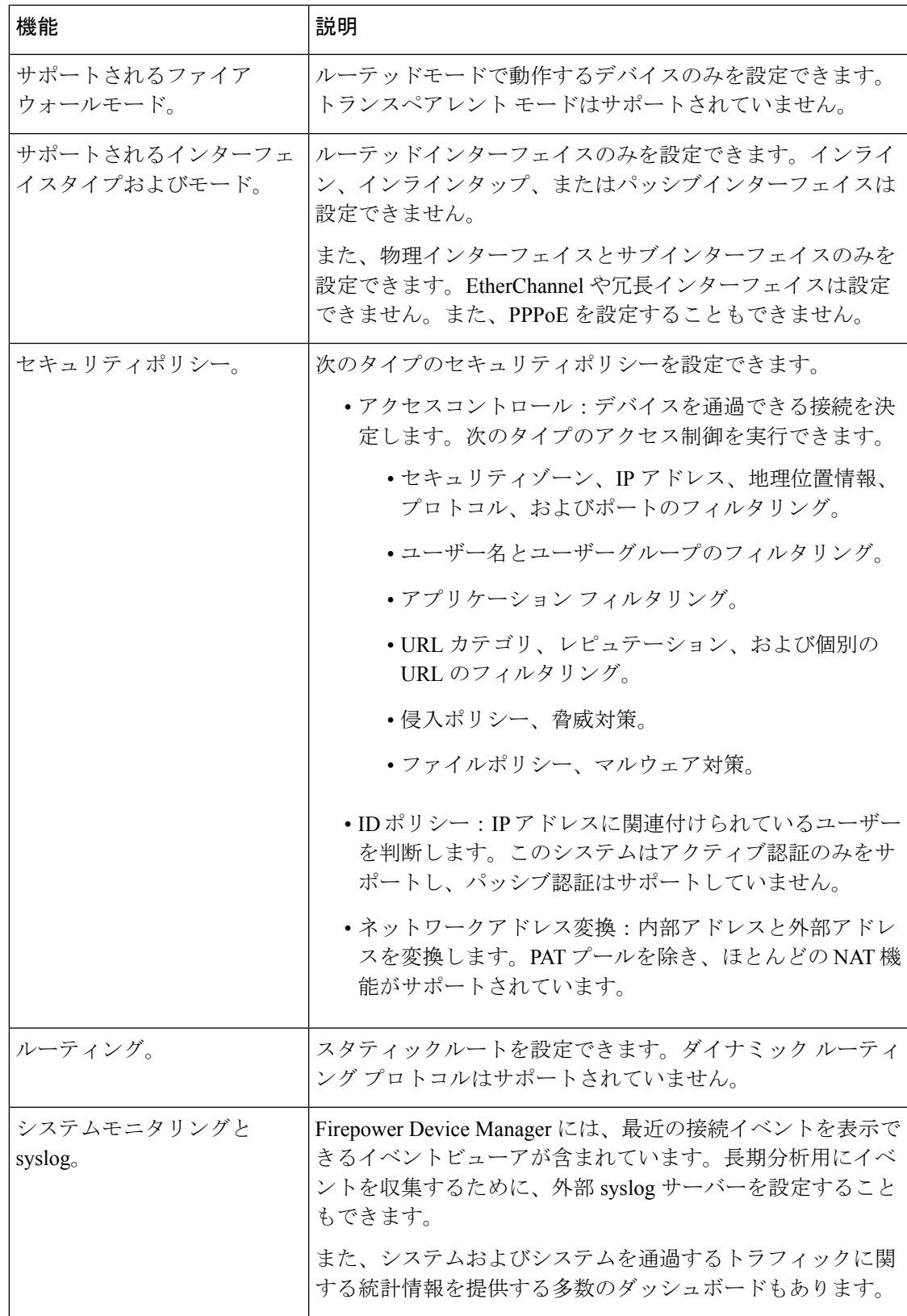

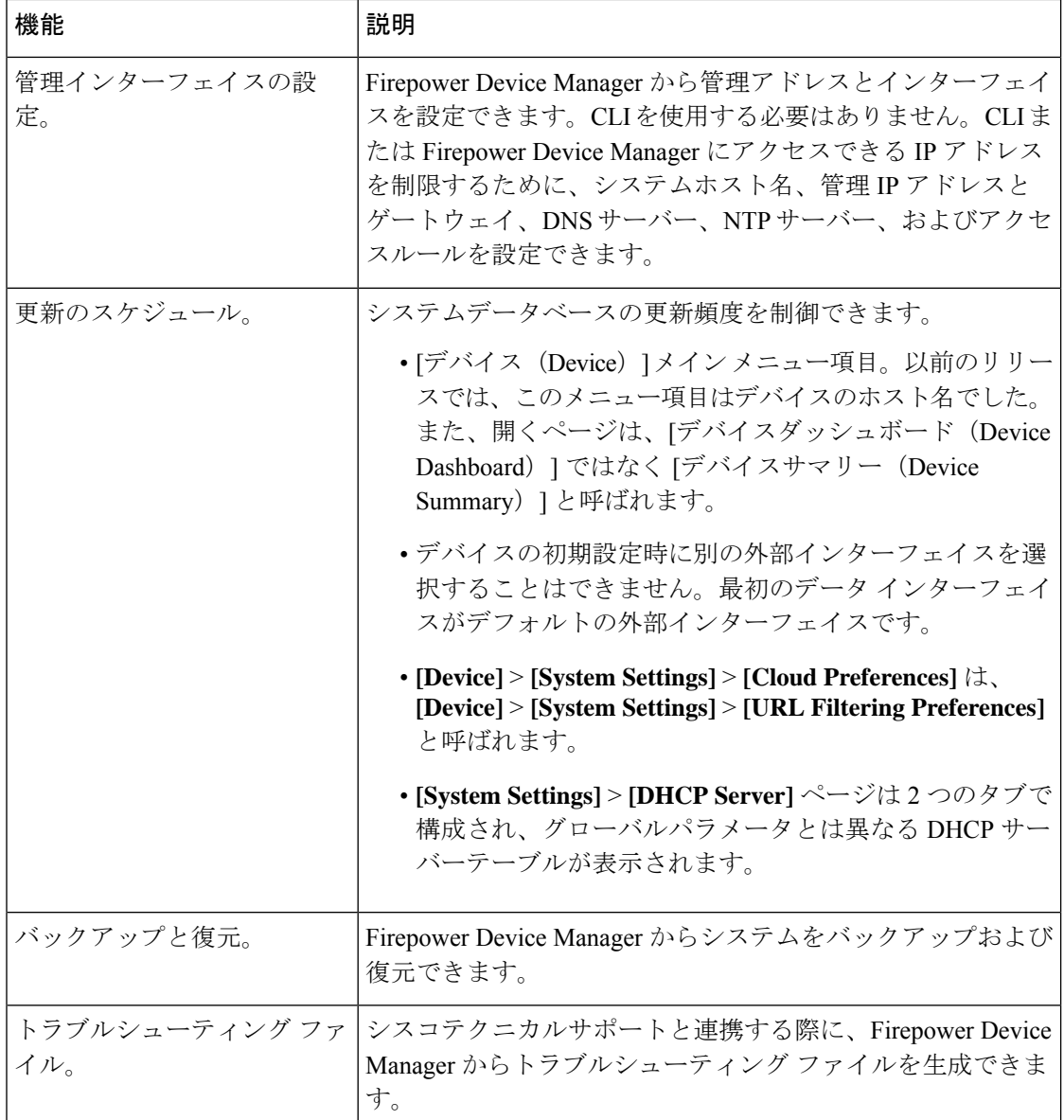

## リリース日

### 表 **38 :** バージョン **7.2** のリリース日

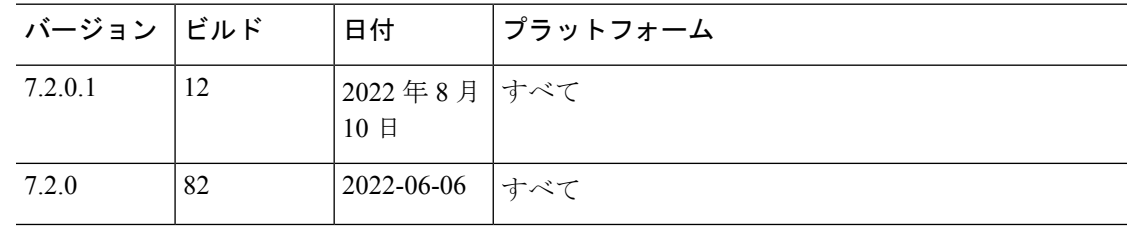

### 表 **39 :** バージョン **7.1** のリリース日

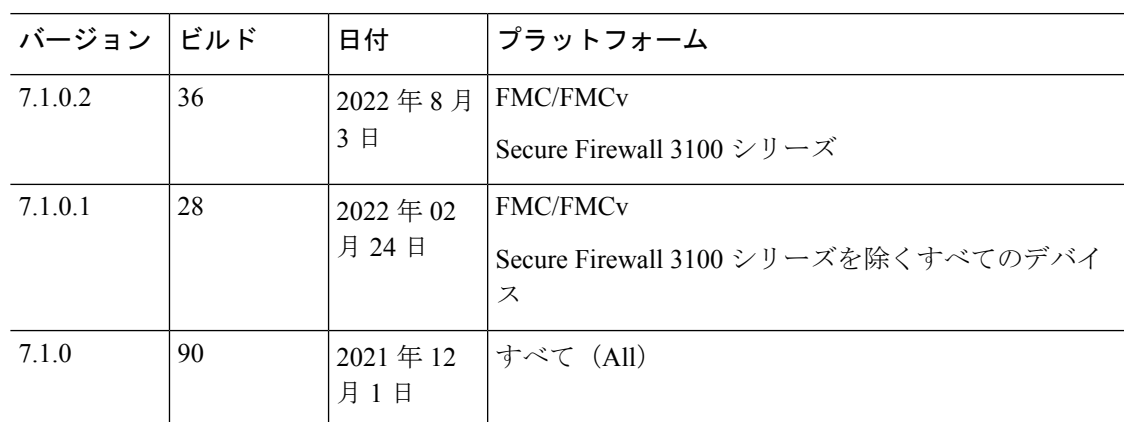

### 表 **40 :** バージョン **7.0** のリリース日

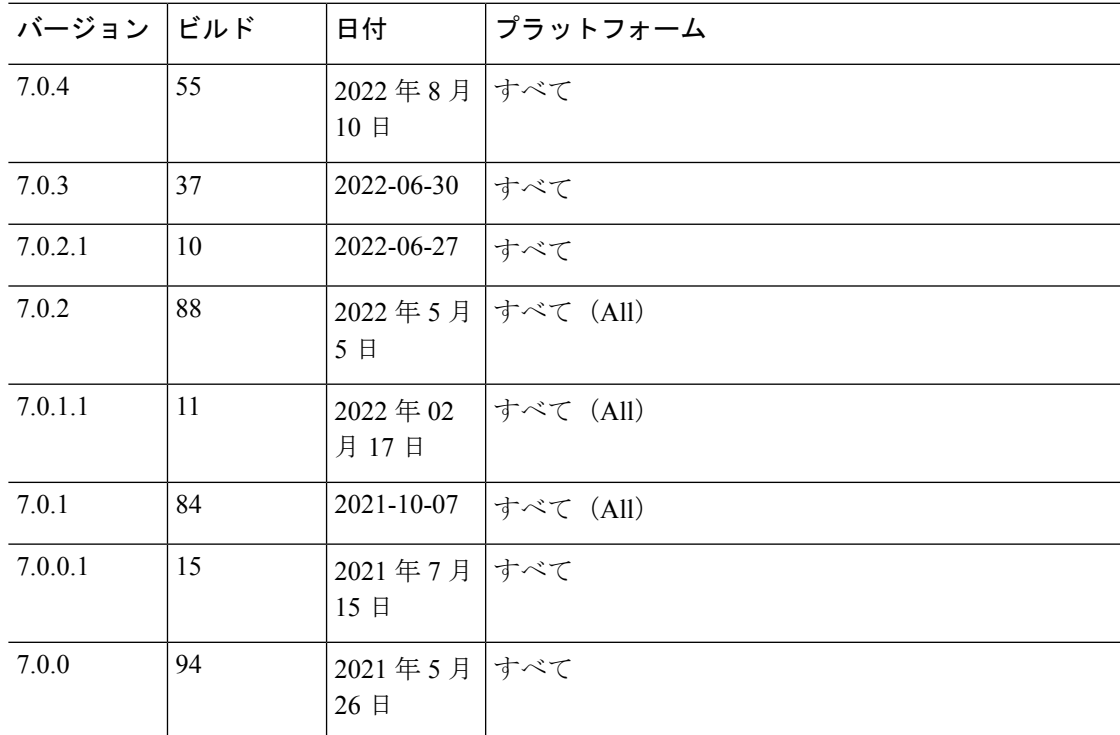

#### 表 **<sup>41</sup> :** バージョン **6.7** のリリース日

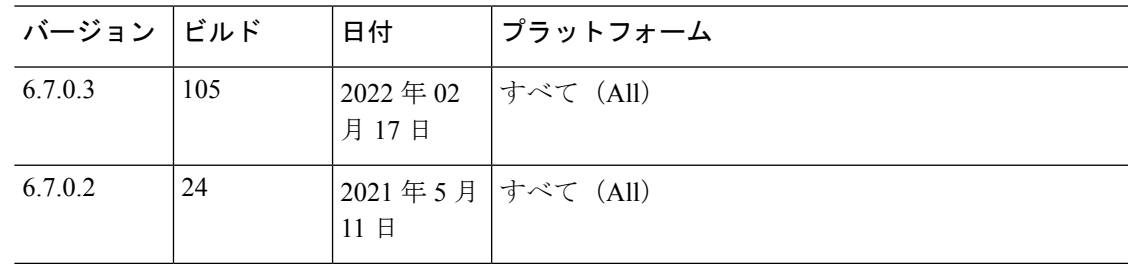

 $\mathbf l$ 

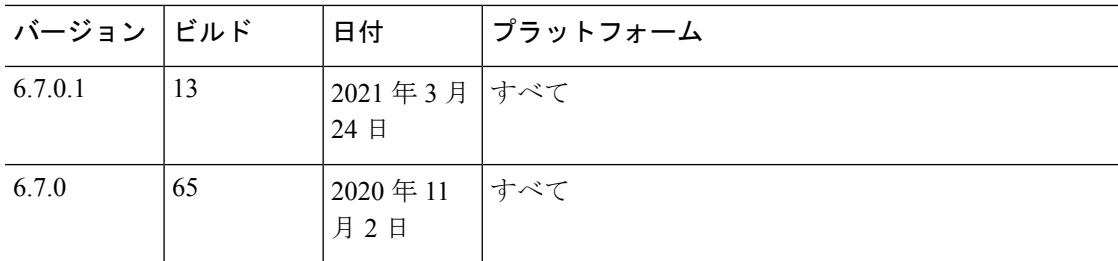

### 表 **42 :** バージョン **6.6** のリリース日

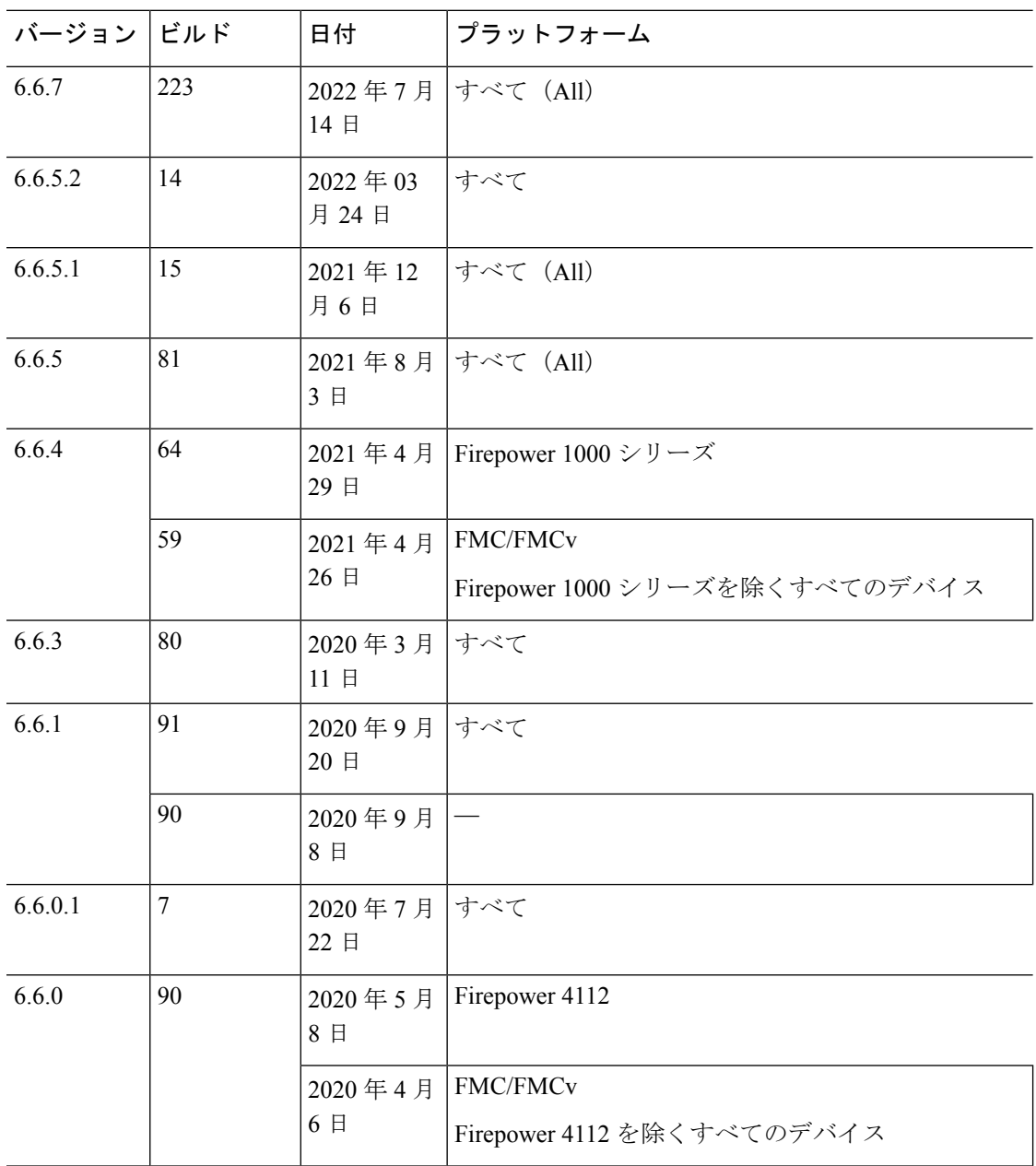

### 表 **43 :** バージョン **6.5** のリリース日

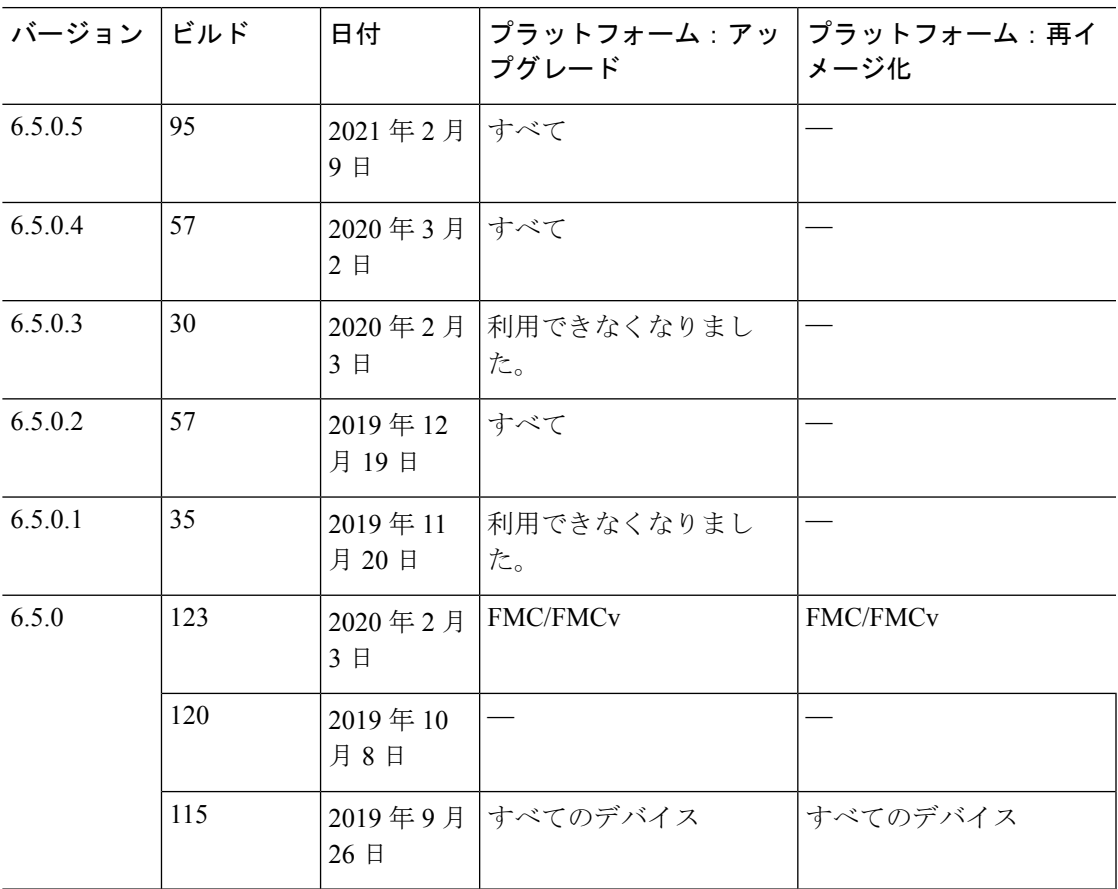

### 表 **<sup>44</sup> :** バージョン **6.4** のリリース日

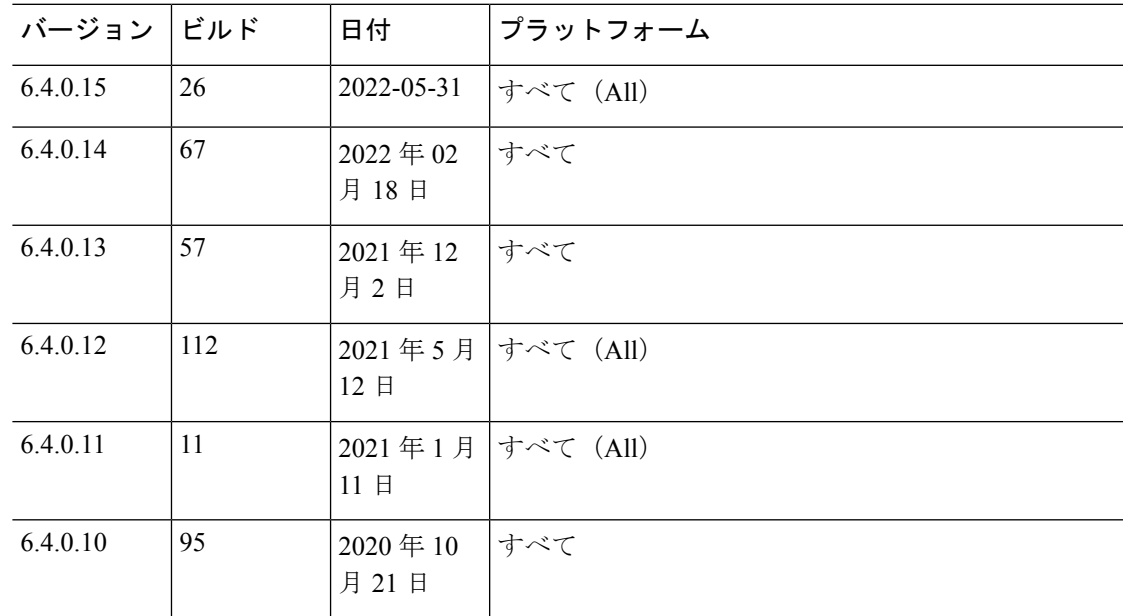

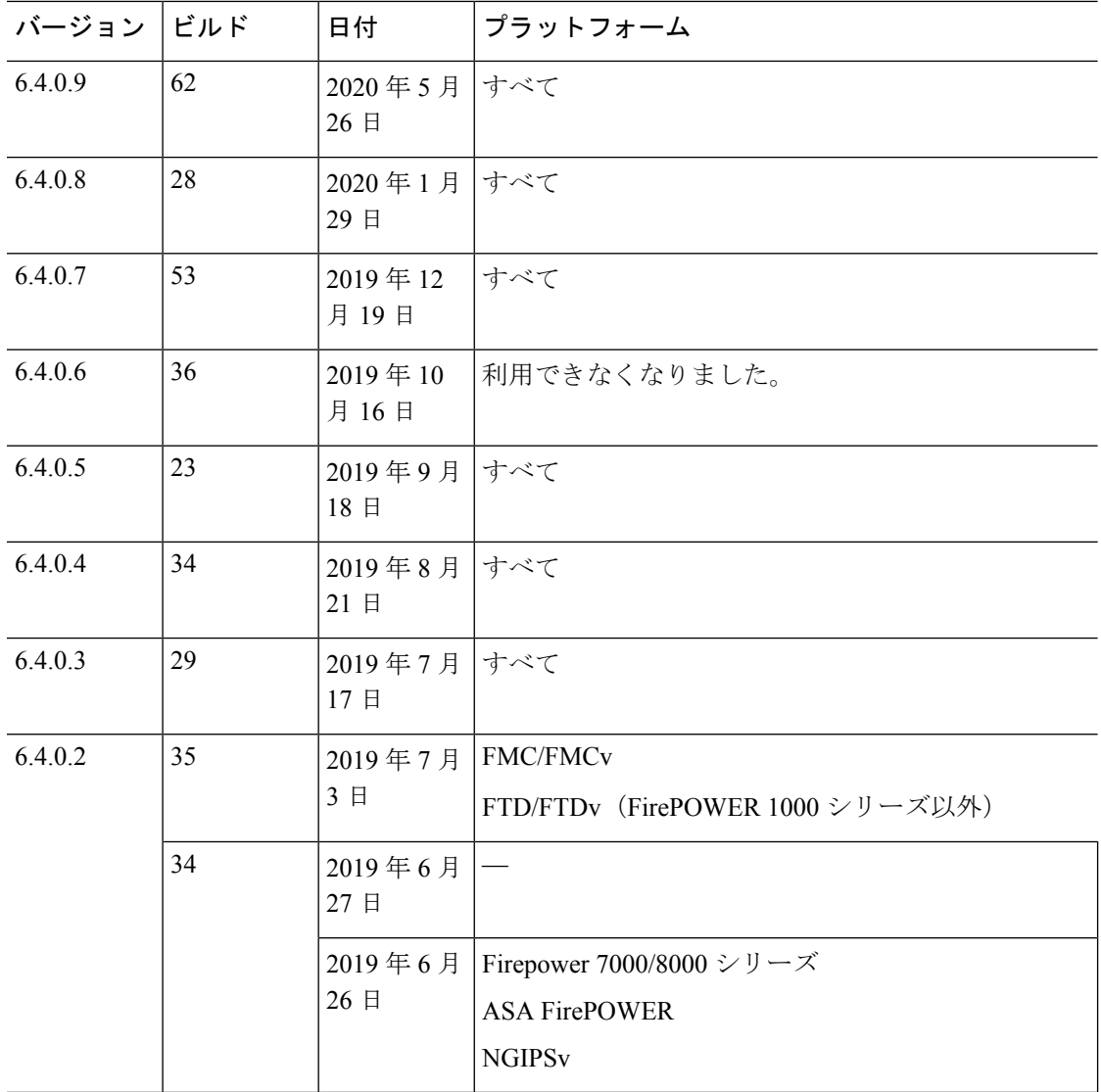

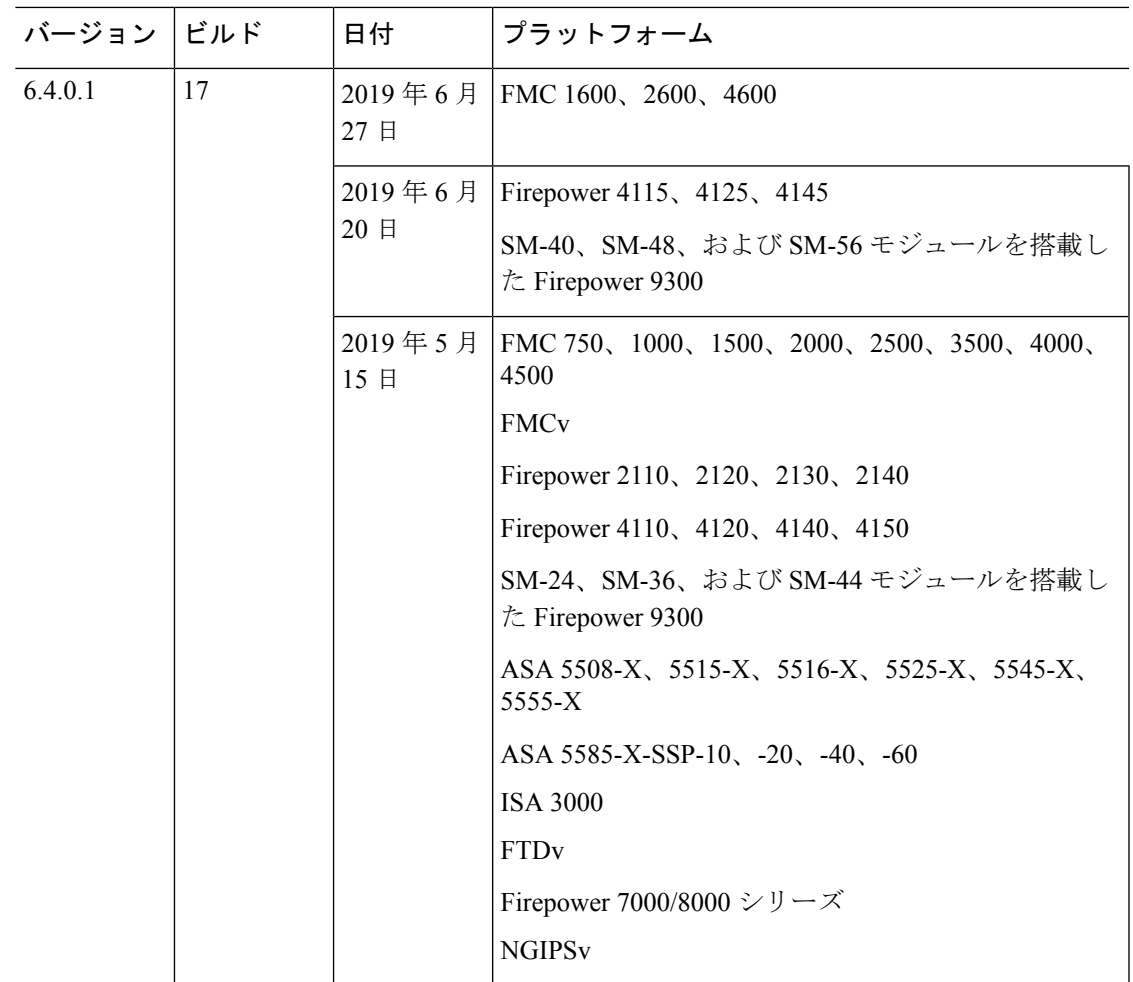

| バージョン  ビルド |     | 日付              | プラットフォーム                                                                          |
|------------|-----|-----------------|-----------------------------------------------------------------------------------|
| 6.4.0      | 113 | 2020年3月<br>3日   | FMC/FMCv                                                                          |
|            | 102 | 2019年6月<br>20 日 | Firepower 4115, 4125, 4145<br>SM-40、SM-48、および SM-56 モジュールを搭載し<br>た Firepower 9300 |
|            |     | 13 日            | 2019年6月   Firepower 1010、1120、1140                                                |
|            |     | 2019年4月<br>24 日 | Firepower 2110, 2120, 2130, 2140                                                  |
|            |     |                 | Firepower 4110, 4120, 4140, 4150                                                  |
|            |     |                 | SM-24、SM-36、および SM-44 モジュールを搭載し<br>た Firepower 9300                               |
|            |     |                 | ASA 5508-X, 5515-X, 5516-X, 5525-X, 5545-X,<br>5555-X                             |
|            |     |                 | ASA 5585-X-SSP-10, -20, -40, -60                                                  |
|            |     |                 | <b>ISA 3000</b>                                                                   |
|            |     |                 | <b>FTD<sub>v</sub></b>                                                            |
|            |     |                 | Firepower 7000/8000 $\dot{\vee}$ $\dot{\vee}$ $\dot{\vee}$ $\dot{\wedge}$         |
|            |     |                 | <b>NGIPS<sub>v</sub></b>                                                          |

表 **45 :** バージョン **6.3** のリリース日

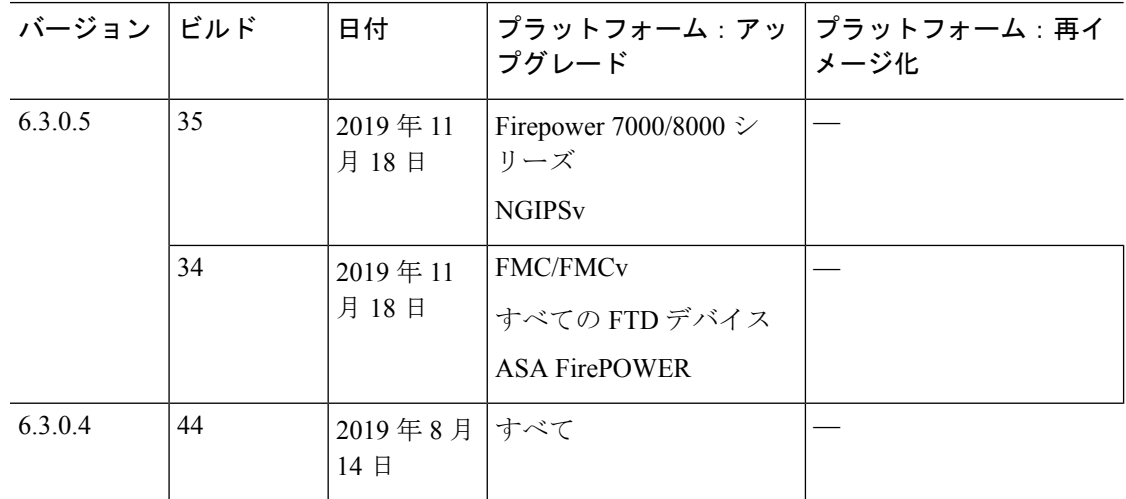

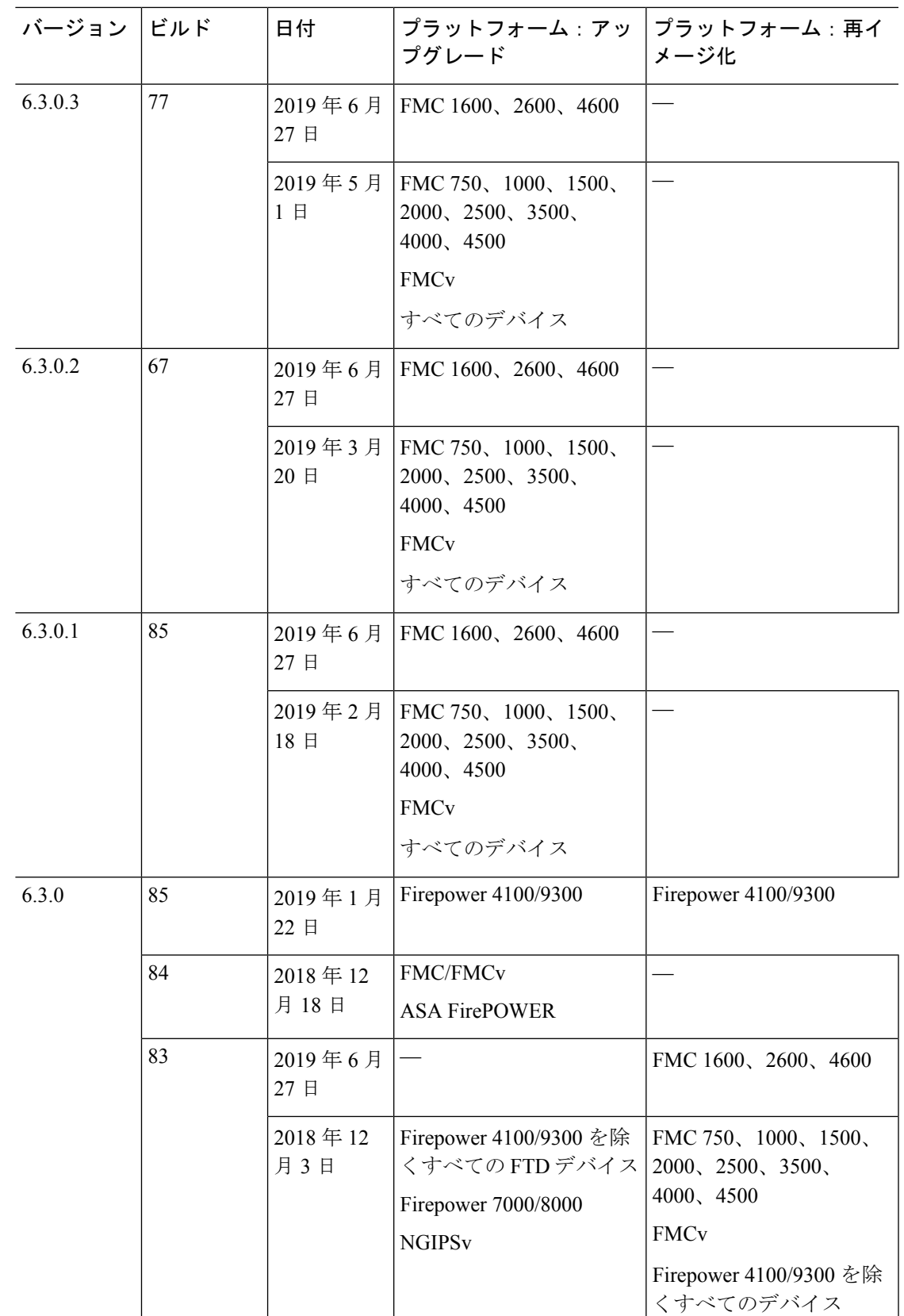

### 表 **46 :** バージョン **6.2.3** の日付

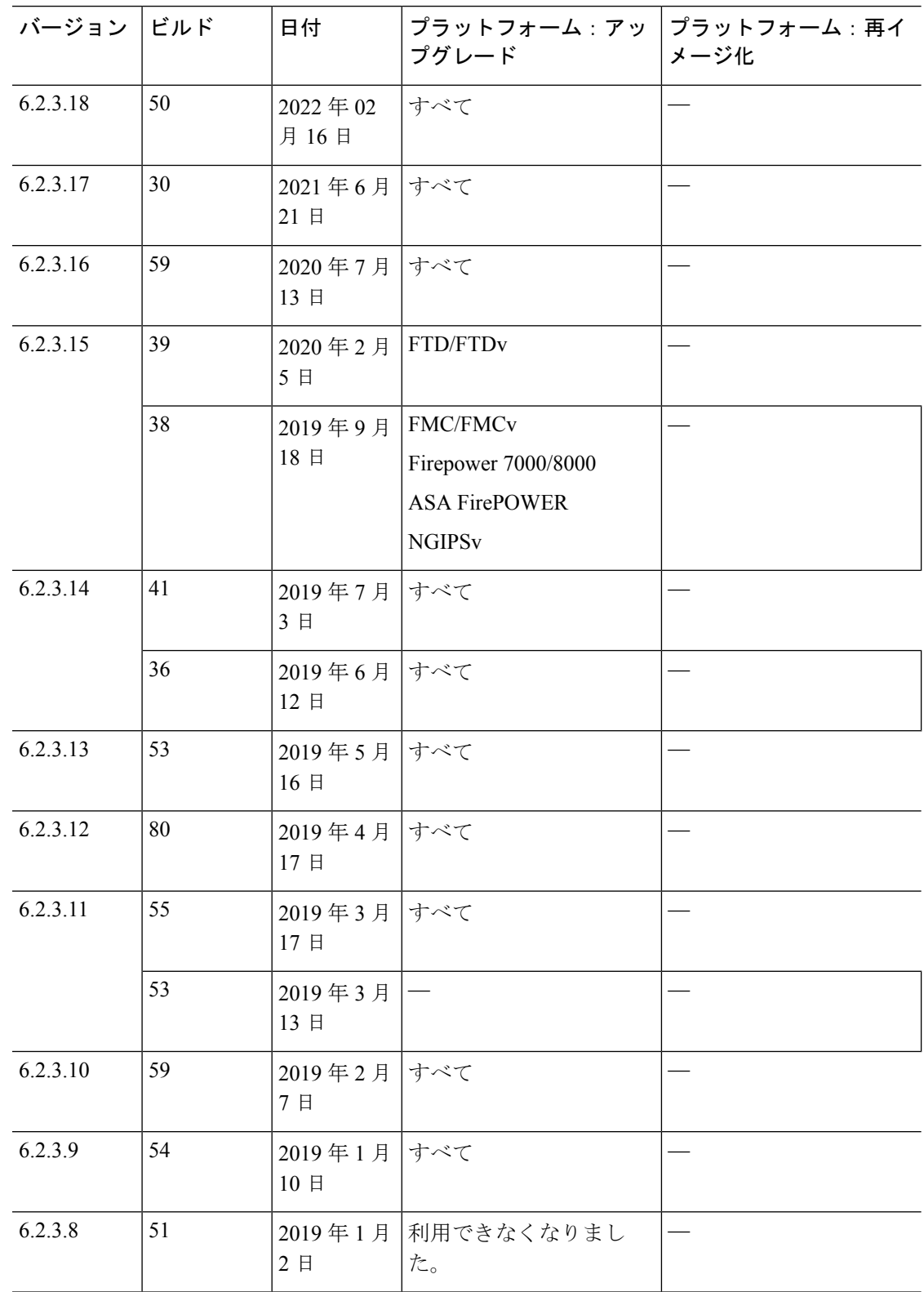

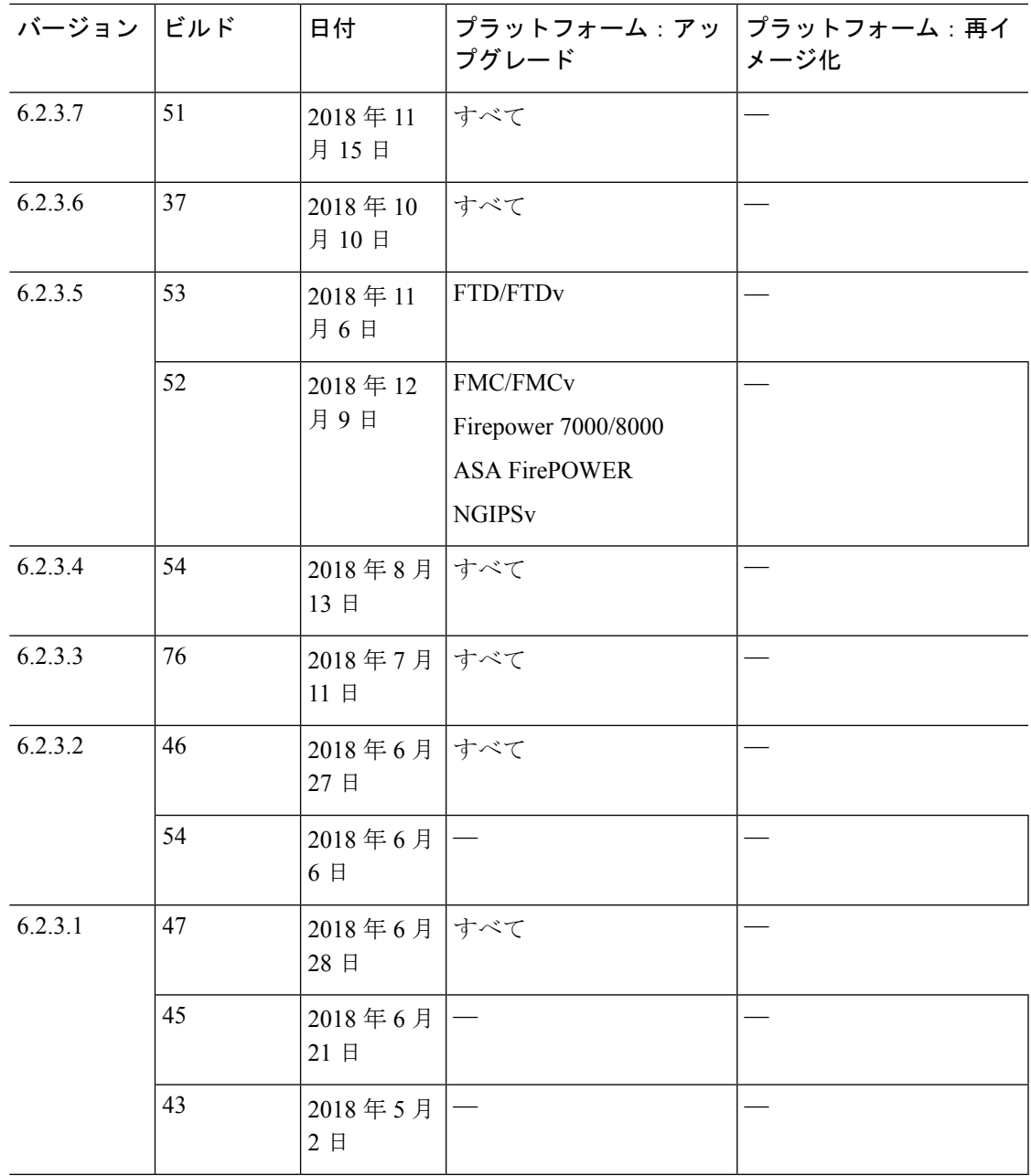

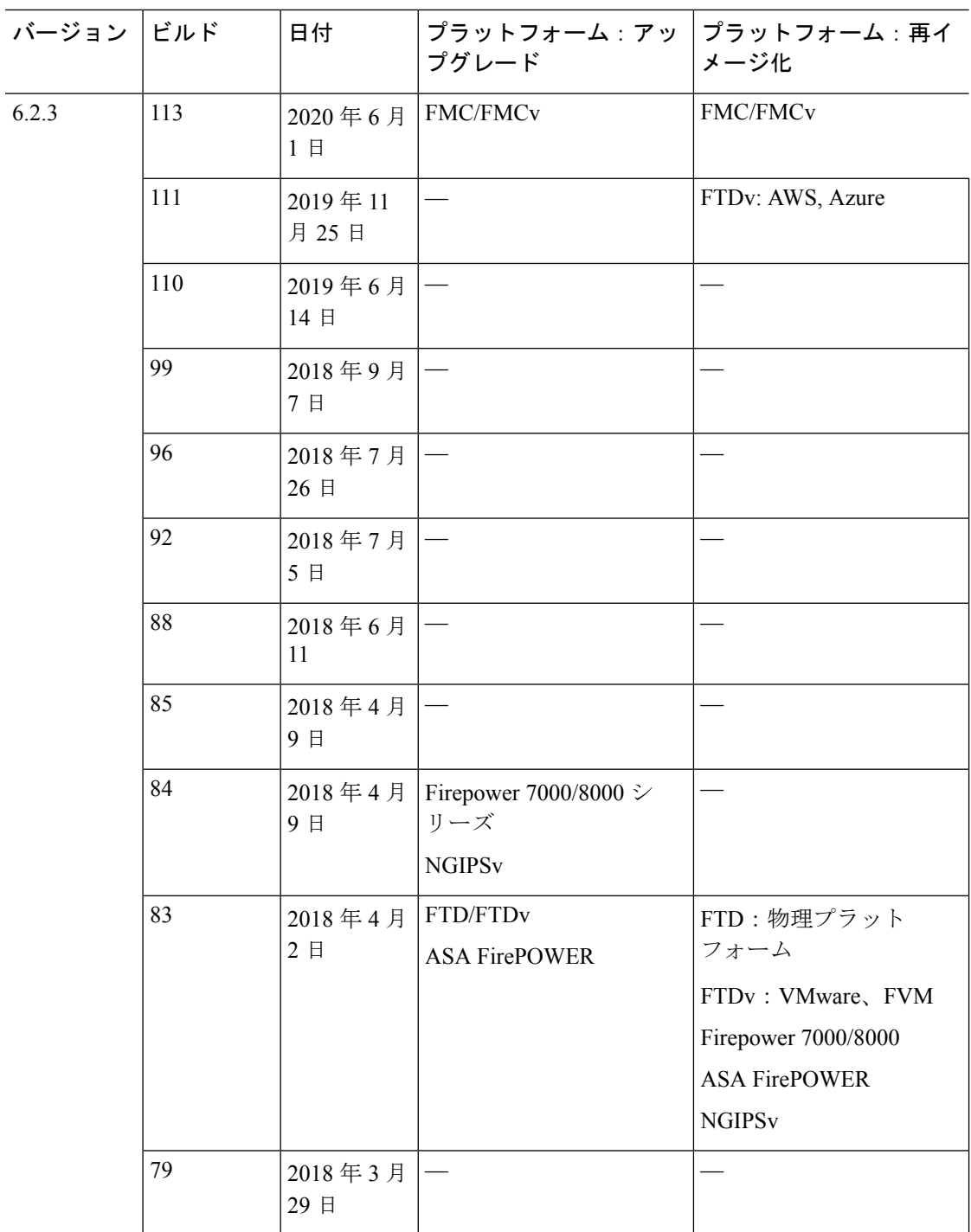

### 表 **<sup>47</sup> :** バージョン **6.2.2** の日付

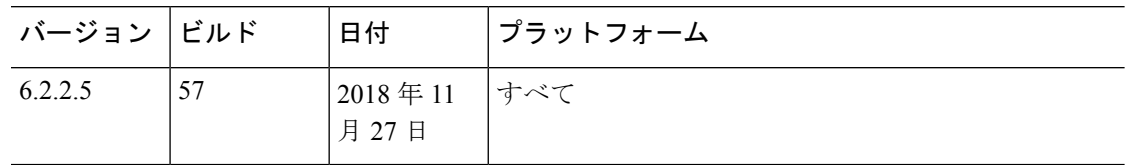

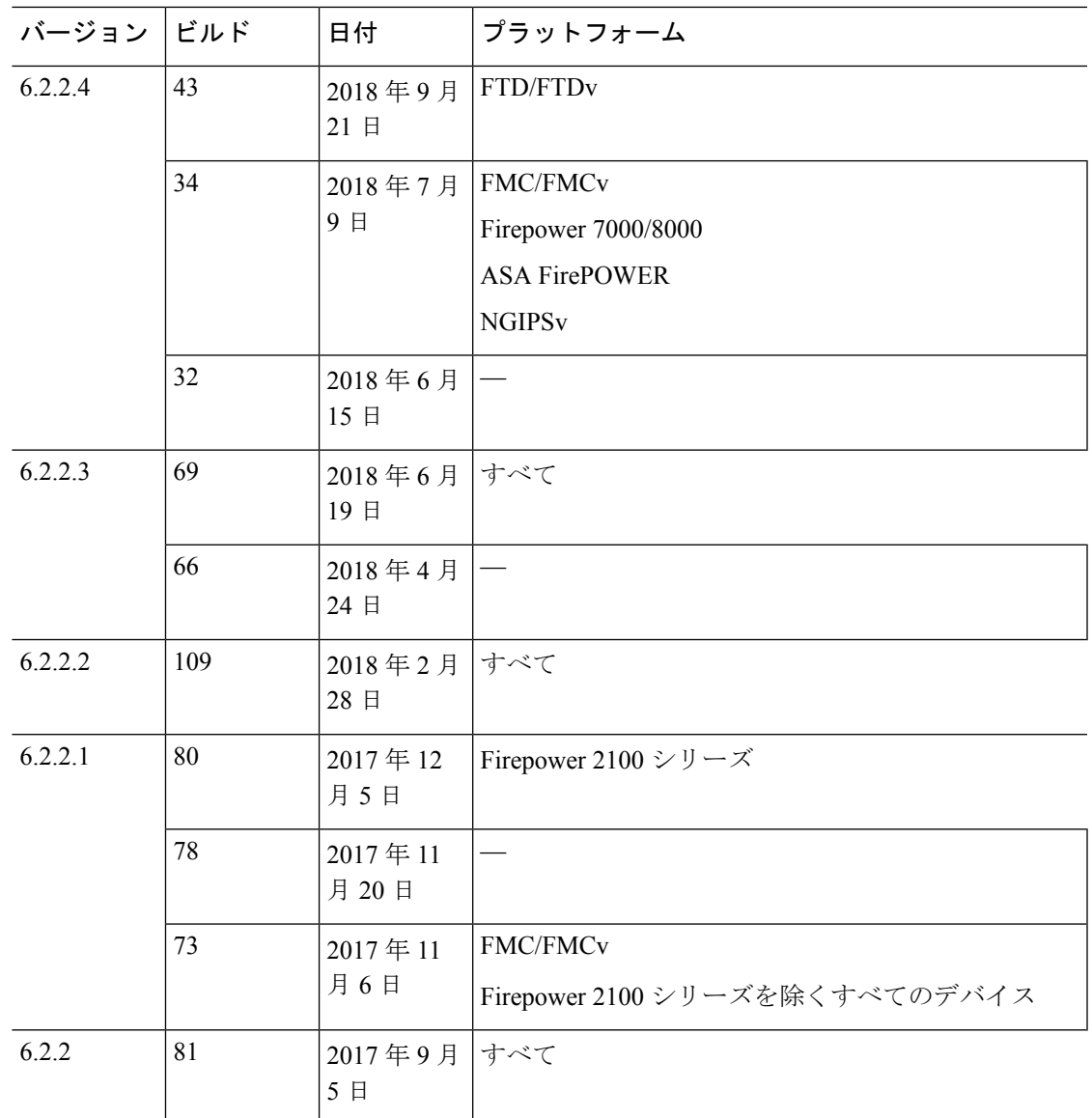

© 2021 –2022 Cisco Systems, Inc. All rights reserved.

翻訳について

このドキュメントは、米国シスコ発行ドキュメントの参考和訳です。リンク情報につきましては 、日本語版掲載時点で、英語版にアップデートがあり、リンク先のページが移動/変更されている 場合がありますことをご了承ください。あくまでも参考和訳となりますので、正式な内容につい ては米国サイトのドキュメントを参照ください。